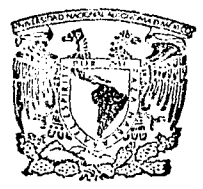

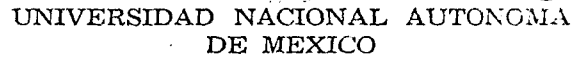

## FACULTAD DE INGENIERIA

## DESARROLLO DE UN SISTEMA PARA EL CONTROL DE ARTICULOS DE ACTIVO FIJO

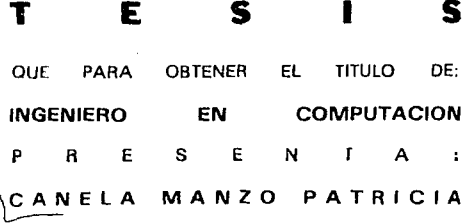

DIRECTOR DE TESIS: ING. SEBASTIAN POBLANO ORDOREZ

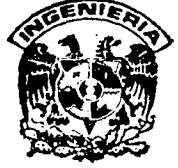

MEXICO, D. F.

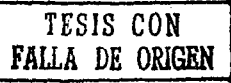

**JUNIO 1992** 

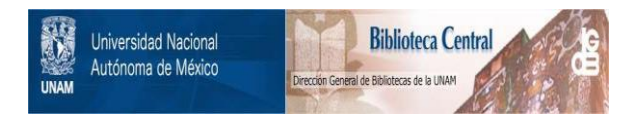

# **UNAM – Dirección General de Bibliotecas Tesis Digitales Restricciones de uso**

# **DERECHOS RESERVADOS © PROHIBIDA SU REPRODUCCIÓN TOTAL O PARCIAL**

Todo el material contenido en esta tesis está protegido por la Ley Federal del Derecho de Autor (LFDA) de los Estados Unidos Mexicanos (México).

El uso de imágenes, fragmentos de videos, y demás material que sea objeto de protección de los derechos de autor, será exclusivamente para fines educativos e informativos y deberá citar la fuente donde la obtuvo mencionando el autor o autores. Cualquier uso distinto como el lucro, reproducción, edición o modificación, será perseguido y sancionado por el respectivo titular de los Derechos de Autor.

I N D X C E l se u P

- 45 editorium e JNTRODUCCION 46 Jul CAPITULO l stational. itik 1932 d ANTECEDENTES 1.1 ANTECEDENTES ................. 'n. 1.2 Definición del Problema *<sup>y</sup>* Necesidades .... ·•• 2 1.3 Estudio de la Situacion Actual 3 1.4 Critica de la Situación Actual an an amhair 9 Propuesta de Solución ................... 1.5 9 1.6 Recursos 11· 1.6.1 Recursos de Hardware ....................... .. 11. *1.b.2* Recursos de Software 11 1.6.3 Recursos Humanos 12  $1.7$  Viabilidad del Proyecto  $\dots\dots\dots\dots\dots\dots\dots$  12

CAPITULO 11

# INGENIERIA DE SOFTWARE 2.1 Crisis del Software ............. • • ..... •. • • ••• • • • • 13 2.2 Jngenier'"ia de Software- ••••••••••••••••• • • .... •·• •• 14 2.3 Ciclo de Vida de un Sistema .................... 16 2.4 Entropía ........................... • .... • • • • • • • • • • • • 19

in source and the Assaul

<u>va</u>riyetin

#### CAPITULO JII

#### ANALISIS DE REQUERIMIENTOS

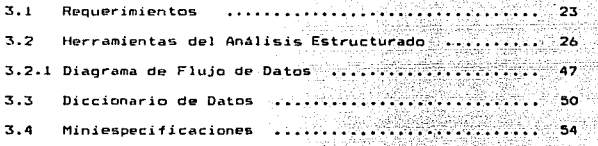

gil g Bibe 42 de 1957 alektik jar

Ŕ. W

e lui si

all service

#### CAPITULO IV

#### DISEÑO DEL SISTEMA

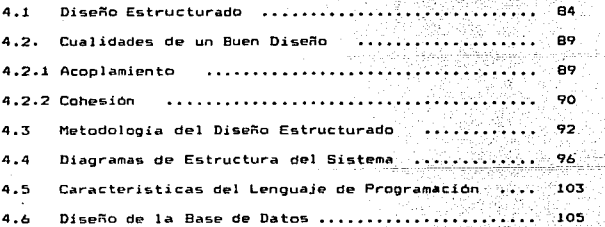

#### CAPITULO V

 $\sim 10^{-11}$ 

#### IMPLEMENTACJON.

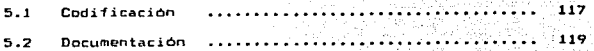

 $\omega$  ,  $\omega$  ,  $\omega$ 

#### CAPITULO VI

#### INTEGRACION V PRUEBAS.

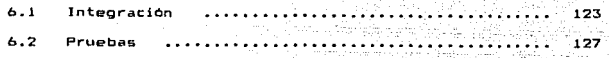

70, 34g

gi viên<br>C Sperantikes 그냥한 사업의 모자가<br>사건 사용 : 보호 사업

rang

Reflexion and

#### CAPITULO VI 1

 $\langle \gamma, \gamma + \gamma \rangle = \gamma, \quad \gamma + \gamma \gamma = \gamma.$ 

#### .MANTENIMIENTO ..

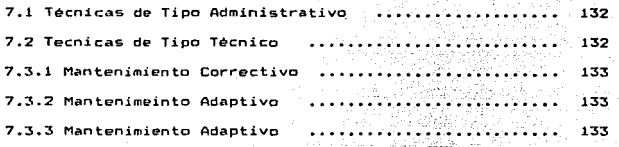

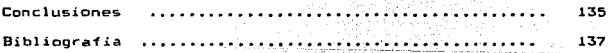

X N T R O D U C. C X O N

Para que la Universidad Nacional Autonoma de México pueda cumplir la importante tarea de impartir educación media y superior, *<sup>Y</sup>*de desarrollar investigaciOn y e>etensiOn universitar-ia en nuestro pais, ha de conocer los recursos con que cuenta, para así poder administrarlos racionalmente *y* lograr su mejor rendimiento.

Por esto es imperativo registrar, controlar, preservar e incrementar el Activo Fijo de que\_ dispone cada una do las diferentes dependencias universitarias.

Por este motivo la Dirección General de Servicios de Computo para la Administración (OGSCAd), se dio a la tarea de crear sistema que permita a las autoridades de las dependencias de la U.N.A.M., contar con información precisa y oportuna, relativa al Control del Activo Fijo.

El sistema al ser de tipo general *y* contar con las bases fundamentales del manejo del Control del Activo Fijo que se maneja en la U.N.A.M., puede ser instalado en cualquier dependencia de la  $U.N.A.M.$ 

La presentación de esta tésis esta dividida en diferentes fases las cuales permiten llevar a cabo un control efectivo del sistema durante toda su etapa de diseño e implementación, cada una de estas se desarrolla en los diferentes capítulos que a continuación se detallan. 나게 누가 없어서 봐. 이 보다

En el capitulo primero se da un panorama general sobre los antecedentes o conocimiemtos previos que deben conocerse para. analizar posteriormente de manera estructurada la problemática *en* estudio.

Dentro del capitulo segundo hablaremos en forma general sobre lo que es la Ingeniería de Software y la razón de porque usar técnicas especializadas para la realización de sistemas, ademáis se realiza una explicación de la técnica utilizada para el desarrollo de nuestro problema.

Dentro del tercer capitulo se presenta la fase del Análisis. Estructurado, es la encargada de estudiar dentro de la problemática, la organización existente y el medio ambiente que lo rodea, se plantean los objetivos, se proponen y evalúan diversas alternativas de solución indentificando sus entradas y salidas. para finalmente elaborar Diagramas Lógicos de Flujo de Datos, con su respectivo Diccionario de Datos y un Pseudocódigo de la solución más viable, antes de codificarse en un lenguaje de alto nivel.

i,i

1903 - Sentius Guerra, Agilakult

Dentro del cuarto capitulo &e rea1iza la fase correspondiente al Diseño del Sistema, empezando por definir todas las herramientas necesarias a considerar para obtener un buen diseño.

Después de haber definido las bases teóricas, se aplican éstas al problema real. Como parte complementaria al diseño se especifica la selección del lenguaje de programación a utilizar, y como en este caso se optó por el uso del administrador de bases de datos DBASEIII, se especifican los conceptos más importantes de Bases de dato& para proceder al diseño de esta.

Dentro del capitulo cinco es el correspondiente a la fase de Implementación del sistema donde se especifica la codificación realizada para e1 sistema de Control del Activo F¡jo (RESGUARDOS).

Dentro del capitulo seis se presenta la fase del sistema correspondiente a la Integración y las Pruebas, definiéndose las técnicas elegidas al problema real, así también se expecifican los tipos de prueba que existen y técnicas para la preparación de estas.

Dentro del capitulo siete donde se encuentran la actividad de manteniento, se indica la forma en que debe de ser operado el si&tema mediante el manual de usuario. Mientras que la actividad de mantenimiento consiste en poder satisfacer nuevos requerimientos de otros usuarios, mediante posibles cambios en la programación ya

iii

existente.

بغيشين

 $\gamma_1$  and  $\gamma_2$  . In the  $\gamma_1$  and  $\gamma_2$ 

tésis.<sup>.</sup>

Para finalizar se presentan las conclusiones asi como la bibliografía que fue requerida *a* lo largo de la elaboración *de* esta

g, ganda

into a company

فأموه المكرميات فافراد الرابع ومعطا أرواد كادمن المتوافيان ولودان أمير

المحاملة والمحافظ والمحافظ والمحافظ والمتعارف والمتعارض أتمام والمحافظ

iv

Sec.

#### CAPITULO I

#### 1.1 ANTECEDENTES.

÷.

La Universidad Nacional Autónoma de México cuenta actualmente con aproximadamente 150 dependencias incluyendo facultades, institutos 9 escuelas *y* dependencias administrativas entre otras, por lo tanto surge la necesidad de manejar su información *en* forma rápida y concisa. Es por ello que opta por la automatización de todas sus actividades con el fin de cumplir satisfactoriamente sus objetivos, dejando atrás el proceso manual.

La Dirección General de Servicios de Cómputo para la Administración ( DGSCAd ), entre otras funciones es la encargada de proveer a las diferentes depencias de todo el apoyo de los procesos automatizado a nivel administrativo. Es por ello que dentro de esta dependencia se desarrollan sistemas con el fin de hacer más accesible y rápido los diferentes procesos administrativos dentro de las dependencias de nuestra Universidad.

La DGSCAd, a través del Departamento de Asesoria e Implantación de Sistema decidio la realización del proyecto de

tesis DESARROLLO DE UN SISTEMA, PARA EL CONTROL DE ARTICULOS DE ACTIVO FIJO, EN DEPENDENCIAS UNIVERSITARIAS CRESGUARDOS}, que permita manejar *y* controlar su información referente al control del activo fijo (bienes inventariables) de una manera ágil, rápida y confiable tomando en cuenta las normas establecidas por la U.N.A.M. para su control.

## 1.2 DEFINICION DEL PROBLEMA Y SUS NECESIDADES.

Para que cada dependencia pueda cumplir cabalmente la importante tarea para la que fue creada, debe de conocer los articulos con que cuenta, para asi poder administrarlo racionalmente *y* lograr su mejor rendimiento.

El problema en estudio está referido ü.l proceso del control del Activo Fijo en las diferentes dependencias de la U.N.A.M., por lo que nos referiremos al medio ambiente de dicho problema.

El medio ambiente en el cual se desenvuelve el problema, un ambiente administrativo, donde las personas que se hacen cargo del proceso de Control del Activo Fijo, no estan familiarizados con

 $\frac{1}{\sqrt{2\pi}\sum_{i=1}^n\sum_{j=1}^n\sum_{j=1}^n\sum_{j=1}^n\sum_{j=1}^n\sum_{j=1}^n\sum_{j=1}^n\sum_{j=1}^n\sum_{j=1}^n\sum_{j=1}^n\sum_{j=1}^n\sum_{j=1}^n\sum_{j=1}^n\sum_{j=1}^n\sum_{j=1}^n\sum_{j=1}^n\sum_{j=1}^n\sum_{j=1}^n\sum_{j=1}^n\sum_{j=1}^n\sum_{j=1}^n\sum_{j=1}^n\sum_{j=1}^n\sum$ 

el uso de la computadora. Además el personal que se dedica al Control del Activo Fijo, por lo general realizan otras funciones por lo que a veces la premura de tiempo ocasiona errores durante 발전에 화지 승규는 el proceso.

Por otra parte, es común en dependencias de la U.N.A.M., que la Qente cambie muy frecuente de actividades, por Jo Que se necesita capacitación continua para la reali2ación del proceso de Control del Activo Fijo tal y como se realiza en nuestra Universidad. Por lo anterior se considera que seria muy conveniente que este proceso se realiza de manera rápida, pero que además no sea muy complicado de aprender.

#### 1.3 **ESTUDIO DE LA SZTUACION ACTUAL-**

Actualmente el proceso de Control del Activo Fijo se realiza con ayuda de un sistema desarrollado en lenguaje de programación "COBOL", cuya finalidad es facilitar el control de los bienes inventariables que se tienen en las diferentes dependencias universitarias.

3

ANTEREDENTER 이 아래 아니라 사람 사람은 아주 있다.<br>이 사회 사회 사회 대통령은 이용

El sistema está integrado por cuatro módulos, cada uno de los cuales tiene· su menú. principal.

**AUTEPERCUTER** 

- $1.4$  MODULO SE CREACION Y MANTENIMIENTO DE ARCHIVO
	- 2.- MODULO DE REGISTRO DE TRANSACCIONES
	- 3.- MODULO DE REPORTES

430 DQ PA

4.- MODULO DE CONSULTA POR TERMINAL

A continuación presentan los diagramas de cada uno de los módulos que integran el sistema.

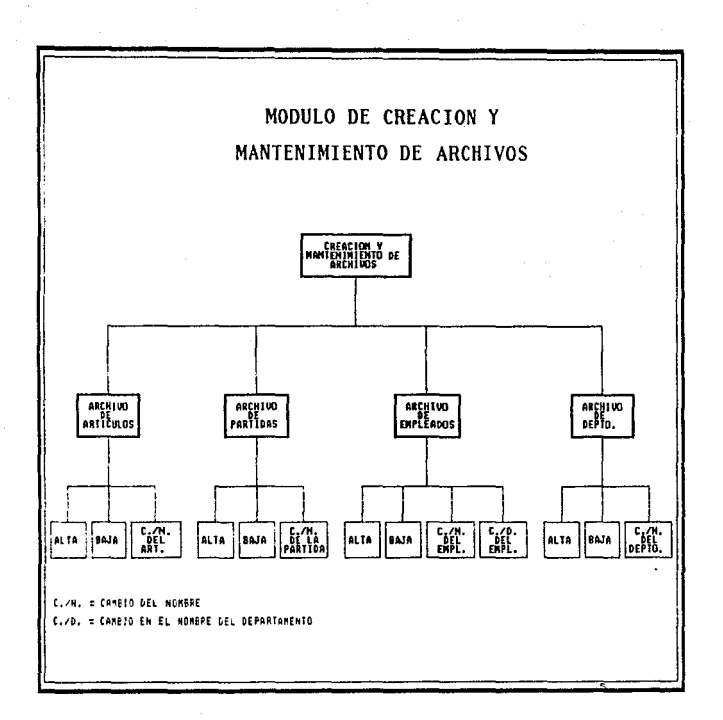

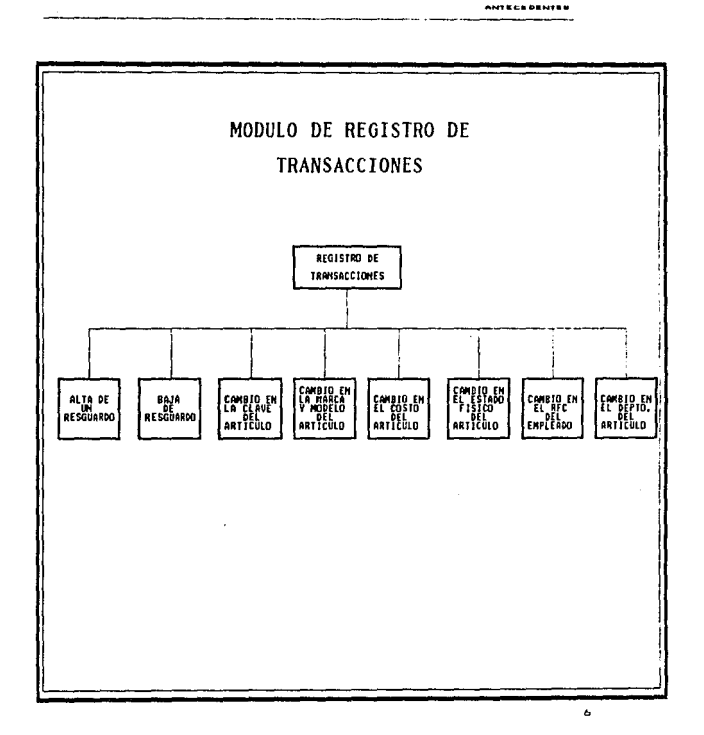

 $\sum_{i=1}^n \alpha_i = \sum_{i=1}^n \alpha_i$ 

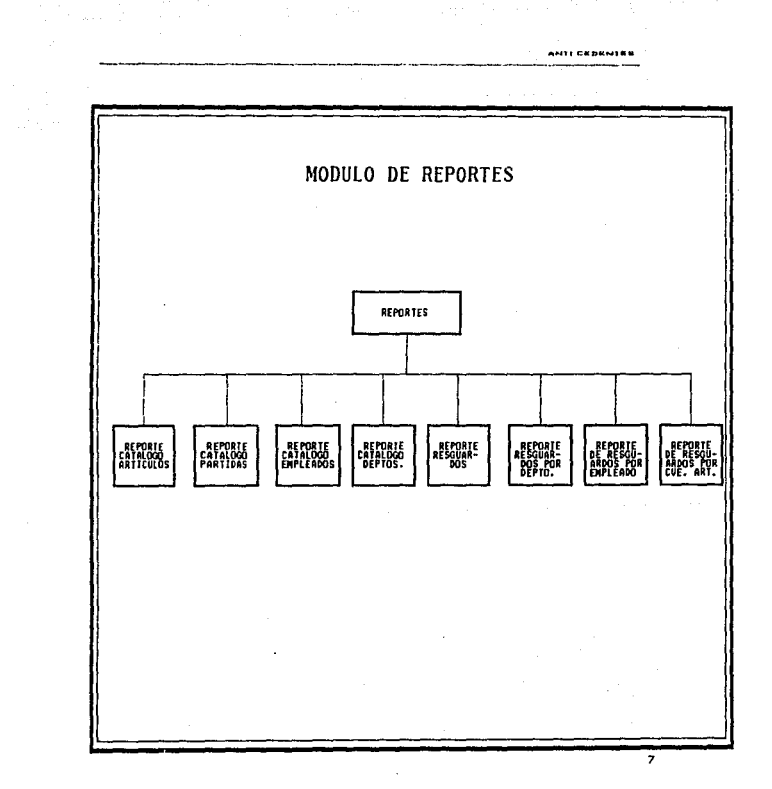

 $\bar{z}$ 

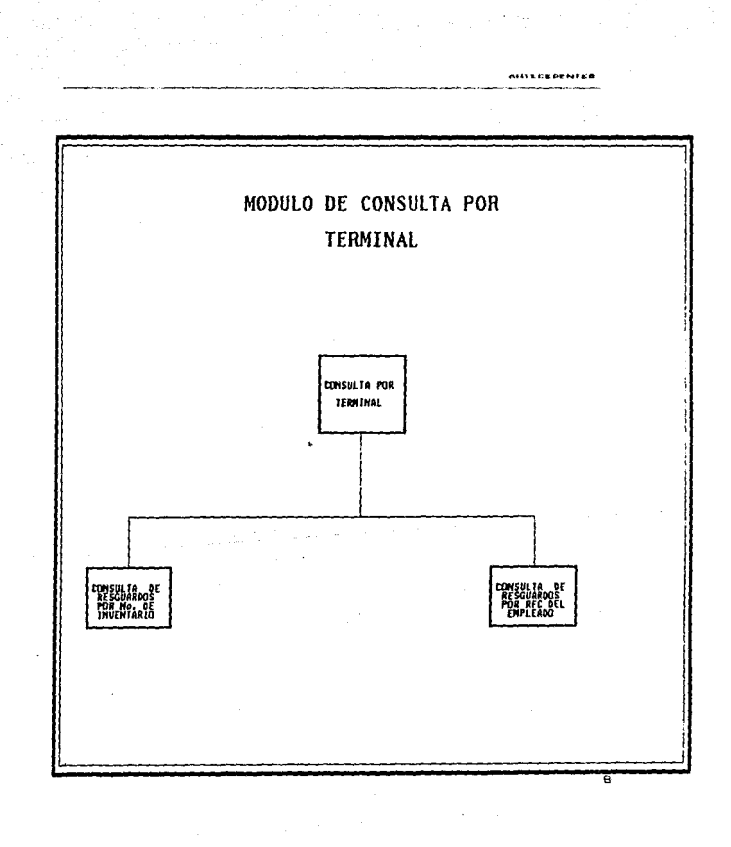

#### CRITICA DE LA SITUACION ACTUAL.

Como se menciono anteriormente el proceso realiza actualmente con ayuda de un sistema el cual se desarrollo en una de las primer-as versiones del lengua.Je de programación "COBOL", *<sup>y</sup>* en microcomputadora "CROMENCO"; después se transporto a . microcomputadora PC compatibles con IBM, la cual presenta el problema de dañar la información en un determinado numero de registro(1500 aprox.) de los archivos relativos. Su mantenimiento actualmente es complicado.

> Es conveniente enfatizar que algunas de las funciones del proceso del Control del Activo Fijo se real izan en forma manual.

> Su transportación a otra versión del Lenguaje de Programac10n COBOL, equivaldría casí a la realización de una nueva versión del sistema, ya que de una versión a otra son muy notables las diferencias.

### 1.5 **PROPUESTA DE SOLUCION**

De acuerdo a la situación actual se plantea la necesidad de elaborar un nuevo sistema que proporcione mayores ventajas al ya

*q* 

contract and con-

existente y que vaya de acorde a los recursos de software, hardware y humanos con que se cuentan actualmente. A demás de que automatice las funciones que se realizan en forma manual.

El hecho de un nuevo desarrollo trae ciertas desventajas como seria la inversión de tiempo, pero a este le aunamos los diferentes beneficios con que contará el sistema como serían:

- Capturar, validar y almacenar la información referente al Control del Activo Fijo.
- Mejorar el tiempo de respuesta.
- Implementar innovaciones al sistema:
- Autorespaldo.
- Automatizar la recuperación.
- Empaquetamiento de los archivos de datos, para una mayor protección de la información.
- El usuario podrá consultar información via pantalla de video y a través de reportes.

10

ALIVERED ENTER

- Alcanzar un alto grado de funcionalidad.

 $\rm{Npc}$  and  $\rm{Npc}$ 12. a

 $\bf 1 \, 1$ 

#### **RECURSOS**

Mencionando los recursos con oue  $10<sup>2</sup>$ cuenta para la realización del sistema no existen ningun impedimento puesto que la Dirección General de Servicios de Computo para la Administración cuenta con los siguientes recursos:

#### 1.6.1 RECURSOS DE HARDWARE

En cuanto a éstos recursos se cuenta con microcomputadoras PC AT compatibles con IBM con disco duro, impresoras, papel para impresoras, discos flexibles de 5% pulg, con sus respectivos Kbytes de memoria.

#### 1.6.2 RECURSOS DE SOFTWARE

Existen diferentes paquetes de desarrollo como lo son manejadores de bases de datos, compiladores, lenguajes de tercera y cuarta generación, utilerias, procesadores de datos, etc.

Es conveniente enfatizar que no existe ninguna restricción legal para usar el software para la solución del problema.

#### **<sup>1</sup>**- 6 .. 3 RECURSOS HUMANOS

 $\sim$ 

Con respecto a los recursos humanos la instituciOn cuenta con personal calificado para cubrir en forma absoluta las tareas.<br>... que el sistema requiera para su funcionalidad. 그 두 동안의 가장 되고 있다.

#### 1.7 VIABILIDAD DEL PROYECTO

Del problema en estudio y de los beneficios planteados, la decisiOn *a* tomar es que lo más conveniente para la solución del problema, es la elaboración de un nuevo sistema para el Control de Articulos de Activo Fijo en microcumputadora PC compatible con IBM para ser usado por las diferentes dependencias de la U.N.A.M.

12

ovo na skoj naprija

승규가 나로 ?

### CAPITULO II

#### INGENIERIA DE SOFTWARE

La finalidad de este capitulo es mostrar un panorama peneral de la Ingenieria de Software.

Primero trataremos las causas que dieron origen a ella, asi - 2011년 - 1994년 1월 1일 - 1월 1일 - 1월 1일 - 1일<br>1994년 - 1월 1일 1월 1일 - 1월 1일 - 1월 1일 - 1월 1일 - 1월 1일 - 1월 1일 como sus consecuencias. 지역, 그 가장

the collection of the distinction of the state of the

a propose communication damage

 $13$ 

#### CRISIS DEL SOFTWORE  $2.1$ 한 그 승규는 말씀

El término Ingenieria de Software se introdujo por primera vez . a finales de la década de 1960 en una conferencia celebrada para analizar la llamada " Crisis del Software ". Esta crisis fue el resultado directo de que mientras el costo del hardware disminuia el del software aumentaba.

Las primeras experiencias en la construcción de grandes sistemas de software, eran producto de deficientes realizaciones, las cuales son dificiles de mantener.

Los problemas detectados en la Crisis del Software son:

- Los costos se incrementan en forma exponencial.
- Los proyectos no se terminan a tiempo, ni con el

presupuesto programado.

- El mantenimiento del sistema absorve la mayor- parte de

recursos de la gente de desarrollo.

Estos a su vez generan otros problemas:

Insatisfacción del usuario el sistema.

- Dudosa calidad del software.

- Dificultad en el mantenimiento.

Había una urgente necesidad 'de crear nuevas técnicas <sup>y</sup> metodologías que permitieran controlar la complejidad inherente a los grandes sistemas de software.

Debido a estos problemas surge la necesidad de crear herramientas para solucionarlos, es entonces cuando surge la Ingeniería de Software, que es un intento para formalizar las etapas en el desarrol Jo de programas *y* generar software de alta calidad *y* alto rendimiento.

#### 2-2 INGENIERIA DE **SOFTWARE**

Existen una gran diversidad de definiciones de la Ingeniería de Software y una de las más acertadas es la siguienter

La Ingeniería de Soflware es el establecimiento *Y* uso de

**INDENIERIA DE BOFTWARE** 

the complete threat appears of the complete the complete that

métodos de ingeniería con el fin de obtener software rentable y funcional• y a su vez generar sistemas de computo eficaces, confiables. transportables y rentables. Esta definición surge por Fritz L. Bauer en la Universidad de Munich Alemania en 1972.

El tener un software rentable y funcional implica mucho más que un software de alta calidad y sus características son las siguientes:

#### **SOFTWARE**

Confiable

<u>Sama mak</u>an satu di kacika l

La confiabilidad esta definida como la  $\mathbf{r}$ capacidad para desempeñar funcion requeridñ bajo ciertas condiciones durante un tiempo especifico.

Grado con el que un producto de Eficiente  $\bullet$ programación efectúa funciones, mediante un mínimo de recursos computacionales.

Oue satisfaga las necesidades para lo Eficaz  $\mathbf{r}$ que fue realizado.

Solidez Grado con el que un producto de  $\mathbf{r}$ 

**INGENIERIA DE BOFTHARE** 

programación puede continuar operando correctamente, a pesar *de* introducir datos invAlidos.

Transportable: Realizar productos con un ambiente de cómputo común.

Con el fin *de* obtener las características antes mencionadas, la6 cuales se han ido desarrollando *en* las numerosas metodologías para el desarrollo de software. las cuales se basan en los principios de análisis y diseño estructurado. De todas estas metodologías 6e ha elegido para el desarrollo del sistema de Control de Activo Fijo ( RESGUARDOS ) en microcomputadora PC, el que esta basado en el " Ciclo de Vida del Sistema " y presenta las diferentes fases las cuales forman parte durante la vida de un sistema, *desde* su nacimiento hasta después *de* su liberación ya que ae encuentra incluido su mantenimiento.

#### CICLO DE VXDA DE **UN SXSTEMA**   $2 - 3$

El ciclo de vida del software surge alrededor de 1975-76 <sup>y</sup> fue el resultado de Ja necesidad *de* caracterizar de algón modo el sistema.

ló

**SOF** 

S Ab

 $\mathcal{O}(\mathcal{C}_n)$ 

inieras po oro

Por citlo de vida de un sistema se entiende el conjunto de fases por las que pasa a lo largo del tiempo, desde la fase de estudio y concepción hasta la de realización, explotación y concepción hasta la de realización y concepción  $\mathbf{y}$ mantenimiento. The Local Computer internal and the model of the state

 $\mathbb{P}(\mathbb{R}^d)$ 

 $\sigma_{\rm c,12}$ En la actualidad existen diversas representaciones de lo que es el " Ciclo de Vida ", ya que cada empresa tiene su propio prototipo especifico, modificando tan solo alguna característica para su provecto.

Las fases del " Ciclo de Vida de un Sistema" son representados en el siguiente diagrama.

 $\mathcal{L}$ 

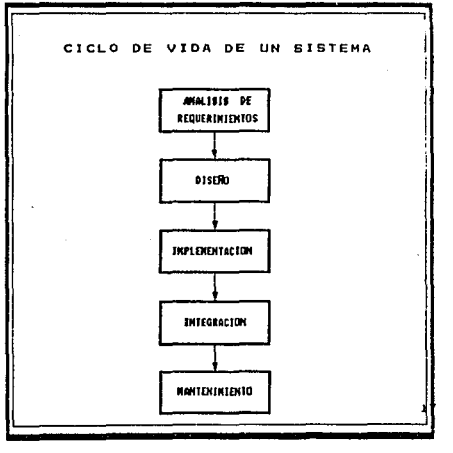

Es conveniente enfatizar que todas las etapas son importantes *<sup>y</sup>*que dependiendo de su buen desarrollo se podra obtener un producto de alta calidad.

Análisis de Requerimientos; En esta etapa los requerimientos de todos los elementos del 'i>istema se centran *e* intensifican especialmente en el software .. La evaluación del problema *y* la sintesis de la solución, evaluar el flujo y estructura de la información, refinar en detalle todas las funciones del programa en de tal le, establecer las características de la interface del sistema *y* descubrir las li9aduras del diseño.

Diseño: En esta etapa el proceso de Diseño traduce los requerimientos en una representación del software que puede ser establecida de forma que obten9a la calidad requerida antes de que comience la codificación. Esto se logrará a través de técnicas de Diseño Estructurado.

Implementación: En esta etapa el Diseño debe traducirse en forma legible para la máquina. El paso de la codificación ejecuta esta tarea. En esta etapa también se encuentra la documentación del sistema.

contract in the contract

 $1B$ 

INGENIERIA DE ROFTWARE

lntegraciOn: En la parte de integración y pruebas se deberan de integrar los módulos implementados para que queden todas integradas en un salo sistema. La prueba se enfoca sabre la lógica interna del software, asegurando que todas las setencias se han probado, y sobre las funciones externas, esto es, realizando pruebas que aseguren que la entrada definida producirá los. resultadas que realmente se requieren.

Mantenimiento: Esta iase suele ser (aunque no necesariamente) la más larga del ciclo de vida. Se instala el sistema y se pone en uso práctico. La actívidad de mantenimiento implica mejorar la aplicación de las unidades del sistema y aumentar los beneficios de éste a medida que se perciben nuevas necesidades.

## 2.4 **ENTROPXA EN EL CXCLO DE VXDA DE UN SXSTEMA**

La Entropia es un fenómeno que juega un papel central en el desarrollo de un procesa.

El concepto de entropia es una de las contribuciones· mAs elegantes a la ingenieria y se presenta en todos los procesos naturales y también es un fenómeno que sufre un sistema durante su ciclo de vida. Este fenómeno se define como la pérdida de

estructuración que sufre un sistema durante su ciclo de vida, es por eso que se debe procurar que el porcentaje de entropla existente sea minimo. En general un sistema se mantiene hasta un 11.mite de 60 % de entropía por lo que debe poner mucha atención a la etapa de mantenimiento ya que los sistemas siguen las siguientes leyes de evolución dinámica de los sistemas:

- *Ley del cambio continuo:* Los sistemas que sufren muchos cambios son inmantenibles y tienen que rehacerse.
- <sup>2</sup> Ley del incremento de entropia: La entropia aumenta con el tiempo.
- *Ley del crecimiento estáticamente plano:* En un período de tiempo disminuye la cantidad *de* errores.

Con lo descrito anteriormente nuestro objetivo consistirá minimizar el total de entropía integral durante el ciclo de vida, lo cual requerirá que cada fase este bien planeada <sup>y</sup> realizada.

Causas que hacen que la entropia exista:

Una comunicación inadecuada entre el usuario y las personas que desarrollan el sistema.

Andrewski

20

INSENIERIA DE BOFTHADE

21

75X

- Una metodología inadecuada para el desarrollo de cada 

Documentación incompleta. - Mala planeación de tareas.

De esta manera se ha establecido un panorama muy general de lo que es la Ingeniería de Software, lo que pretende esta rama de la ingenieria, la metodologia en el DESARROLLO DE UN SISTEMA, PARA EL CONTROL DE ARTICULOS DE ACTIVO FIJO, EN DEPENDENCIAS UNIVERSITARIAS con el fin de obtener un sistema de alta calidad y alto rendimiento.

#### **CAPITULO** III

#### ANALIS1S DE REQUERIMIENTOS

La fase que a continuación se desar-rol la para la solución de nuestro problema es la del análisis de requerimientos, en la cual se hará un estudio exhaustivo del problema para así poder encontrar .<br>la solución óptima, usando lo que se conoce como análisis estructurado.

El análisis estructurado se puede definir como una metodología para especificar la funcionalidad del sistema.

El problema a resolver ya esta claramente establecido en la fase anterior, el cual cumple con las siguientes características:

- Debe conciso

- Debe ser mantenible
- Debe ser particionable
- Debe ser entendible

- Debe lógico

Para la realización del Análisis Estructurado en este documento hara uso *de* las herramientasi

- Diagramas de Flujo *de* Datos.

- Diccionario de Datos.

A continuación aplicaremos la metodolog.ia correspondiente a

#### ANALINED DE REQUERIMIENTOS

# esta fase.

### 3 - 1 **REQUERIMIENTOS**

- 1. Se necesita poder crear y mantener un archivo para el:
	- Catálogo de Partidas: es donde se reflejan todos los movimientos de las partidas a utilizar.
	- Catálogo de Artículos: es donde se realiza el mantenimiento de los articules.
	- Catálogo de Departamentos: es donde se realizan todos los movimientos de los departamentos a utilizar.
	- Catálogo de Empleados: es donde se almacena toda la información de los empleados a utilizar.
	- Resguardo: es donde se reflejan todos los movimientos al Control del Activo Fijo.
	- Bare5g: es donde se almacena la informacion referente a la baja de los resguardos.

2. Es necesario obtener las entradas necesarias al sistema y además poder validar estas entradas para evitar errores en el proceso, estas entradas que son los catálogos de partida, artículos, departamentos, empleados y a los resguardos.

3. Toda la información debera quedar almacenada. aun sin estar correcta, con el fin de evitar la doble cantura de la información.

4. Si algun dato cumple con los requerimientos de entrada pero no se encuentra correcto, debe de existir la manera de corregirlo. 294309

PISAN AIR SAN 194

5. Se require que el sistema permita al usuario dar de baja cualquier movimiento va sea de los catálogos o de algúna alta de resouardo.

Sides gi

6. Se debe permitir al usuario consultar la información via terminal.

7. Contando con la información correcta se deberá emitir los siouientes reportes:

- al Reporte General de Resquardos.
- b) Reportes por R.F.C. del empleado(s) responsable.
- c) Reportes por Departamento del empleado(S) responsable.
- d) Reportes por Clave del Articulo(s).
- e) Reportes de los respectivos catálogos.
- f) Reporte Asignado de Resguardos por Deptos. y por Dependencia.

 $\sim$ 

25

- g) Reporte Asignado de Resguardos por empleados *y* por Dependencia.
	- h) Reporte de Conciliacion de inventarios con la DirecciOn

General de Patrimonio.

8. Se necesita que se pueda cancelar cualquier alta de

resguardos.

د را بارد.<br>د براسولوستا

ANALIBIB OF REGUERINTENTOR

3.2 HERRAMIENTAS DEL ANALISIS **ESTRUCTURADO.** 

# 3.2.1 DIAGRAMA DE FLUJO DE DATOS

El Diagrama de Flujo de Datos (DFD) , es una forma de representación gráfica del flujo de datos.

En los DFD, se usan los siguientes elementos:

 $\mathcal{L}(\mathcal{A})$  and  $\mathcal{L}(\mathcal{A})$  are the set of  $\mathcal{A}$ 

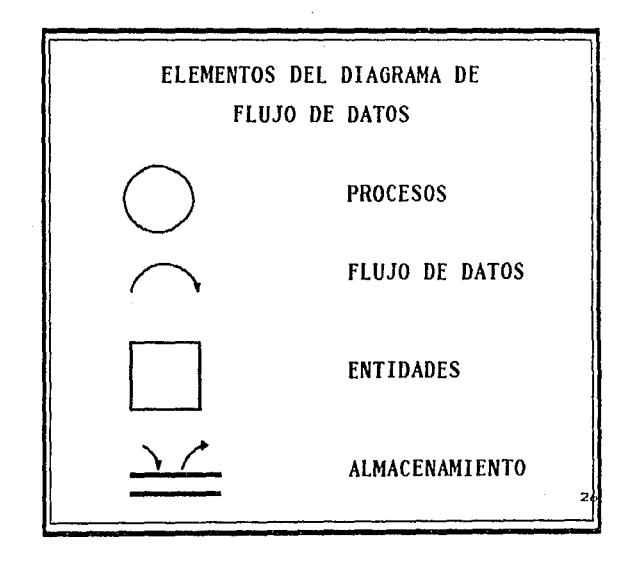

*WEDLIFMTRITIVOS* 

#### *PROCESOS ;-.:.,* · .. "

Se representa por medio de circulos poniendo en el interior :<br>nbre de proceso. el nombre de proceso.

Representan las operaciones, manuales.o mecanizadas. que se. AD 120224242 realizan con los datos.

Deben tener , al menos, un flujo-de entrada·de datos y uno de sal ida.

Para indicar la secuencia de los procesos, en el interior del c.irculo, ademas del nombre del proceso, *se* podrá un número de orden de ejecución del mismo.

En una primera fase deben muy general con la idea de dar visión global del sistema y de los objetivos a cumplir. Posteriormente, cada circulo o proceso dará lugar en un DFD de mayor nivel de detalle a una representación gráfica del mismo. Al DFD mas general también se le llama Diagrama de Contexto. Dará una imagen de las relaciones del sistema con otros subsistemas y determinará los límites del mismo.

#### FLUJO DE DATOS

Representan el movimiento de información u objeto entre las personas o departamentos contemplados.

Gráficamente se dibujan como lineas que unen al emisor el receptor de la información u objeto, indicando el sentido del movimiento por medio de una punta de flecha.
**WEDITH THEFT LET DE** 

v.i

#### *ENTIDADES*

Soh personas o servicios que reciben o emiten aloun fluio de información. . ~A-,- c-,::.·;r\_: --' '. ··-' '.

in J

Se representan como rectangulos en cuyo interior figura el i Salah Masoko **Sales** 나왔다 nombre de la entidad.

#### *ALNl>CENAl'tIENTO*

centimes a sources of the

Su representación gráfica se corresponde con dos llneas paralelas *en* cuyo interior se pone &l nombre del archivo.

Corresponden a los conjuntos ·básicos de información de la empresa )' podran ser manuales o informatizados *y* serán origen o destino *de* un flujo *de* datos. A su vez proporcionáran entradas *de*  información a los procesos o serán salída de los mismos.

#### PASOS PARA REALIZAR UN DFD

1.- Identificación *de* fuentes externas.

2.- Identificación de los diferentes entradas y salidas que se pueden esperar del proceso agrupándolas lógicamente *y* separando las entradas *y* salidas que manejan errores *y* excepciones.

3.- Realizar un diagrama tentativo el cual comience con las fuentes primarias *de* entrada *y* que contengan todas las transformaciones lógicas *de* los datos excepto aquel los que manejan errores *y* excepciones.

4. Checar este diagrama con el proceso real asegurandose que se incluyeron todas las entradas y salidas solicitadas así como las transformaciones logicas de los datos. A componente de los datos.

5.- Dibujar un segundo diagrama en el que se incluya los errores y se minimice el número de cruces de flujo de datos.

6.- Realizar un recorrido con una persona involucrada en el ... proceso para su revisión.

Ahora bien como ya se establecieron los pasos a seguir para la realización de DFD lo aplicaremos a nuestro problema.

#### FUENTES EXTERNAS.

Solo existe una fuente externa ya que el sistema es de tipo conversacional y será el usuario.

#### ENTRADAS.

La primera entrada al sistema de acuerdo a lo descrito dentro de los requerimientos, son el catálogo de partidas, artículos, departamentos y empleados, así como la alta de un resquardo.

#### **PARTIDAS**

Las partidas, para mayor simplicidad serán indentificadas por un número de 3 digitos. La descripción de estas partidas son las que se manejan en la Dirección General de Proveduria de la  $U.N.A.M.$ Service of Seeders

PARTIDA: Es el número que se le asigna a la Partida :

Presupuestal.

NOMBRE DE LA PARTIDA: Descripción de la Partida. Para obtener los datos antes descritos se sugiere la siquiente forma de captura:

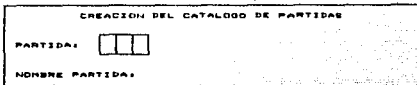

ANALISTS DE REQUERIMIENTOS

#### ARTICULOS.

an mili

A el artículos *se* hara referencia mediante una clave de 8 caracterés de los cuales los 5 primeros forman el folio del articulo y los dos últimos representa el tipo, existiendo un car'acter en blanco entre el folio *y* el tipo. Después se hace referencia al grupo que pertenece asi la partida presupuesta! del articulo.

ARTICULO: Es la clave que se le asigna al articulo, *y* es con la cual se hace referencia al articulo, estas claves proporcionadas por la Dirección General de Patrimonio.

GRUPO: Es la clave a la cual pertenece al articulo.

PARTIDA: Es un número de 3 posiciones mediante el cual hace referencia a las diferentes partidas presupuestales, dependiendo a cual de ellas pertenezca el articulo.

OESCRIPCION: Nombre del articulo.

Para obtener la información descrita se sugiere la siguiente captura.

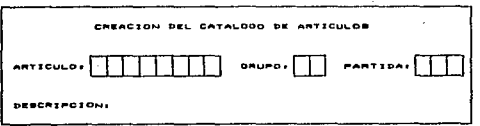

#### ANALISIS DE REQUERINIENTOS

 $32 -$ 

#### DEPARTAMENTOS.

Esta tercera entrada al sistema es la que nos permite realizar los movimientos al catálogo de departamentos.

DEPARTAMENTO: Consta de un clave de 3 digito mediante la cual se hace referencia al departamento, estas claves son propias de cada dependencia.

NOMBRE DEPARTAMENTO : Aqui se hace referencia a la descripción del departamento.

La sugerencia de captura es la siguiente:

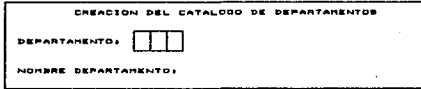

#### EMPLEADOS.

Esta entrada al sistema nos pertime realizar todos los movimientos al catálogo de empleados, se sugiere que en la captura se consideren los siguientes datos.

Es el registro Federal de  $R.F.C. t$ 

Contribuyentes del empleado

DEPARTAMENTO:

Es la clave del departamento al que pertenece el empleado.

33

NOMBRE DEL EMPLEADO: Aqui se hace referencia al nombre del empleado, con el siguiente formato apellidos: paterno, materno y nombre.

Y su captura se sugiere de la siguiente forma:

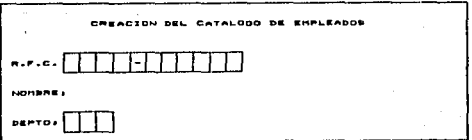

# **ALTA DE UN RESGUARDO-**

Está entrada al sistema es la que nos permite realizar la asignación de un bien al empleado, es decir aqui es cuando responsabiliza al personal de los diferentes articulos que tendrá su cargo, mediante el número de inventario el cual es único para cada articulo o bien. Las información que debe contener es la siguiente:

NUMERO DE INVENTARIO: Número asignado al bien, es único. compuesto por 7 dígitos.

ANALYSIS OF BEQUEBISERVICE

NUMERO DE SERIE: Número de serie asignado al bien, es único y no todos los bienes lo tienen.

ARTICULO: Indica la clave del articulo al cual fue asignado el número de inventario.

GRUPO: Es el que corresponde de acuerdo al catálogo de articulas.

PARTIDA: Es el número de partida presupuestal .a. la que corresponde el artículo.

.<br>Maltell of Regueriniewich

NOMBRE ARTICULO: Es el nombre del artículo que corresponde de acuerdo al catálogo .de artículos.

1242년 1월 25일 - 1월 20일

TIPO DE AOOUJSICIONi Es el tipo de la adquisición del articulo. 2007年1月

FECHA DE ADOUJSICIONl\_ Es la fecha en que 1ue adquirido el artículo.

R.F.C.: Registro Federal de Contribuyente del empleado que tendrá bajo su responsabilidad el bien o artículo.

NOMBRE DEL EMPLEADO: Es el nombre del empleado al cual corresponda el R.F.C. de acuerdo al catálogo de empleados.

DEPARTAMENTO:

Número del departamento al cual pertenece el empleado, de acuerdo al catálogo de empleados.

CANTIDAD:

En caso de que los bienes se hayan considerado globalmente anotar la

**ACOUPALMENT** 

cantidad correspondiente.

. 2019년 - 대한민국의 사업 <del>사업 대학 대학 전</del>부 <del>대학</del>

MARCA DEL ARTICULO: Es la marca comercial del articulo.

 $\chi_{\rm{max}}$  and  $\chi_{\rm{max}}$  are the set of  $\chi_{\rm{max}}$ 

MODELO DEL ARTICULO: Es el que se indica en la placa del ... fabricante, sí existe.

COSTO UNITARIO:

El precio de adquisición del bien en moneda nacional. a provincial and republications are sales and

THE STREET WARRANT

36

ESTADO FISICO:

Estado físico actual en que *se*  encuentra el articulo.

LUGAR DEL INVENTARIO: Es el lugar en donde se encuentra asignado el inventario en caso *de* que no *sea* el mismo al del empleado.

in the training for the form ANALIBIO DE REGUERIMIENTOS ī.

426 : 다음<br>중인 원래

žΰ PAS.

لاله بلي

37

t Sal

Para obtener los datos antes descritos se 1999년 1999년<br>대한민국의 대한민국의 대한민국의 대한민국의 대한민국의 대한민국의 대한민국의 대한민국의 대한민국의 대한민국의 대한민국의 대한민국의 대한민국의 대한민국의 대한민국의 대한민국의 대한민국의 대한민국의 대한민국의 대한민국의 대한민국의 대한민국의 대한민국의 대한민국의 대한민국의 대한민국의 대한민국의 대한민국의 대한민국의 대한민국의 대한민국의 대한민국의 대한민국의 대한민국의 대한민국의 sugiere la  $\texttt{sign}\left(\texttt{cor} \right)$  , and  $\texttt{sign}\left(\texttt{cor} \right)$  ,  $\texttt{sign}\left(\texttt{cor} \right)$  ,  $\texttt{sign}\left(\texttt{cor} \right)$ 

Á ik

÷.

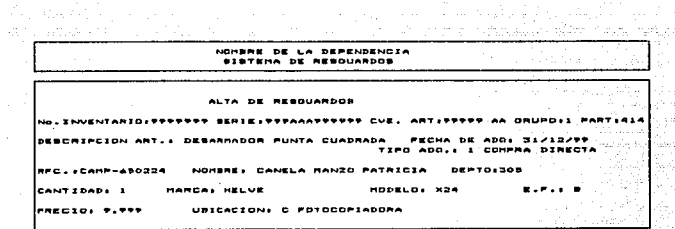

an Si

ANALIBIE DE REQUERIMIENTOS

 $\sim 1$ 

n na Birlin

alang tersebut mengel<br>Selain menyait di kacamat

ماراح ألفمتك المؤمن ورواز

38

 $\pi$  .  $\Gamma$ 

### SALIDAS DEL SISTEMA.

Como salidas se tiene los siguientes reportes:

- REPURTE NUMERICO DE ARTICULOS.

فالمنابذة

and success.

.<br>Album a china bata colorada componente a forta della compactiva del composicio del construction del componente

Este reporte emite la información referente al catálogo de 7.주보다 tific ste ು ಕ್ರೀಡ್ artículos que existen hasta este momento.

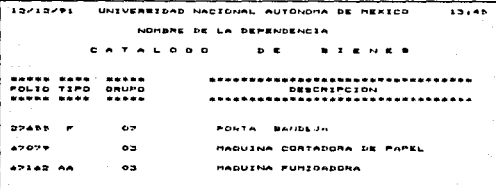

#### - REPORTE NUMERICO DE PARTIDAS.

 $\chi \to \chi$ 

El cual es un reporte donde aparecen las partidas presupuestal dadas de alta con su respectiva descripción.

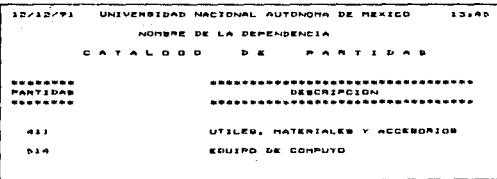

ANALISIS OF REQUERINTENTOS

#### - REPORTE MUMERICO DE DEPARTAMENTOS.

En este reporte aparece el número del departamento así como

su nombre.

IS/IS/91 UNIVERSIDAD NACIDNAL AUTONOMA DE MEXICO  $13.48$ NOMBRE DE LA DEPENDENCIA **DE DEPARTAMENTOS**  $B + T + L$ \*\*\*\*\*\*\*\* DEPTO. . . . . . . .  $100$ DIRECCION DENERAL  $50<sub>0</sub>$ **ASKSONIA** 

#### - REPORTE ALFABETICO DE EMPLEADOS.

Este reporte emite la información referente a los datos del empleado, rfc, nombre, departamento al que pertenece.

**ABANDAME** UNIVERSIDAD NACIONAL AUTONOMA DE MEXICO 13.45 NOMBAE DE LA DEPEÑDENCIA CATALOGO  $\mathbf{D}$  of  $\mathbf{E}$ ENPLEADOR -----------------------------------<br>- Nomark Depto.<br>---------------DEPTO. CARP-ABORR4 CANELA HANZO PATRICIA **SON ASESONIA** DIRECCION DENERAL CANN-SY1023 CASTILLO NISHINURA RADUEL 100

39

and the projection of the construction

instructions

n (1957)<br>19 maart

 $\sim$ 

文章

 $\sim$   $-$ 

**FECHA: 10/06/92**  $\overline{\phantom{a}}$ 

#### PAGINA 1

#### UNIVERSIDAD NACIONAL AUTONDRA DE MELICO

 $\mu_{\rm{max}}$  and  $\mu_{\rm{max}}$ 

#### DIRECCION GENERAL DE SERVICIO DE CONPUTO PARA LA ADMINISTRACION

### REPORTE NURERICO DE RESGUARDOS

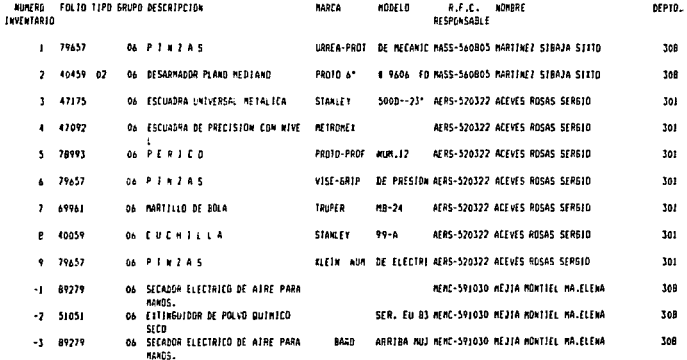

No ha

.<br>Namba (and analytical managements that of the operation is not controlled and an account of the control of the

40

The part of a company of the Con-

# FEEHA: 10/06/92  $\frac{1}{2}\sqrt{2}$

#### UNIVERSIDAD NACIONAL AUTOROMA DE MEXICO

DIRECCION GENERAL DE SERVICIO DE COMPUTO PARA LA ADMINISTRACION

#### RESSUARDOS POR EMPLEADO

NDMBAE: POBLAND DROGEZ SEBASTIAN

and a carbon

R.F.C.: POOS-460225

DEPARTAMENTO: 306

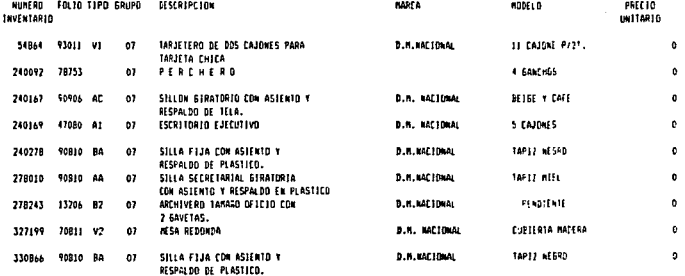

Re hago responsable de los bienes relationados y notificare a la sección: de inventarios de cualquier canbio. sustitución, robo o perdida elc.

41

PASINA 1

#### POBLAND ORDOGET SEFASTION

FECHA: 10/06/92

DEPARTAMENTO: 306

**ASES0RIA** 

ويعانف المتبعد معامدت والهداوة ومستدر المائد والمستحكم والمعام

## UNIVERSIDAD NACIONAL AUTONOMA DE MEXICO

PAGINA 1

#### DIRECCION GENERAL DE SERVICIO DE COMPUTO PARA LA ADMINISTRACION

#### REPORTE DE RESGUARDOS POR DEPARTAMENTOS

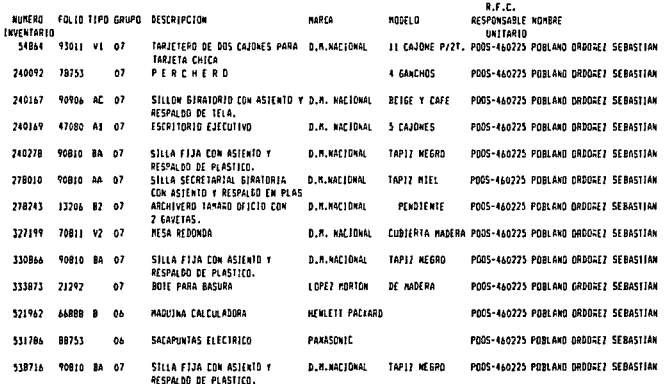

FECHA: 10/06/52

#### UNIVERSIDAD NACIONAL AUTONOMA DE MESICO

#### DIRECCION GENERAL DE SEPVICIO DE COMPUTO PARA LA ADMINISTRACION

# PEPORTE DE RESGUARDOS POR CLAVE DEL ARTICULO

FOLIO TIFO GRUPO: 90906 AC 07 DESCRIPCION: SILLON GIRATORIO CON ASIENTO VRESPALDO DE TELA.

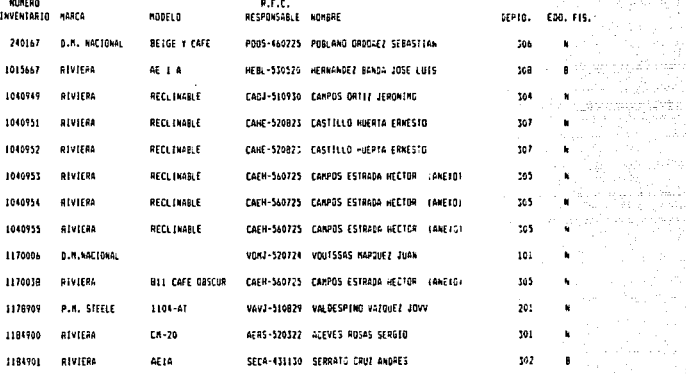

in kan sa mga sakibigit ng pa

Una vez descritas las entradas y salidas al sistema se analizarán los procesos globales para cumplir con los requerimientos ya especificadoss

Podemos establecer la necesidad de contar con siete funciones especificas englobadas en un módulo cada una de ellas. y son las siguientes: 2014년 1월 12일

#### *1'10DULO l CATALOGOS.*

Permite obtener la información de los diferentes catálogos (partidas, artículos. departamentos y empleados) a utilizar durante el proceso de Control del Activo Fijo de la Dependencia, *y* se debe de poder mantener la información dando altas, bajas, cambios en los respectivos catálogos.

### *l'fOOULD 2 RESGUARDOS.*

Este módulo es el que se encarga de la captura de la asignación de los resguardos a los diferentes empleados, se debe validar el número de inventario que no se encuentre repetido, así número de serie en caso de que el articulo lo tenga *y* la información referente a los diferentes catálogos que encuentre dada de alta, en caso contrario no permitirá que la información queda almacenada.

También se podrá cancelar un resguardo, es decir si se dio

de alta un resguardo que no existe, o que fue capturado por un error en el proceso, aqui se borrara.

### MODULD 3 CAMBIOS.

Dentro de esté modulo se realizan las diferentes correcciones o cambios a los resquardo; ya sea para asignar cambios de uno o todos los resguardos de un empleado a otro, así como modificar el departamento de un bien, la clave del artículo que no corresponda a ese número de inventario *y* cambios en cualquiera de los campos de cantidad, marca, modelo, precio ,estado físico, tipo *y* fecha de adquisición, así como la ubicación del bien.

#### lfCJDULD 4 BAJAS.

La función de este módulo es proporcionar las bajas de los diferentes resquardos y pueden ser :

- Por reemplazo del bien.
- Por que el estado físico del bien no es *el* adecuado.
- Por perdida o robo del bien.

#### **MODULO S CONSULTAS.**

Este proceso permite realizar consultas de los resguardos, ya sean por número de inventario, por número de serie, por R.F.C. del empleado, por departamento *y* de la baja de un resguardo.

#### l'fODULO 6 *REPGRTES.*

La función de este módulo es emitir los diferentes reportes, ya sean de los respectivos catálogos , resquardos clasificados por número de inventario, R.F.c. del empleado, por departamento, clave. del articulo, el general de inventario, el reporte de bajas de resguardo5, asionado de resguardos por departamento, por empleado *<sup>y</sup>*total de la dependencia.

#### *11CJIJUL.0 7 UT ILERIAS.*

E&te proceso permite al usuario hacer respectivas protección y restauración de la información, además el usuario podrá indeMar sus archivo5, as! como podrá dar *de* alta el nombre *de* su respectiva dependencia.

Respecto a la validación de la información del sistema se encuentran las siouientes:

- No se debe de dar de alta un registro ya existente.
- No se debe dar de alta resguardo que no contenga el nümero de inventario, responsable del resguardo o clave del articulo.

Una vez descritas las entradas, salidas *y* procesos se presentan los diagramas de flujo *de* datos que corresponden a los procesos del sistema de Control del Activo Fijo.

# DIAGRAMAS DE FLUJO DE DATOS DEL SISTEMA PARA EL CONTROL DE ARTICULOS DE ACTIVO FIJO (RESGUARDOS)

. Samanin Saadinah

47

a de la contra comunicación de la construcción de la construcción de la construcción de la comunicación de la

 $\bullet.$ D.F.D. DEL SISTEMA PARA EL CONTROL DE ARTICULOS DE ACTIVO FIJO

- 1. D.F.D. DE CATALOGOS DEL SISTEMA
- 1.1 D.F.D. DE PARTIDAS
- 1.1.1 D.F.D. DE ALTA DE PARTIDA
- 1.1.2 D.F.D. DE BAJA DE PARTIDA
- 1.1.3 D.F.D. DE CAMBIO EN LA PARTIDA
- 1.1.4, D.F.D. CONSULTA DE LA PARTIDA
- 1.2 0.F.D. DE ARTICULOS
- 1.2.1 D.F.D. DE ALTA DE ARTICULO
- 1.2.2 0.F.D. DE BAJA DE ARTICULO
- 1.2.3 D.F.D. DE CANBIO EN EL ARTICULO
- 1.2.4. D.F.D. CONSULTA EN EL ARTICULO
- 1.3 D.F.D. DE DEPARTAMENTOS
- 1.3.1 D.F.D. DE ALTA DE DEPARTAMENTO
- 1.3.2 D.F.D. DE BAJA DEL DEPARTAMENTO
- 1.3.3 D.F.D. DE CANBIO DEL DEPARTAMENTO
- 1.3.4 D.F.D. CONSULTA DEL DEPARTAMENTO

# DIAGRAMAS DE FLUJO DE DATOS DEL SISTEMA PARA EL CONTROL DE ARTICULOS DE ACTIVO FIJO (RESGUARDOS)

1.4 D.F.D. DE ENPLEADOS 1.4.1 D.F.D. DE ALTA DE EMPLEADOS 1.4.2 D.F.D. DE BAJA DE EMPLEADOS 1.4.3 D.F.D. DE CANBIO DE EMPLEADO 1.4.4. D.F.D. CONSULTA DE ENPLEADO

2. D.F.D. DE RESOUARDOS

2.1. D.F.D. DE ALTA DE RESQUARDOS

2.2. D.F.D. DE CANCELACION DE RESOUARDOS

3. D.F.D. DE CAMBIOS 3.1. D.F.D. DE CAMBIOS AL RESOUARDO POR NUMERO DE INVENTARIO 3.2. D.F.D. DE CANDIO EN EL RESPONSABLE DEL RESOUARDO 3.3. D.F.D. DE CANBIOS DE RESOUARDOS DE UN ENPELADO A DTRO 3.4. D.F.D. DE CANBIOS EN EL DEPARTANENTO DEL RESGUARDO

 $\sim$ 

# DIAGRAMAS DE FLUJO DE DATOS DEL SISTEMA PARA EL CONTROL DE ARTICULOS DE ACTIVO FIJO (RESGUARDOS)

 $\mathbf{A}_{\mathbf{A}}$ D.F.D. DE BAJA DE UN RESOURDO

 $5.$ D.F.D. DE CONSULTA DE RESOUARDOS 5.1. D.F.D. DE CONSULTA DE RESGUARDO POR MUNERO DE INVENTARIO  $5.2.$ D.F.D. DE CONSULTA DE RESOUARDOS POR NUMERO DE SERIE 5.3. D.F.D. DE CONSULTA DE RESGUARDOS POR RFC DEL ENPLEADO 5.4. D.F.D. DE CONSULTA DE BAJA DE UN RESGUARDO

6. D.F.D. DE REPORTES 6.1. D.F.D. DE REPORTES DE LOS CATALOGOS 6.1.1. D.F.D. DE REPORTE DE CATALOGO DE ARTICULOS 6.1.2. D.F.D. DE REPORTE DE CATALDGO DE PARTIDAS 6.1.3. D.F.D. DE REPORTE DE CATALOGO DE OEPARTAMENTOS 6.1.4. D.F.D. DE REPORTE DE CATALOGO DE EMPLEADOS 6.2. D.F.D. DE REPORTES DE RESOUNDOS 6.2.1. D.F.D. DE REPORTE GENERAL DE RESOURDOIS 6.2.2. D.F.D. DE REPORTE GENERAL DE EMPLEADO (S) 6.2.3. D.F.D. DE REPORTE GENERAL DE DEPARTAMENTO (S) 6.2.4. D.F.D. DE REPORTE GENERAL DE ARTICULO (S) 6.3. D.F.D. DE REPORTE GENERAL DE BAJA DE RESOUARDOS 6.4. D.F.D. DE REPORTE DE CONCILIACION DE RESOUARDOS 6.5, D.F.D. DE REPORTE GENERAL DE ASIGNADO POR DEPARTAMENTO 6.6. D.F.O. DE REPORTE GENERAL DE ASIGNADO POR EMPLÉADO

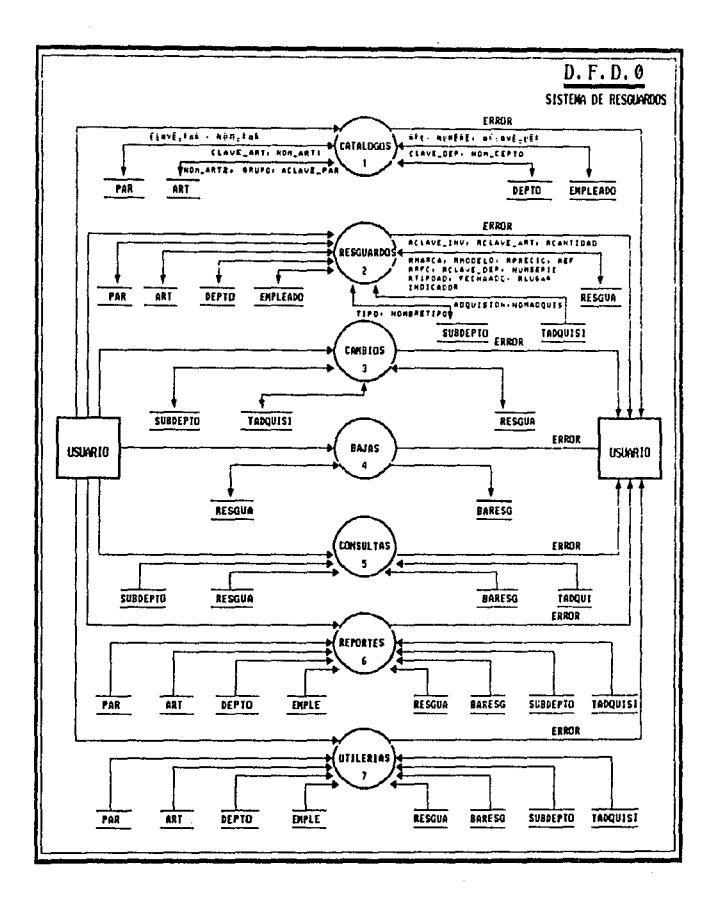

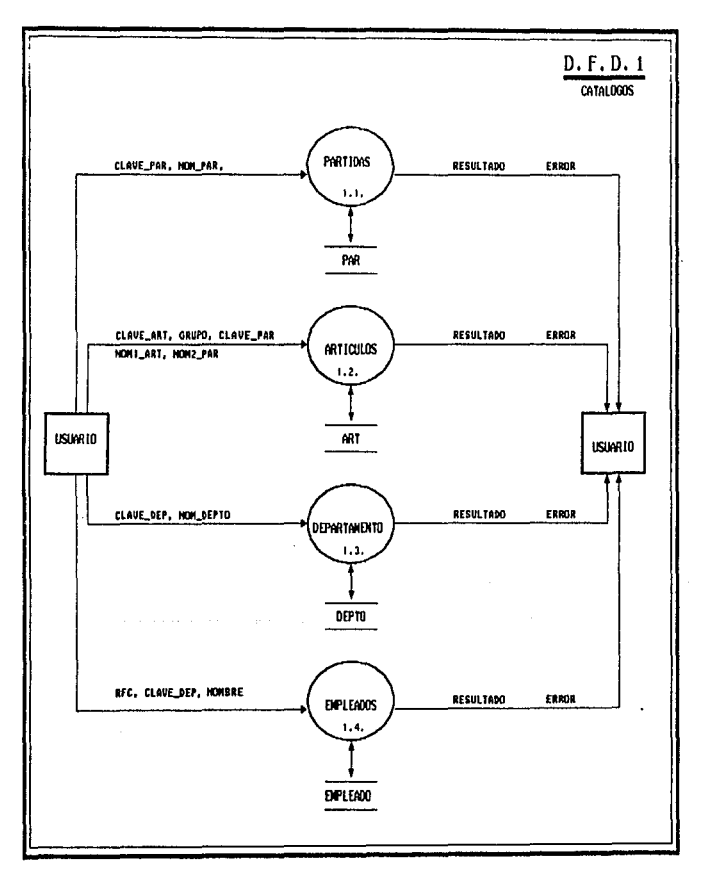

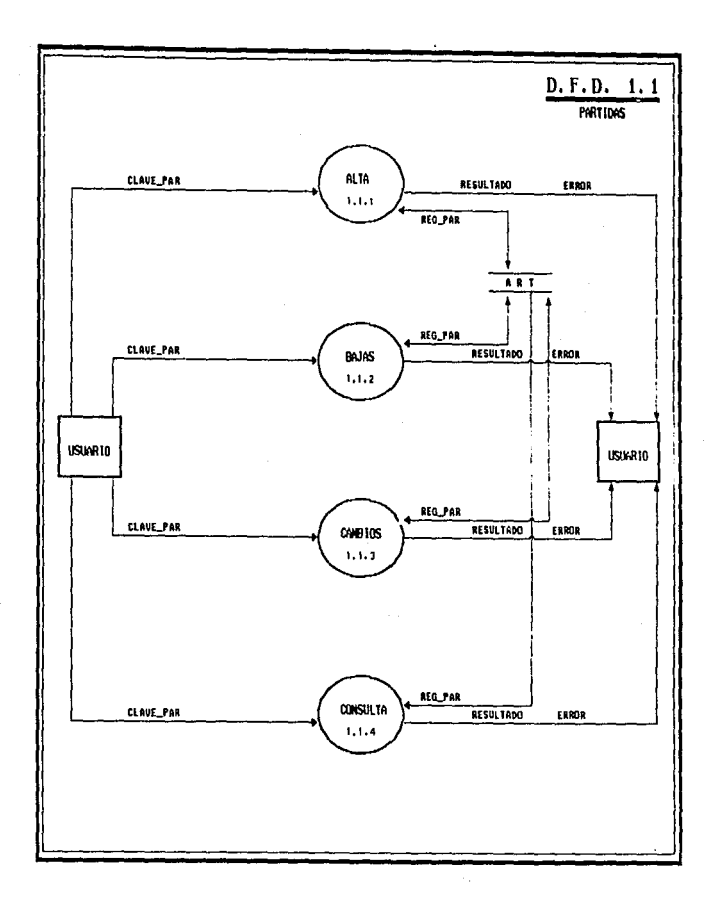

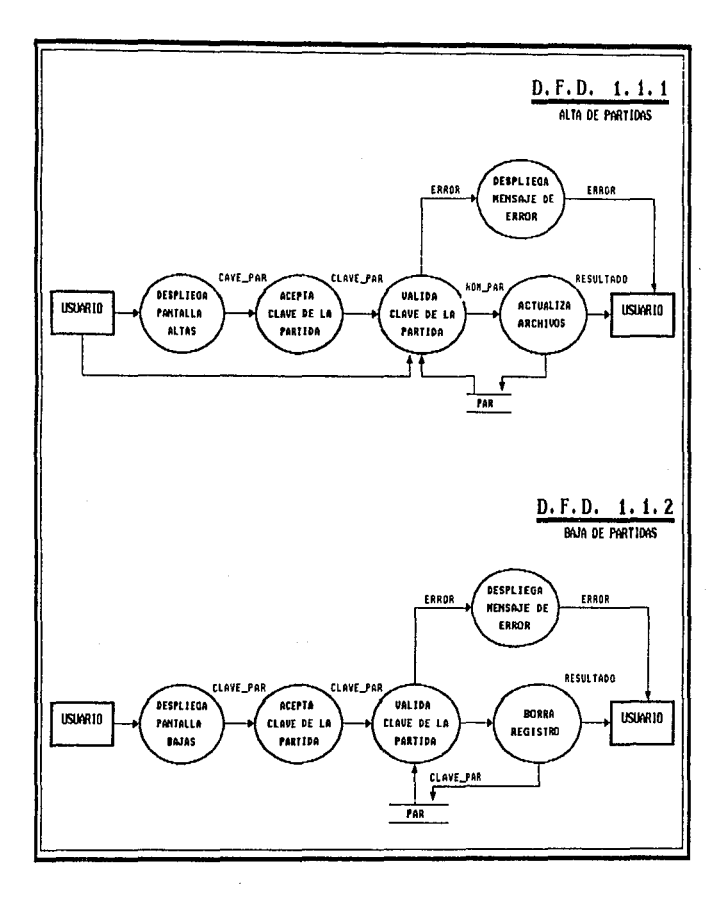

×.

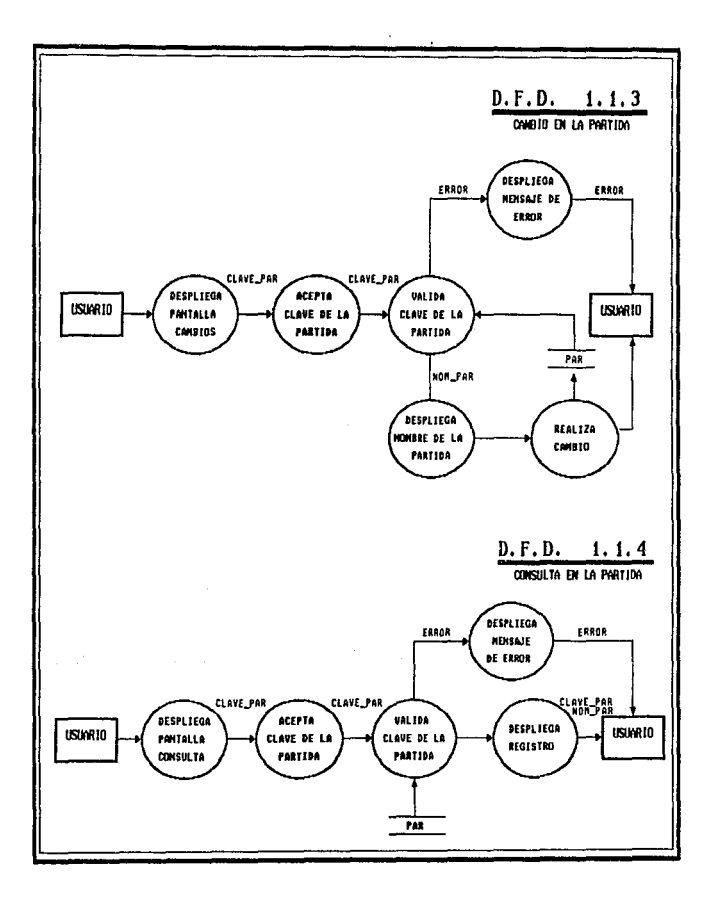

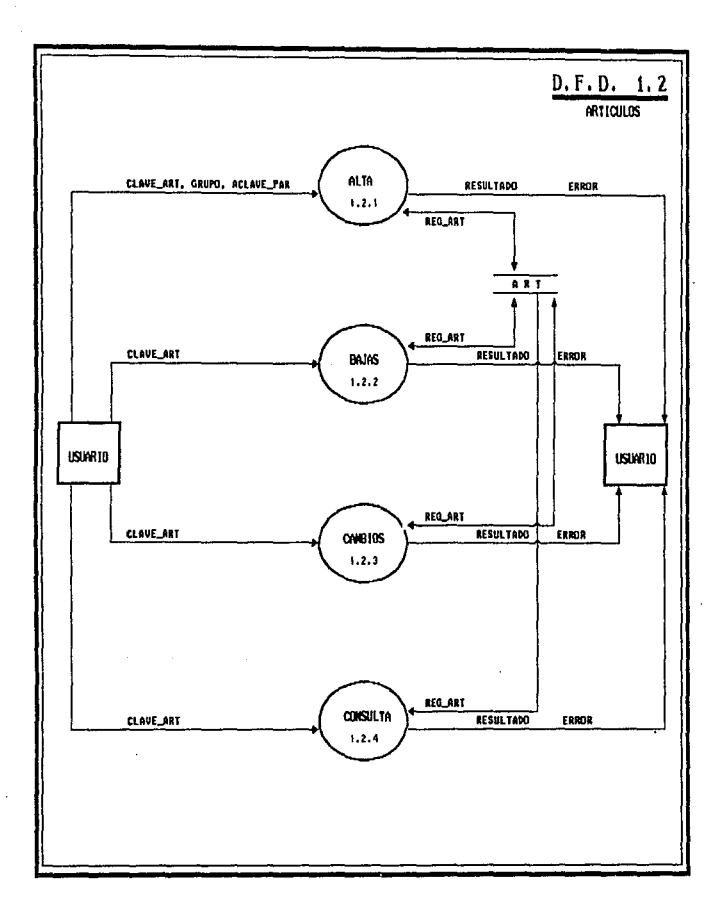

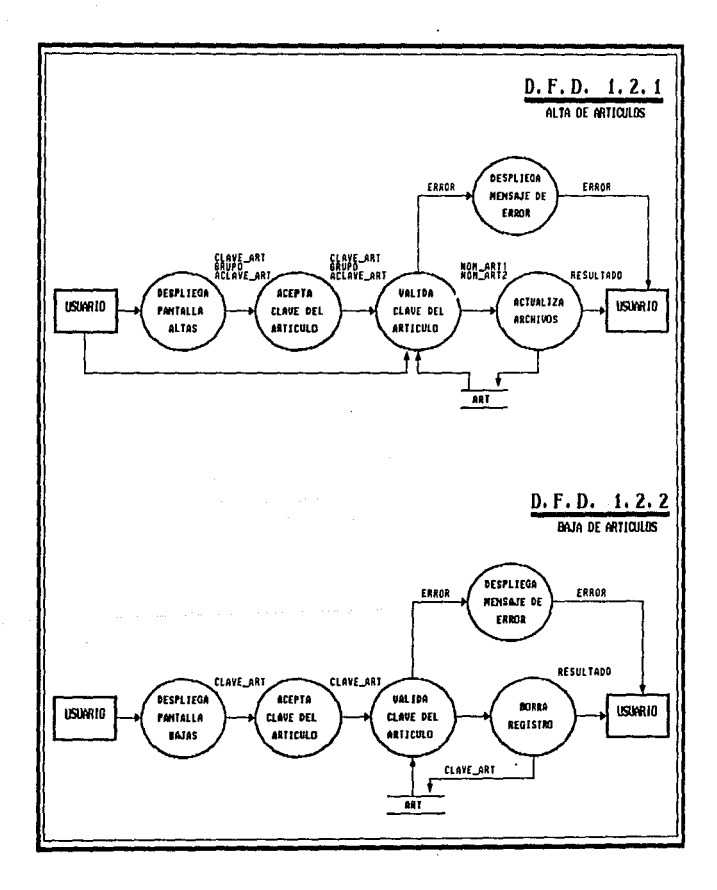

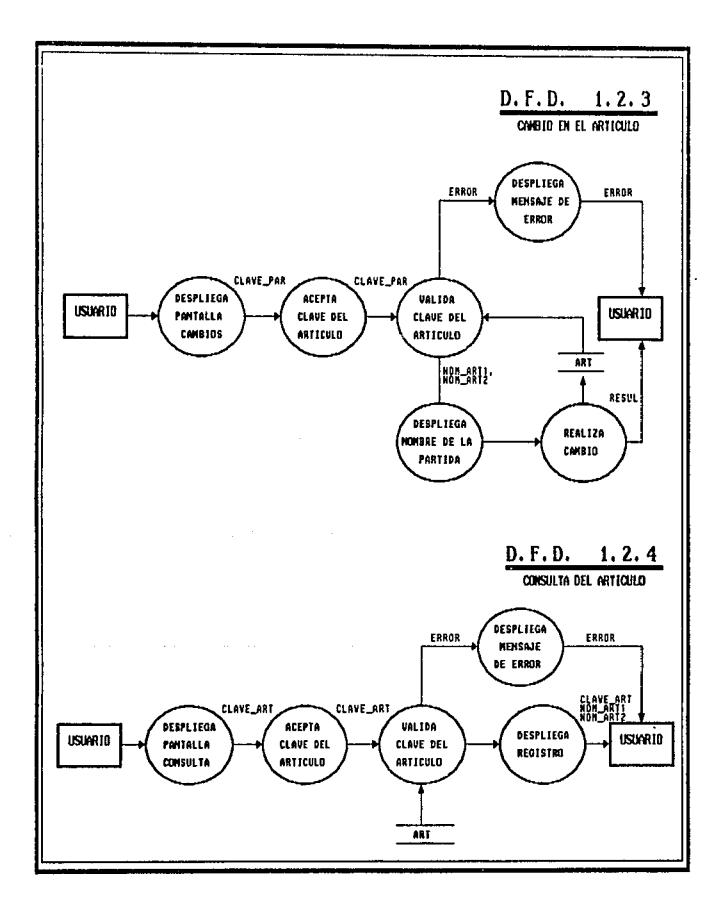

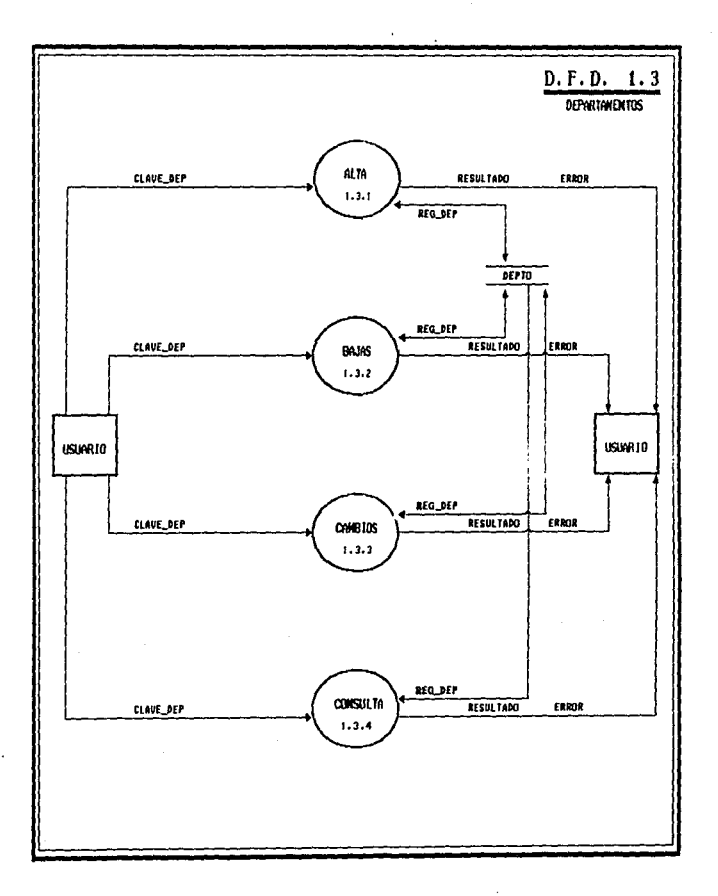

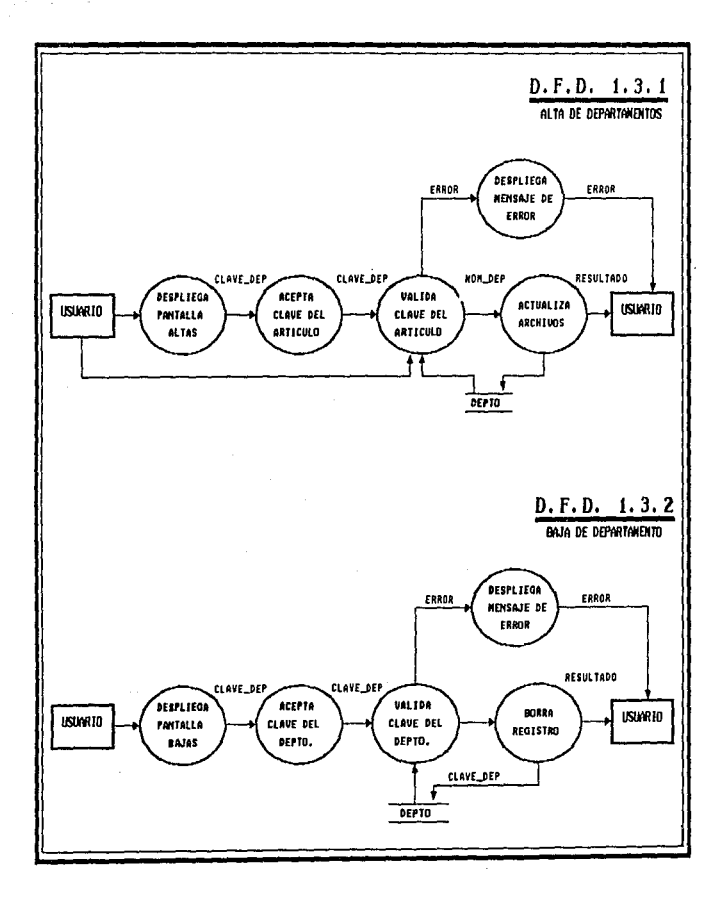

 $\frac{1}{3}$ 

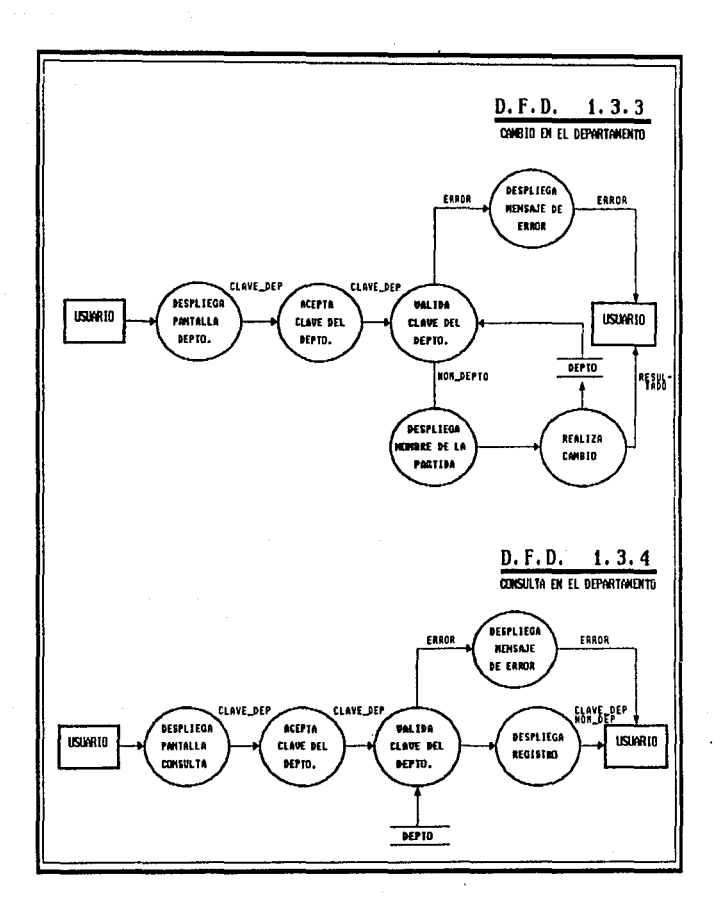

particular and the consense of the contract of the contract of the contract of the contract of the contract of

الموارد المستحدة المستخدم المستخدم والمستخدم المستخدم المستخدم

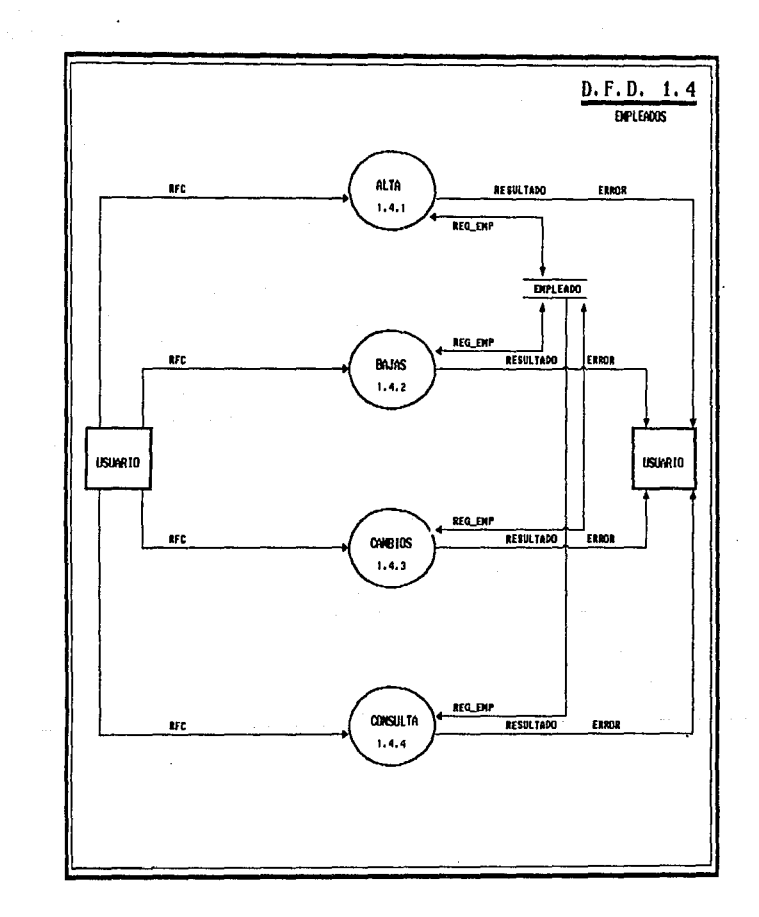

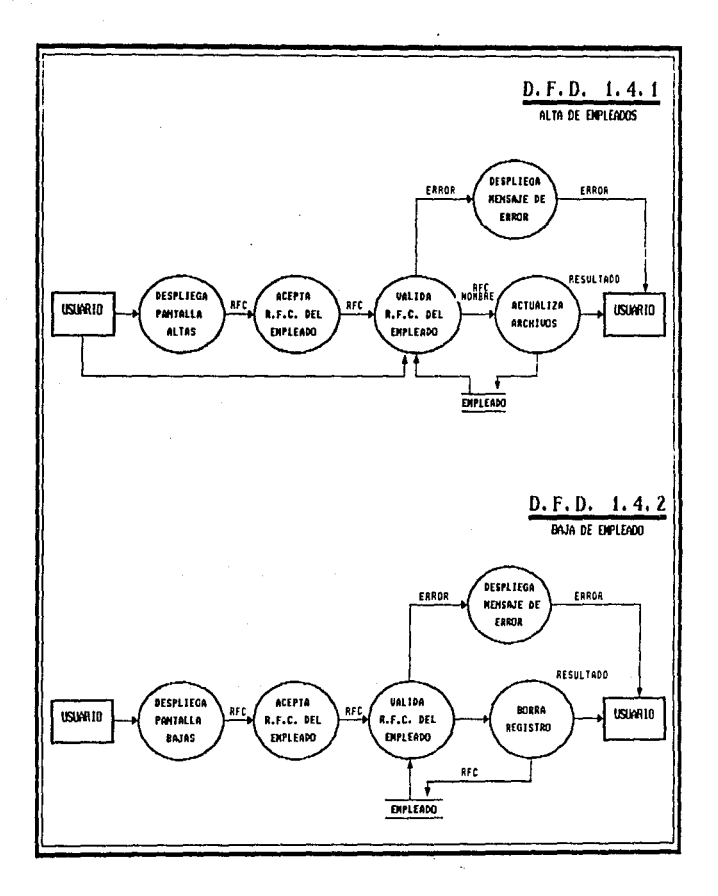

 $\alpha$  , and  $\alpha$  , and an expected in the contract of the contract  $\alpha$ 

 $\mathbf{w} \mathbf{y}^{\mathbf{y}}_{\mathbf{y},\mathbf{y},\mathbf{y}} \mathbf{w}^{\mathbf{y}}_{\mathbf{y},\mathbf{y}} \mathbf{w}^{\mathbf{y}}_{\mathbf{y}} \mathbf{w}^{\mathbf{y}}_{\mathbf{y}} \mathbf{w}^{\mathbf{y}}_{\mathbf{y}} \mathbf{w}^{\mathbf{y}}_{\mathbf{y}} \mathbf{w}^{\mathbf{y}}_{\mathbf{y}} \mathbf{w}^{\mathbf{y}}_{\mathbf{y}} \mathbf{w}^{\mathbf{y}}_{\mathbf{y}} \mathbf{w}^{\mathbf{y}}_{\math$ 

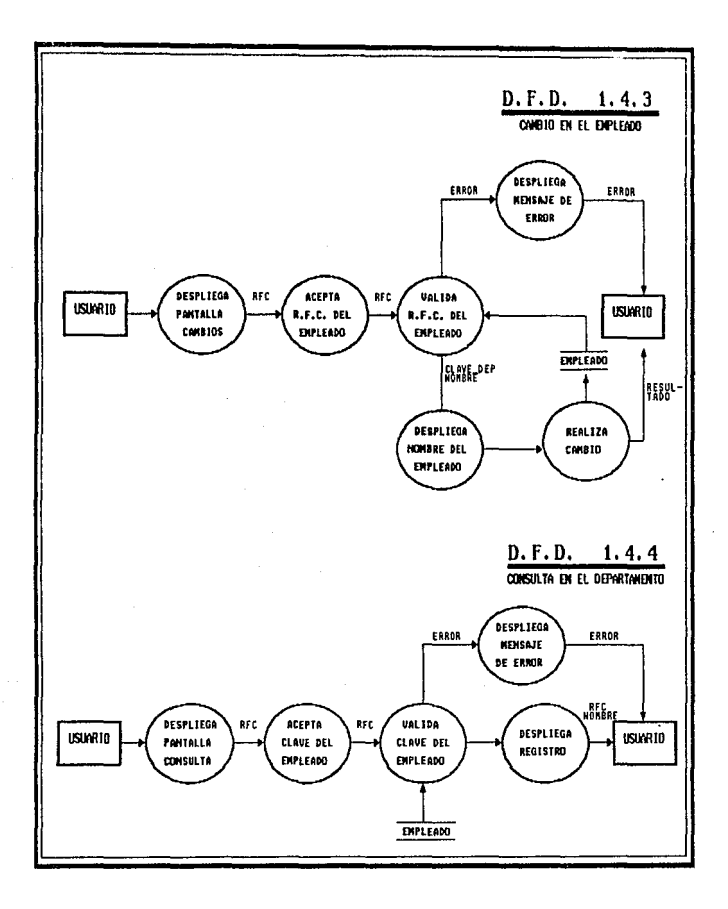
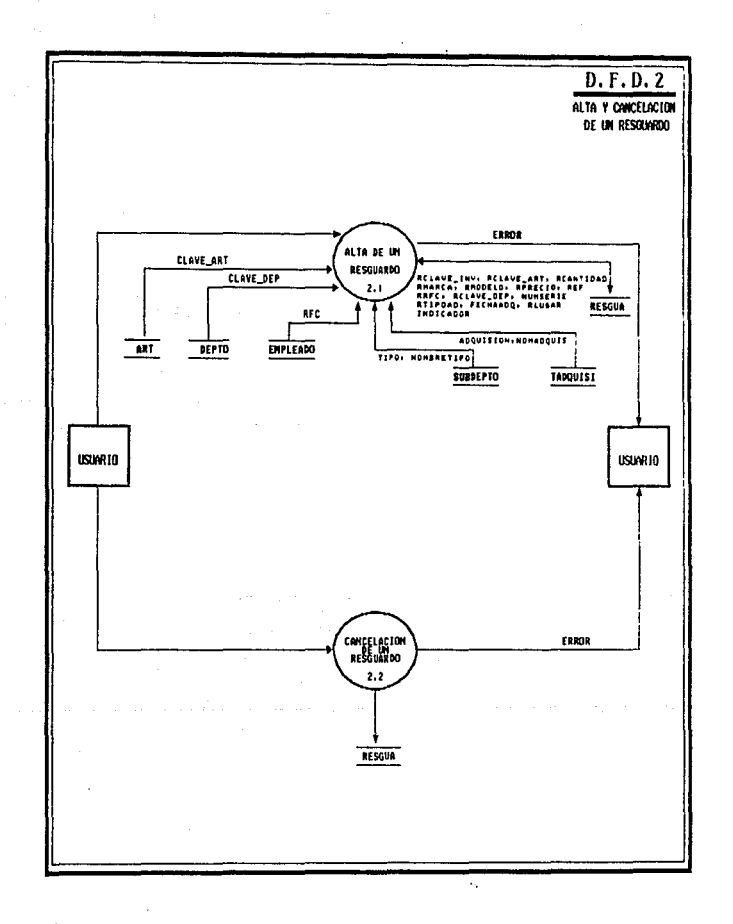

**Since**  $\sim$   $\sim$ 

as specialize ford an in

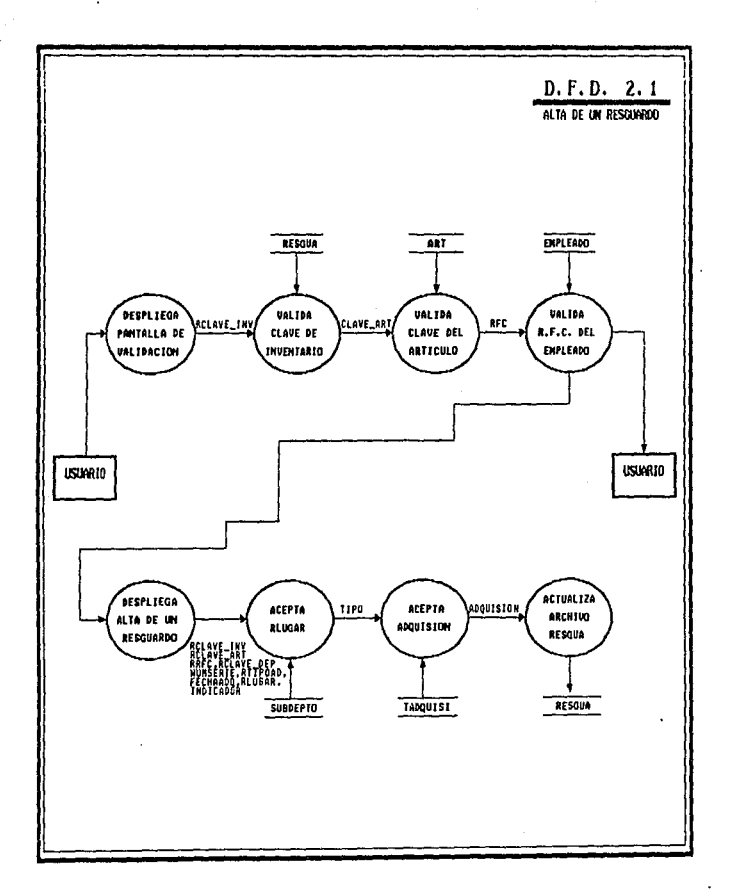

a provincia a considerada a constante de considerada e a constante a compaña de la constanta de la compaña de c

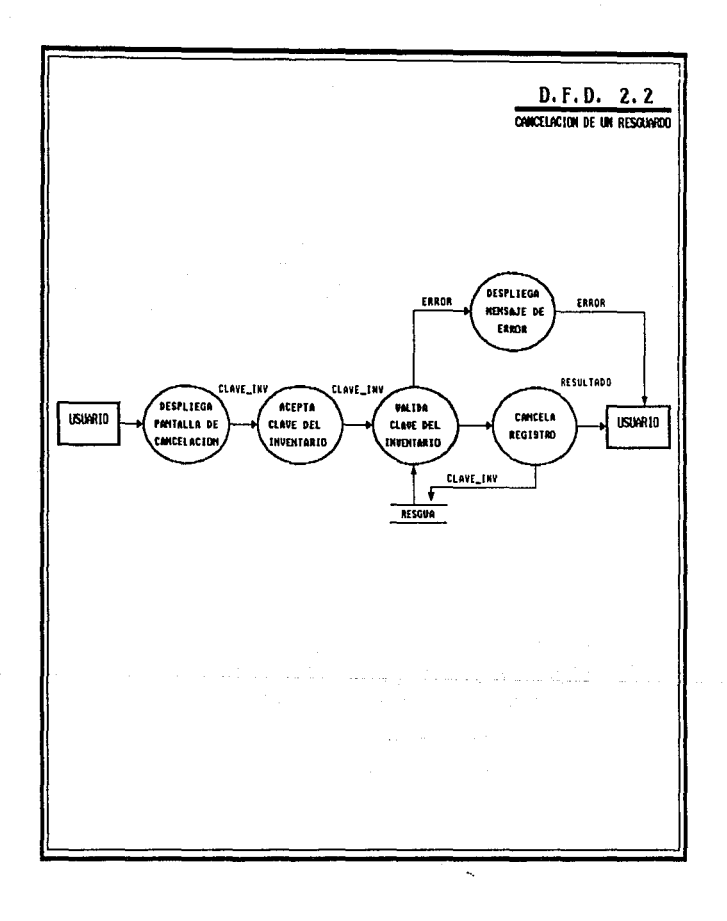

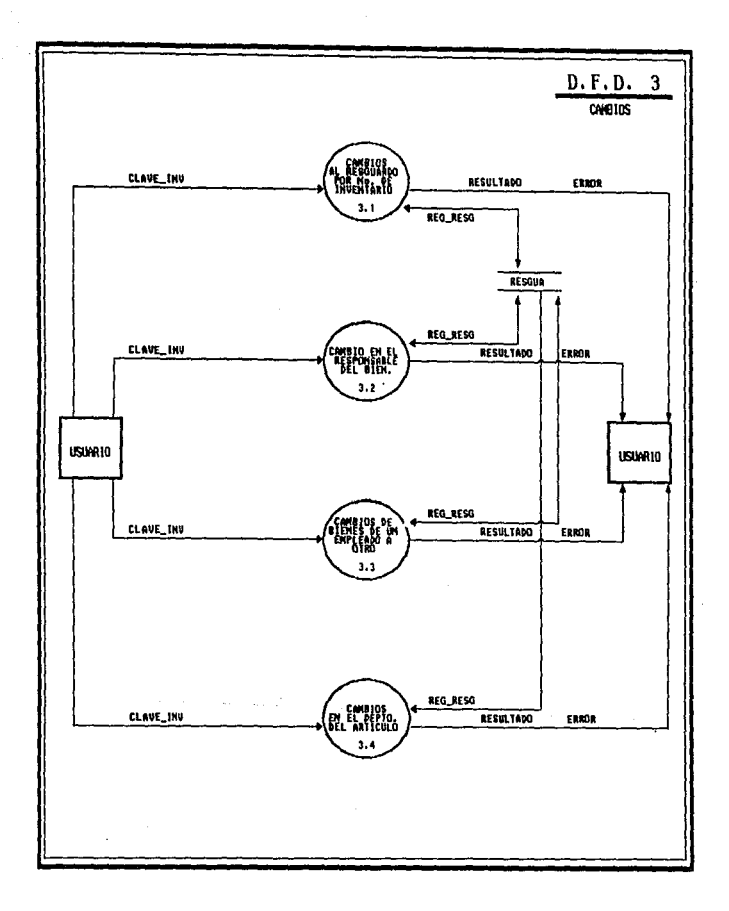

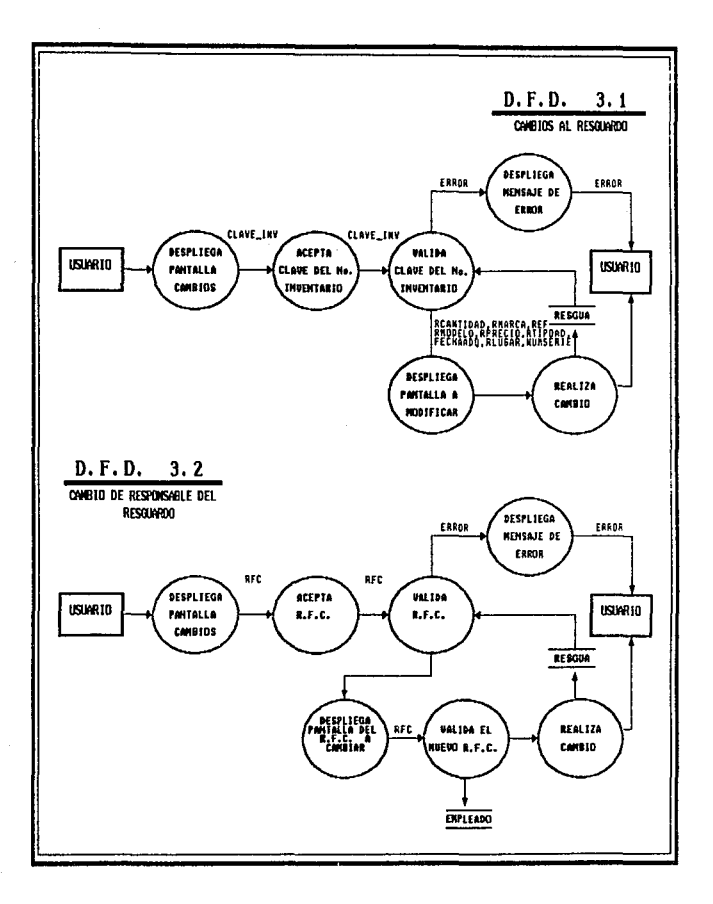

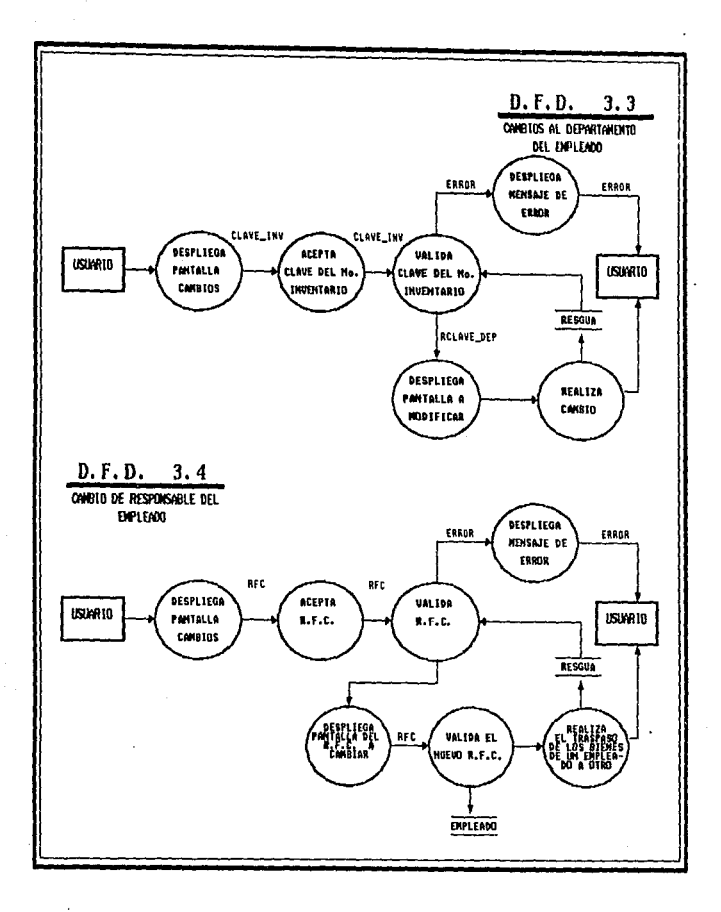

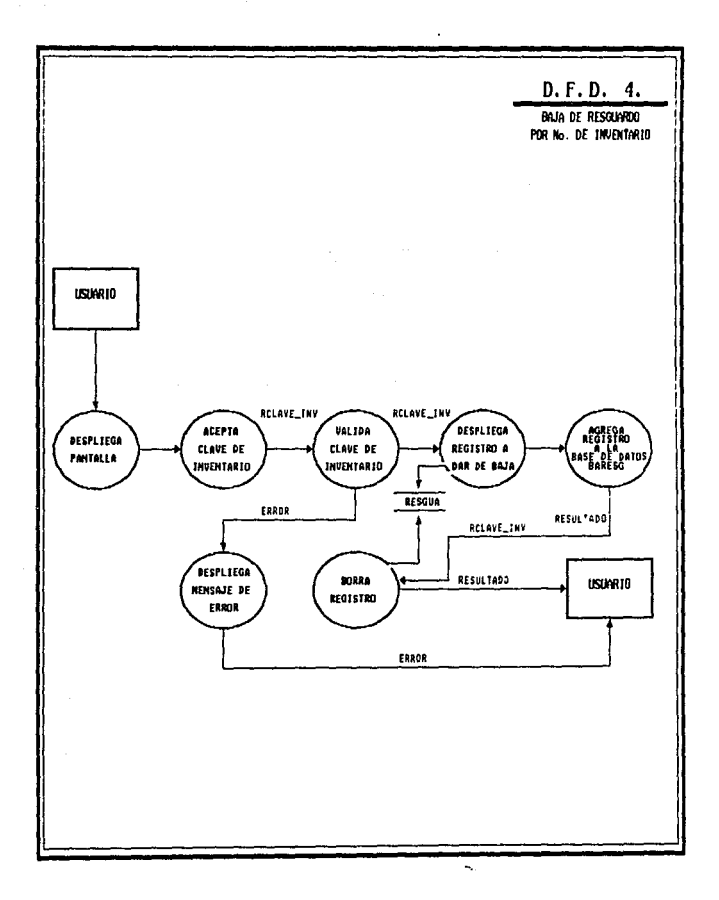

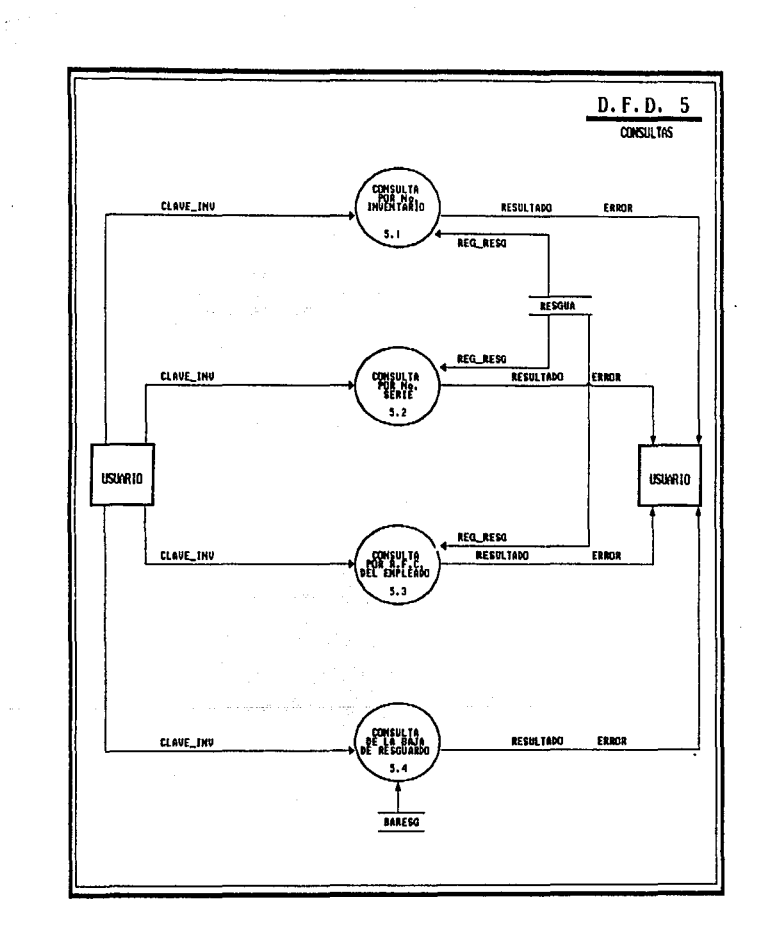

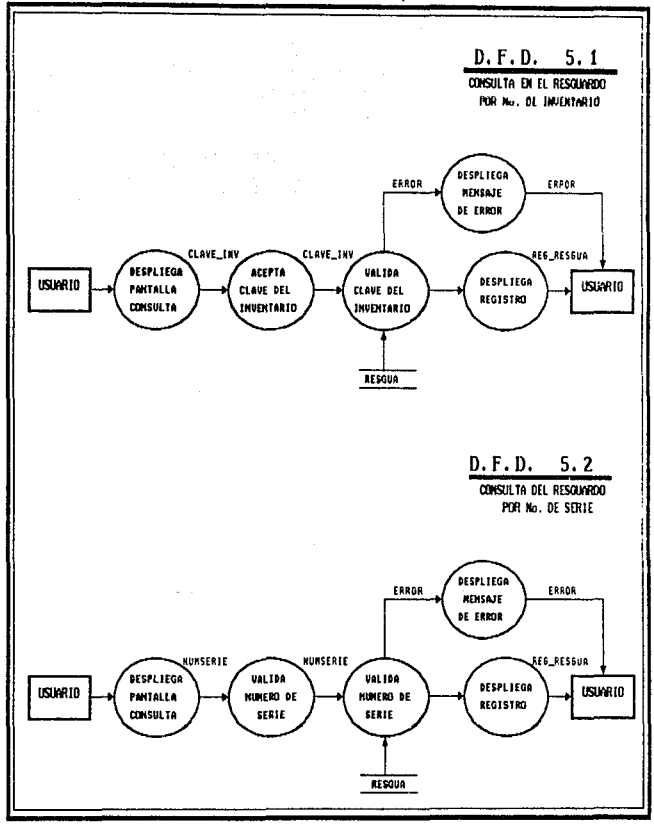

¥.

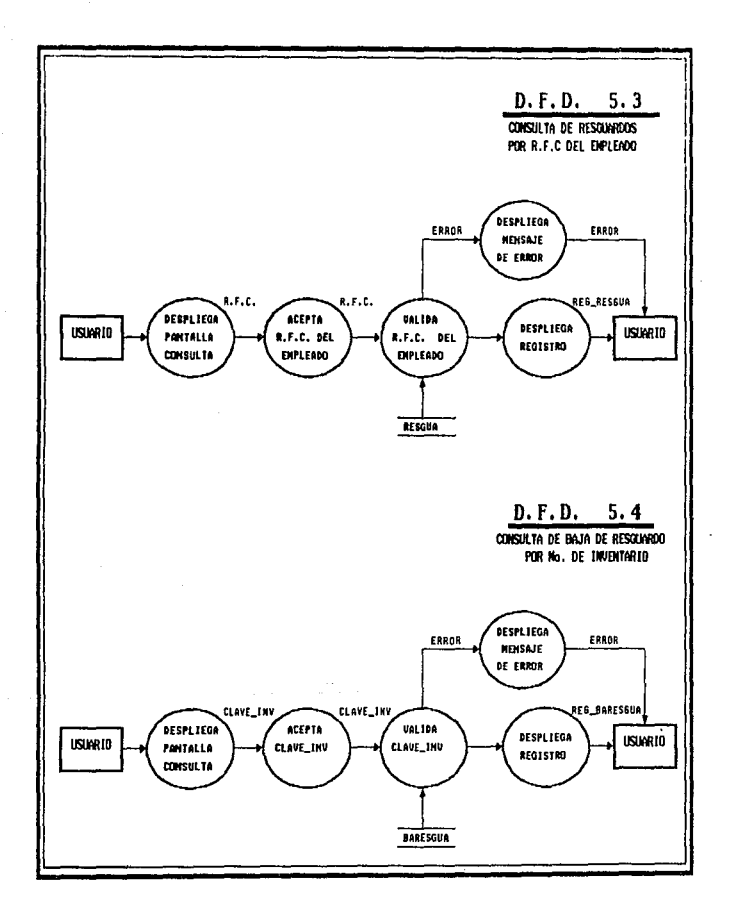

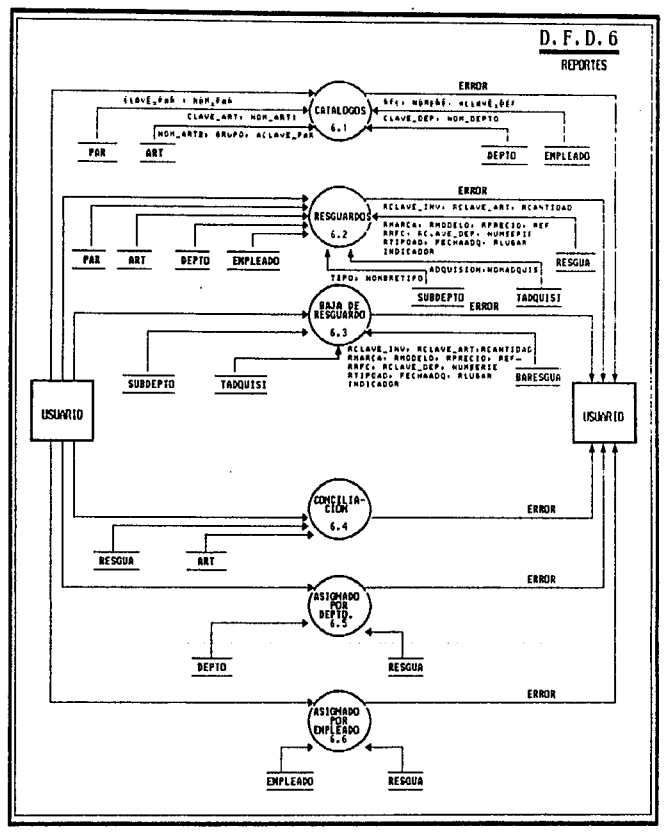

 $\ddot{\phantom{a}}$  .

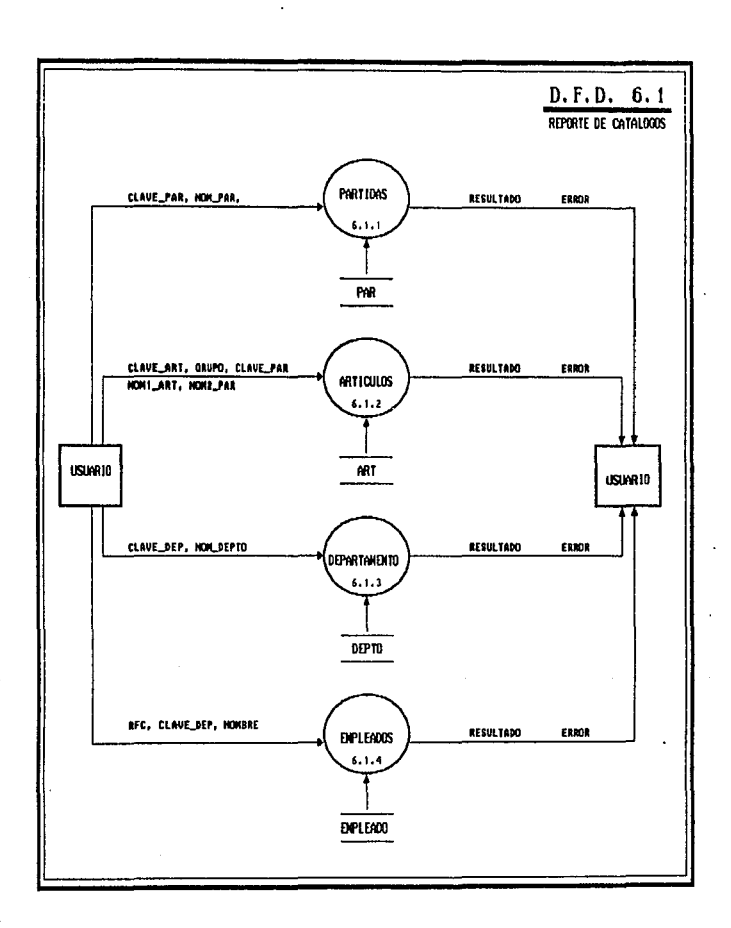

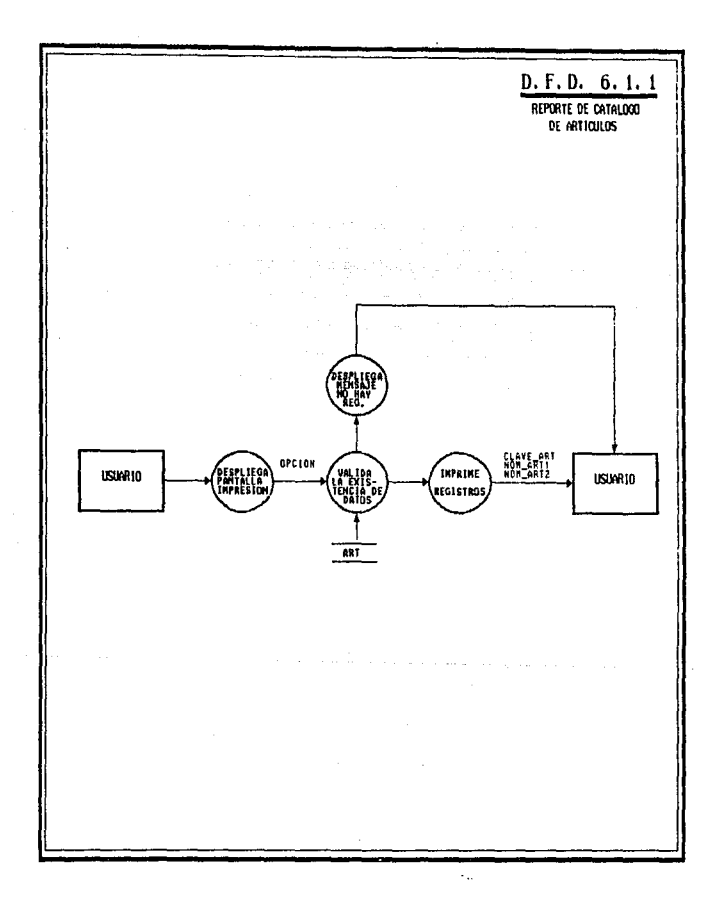

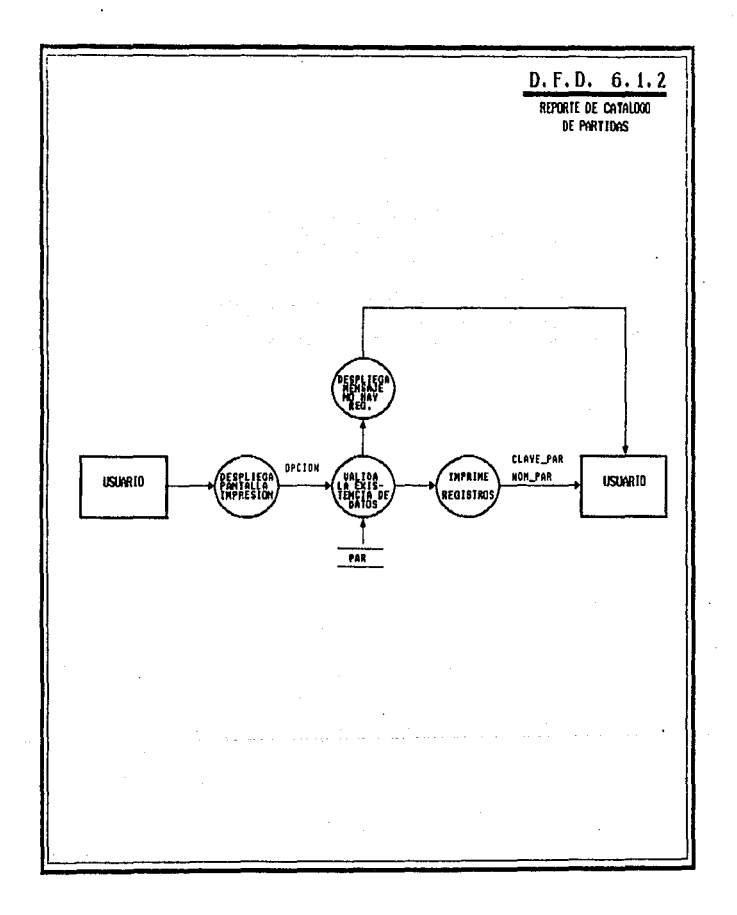

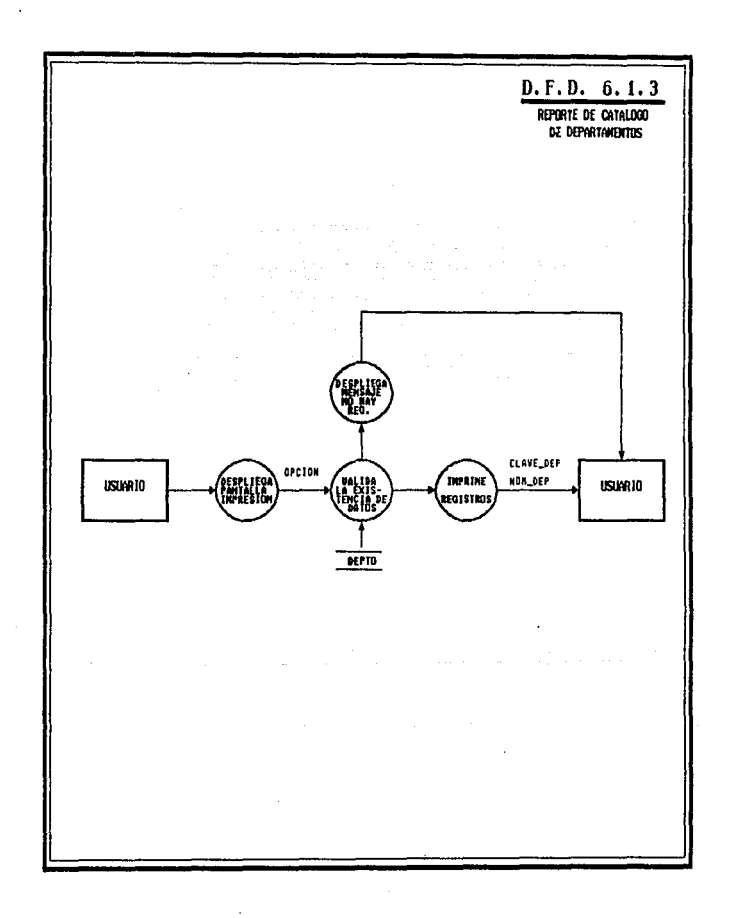

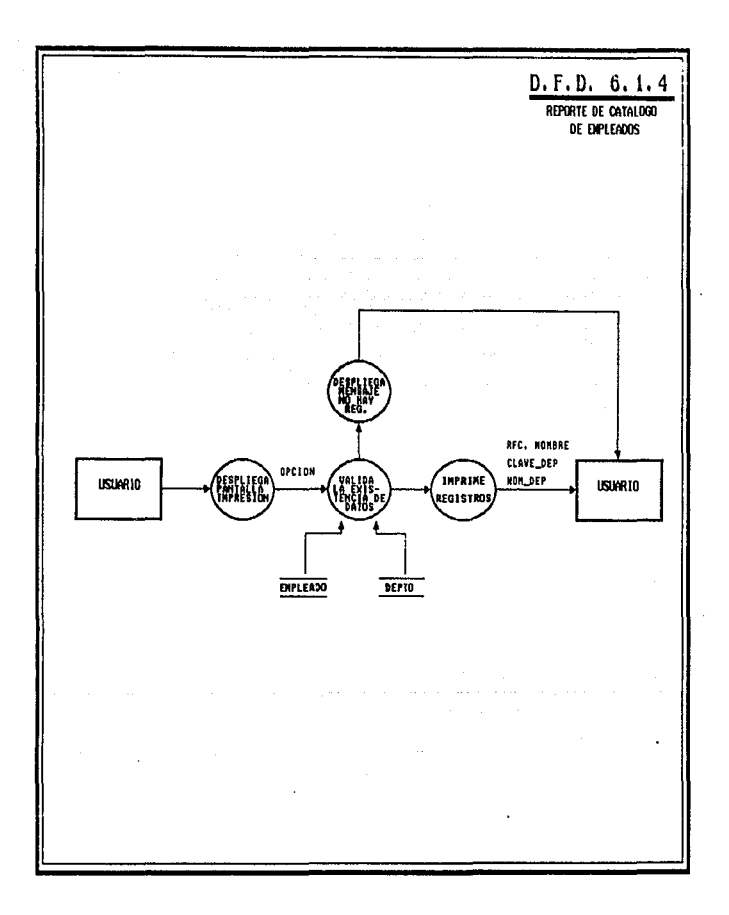

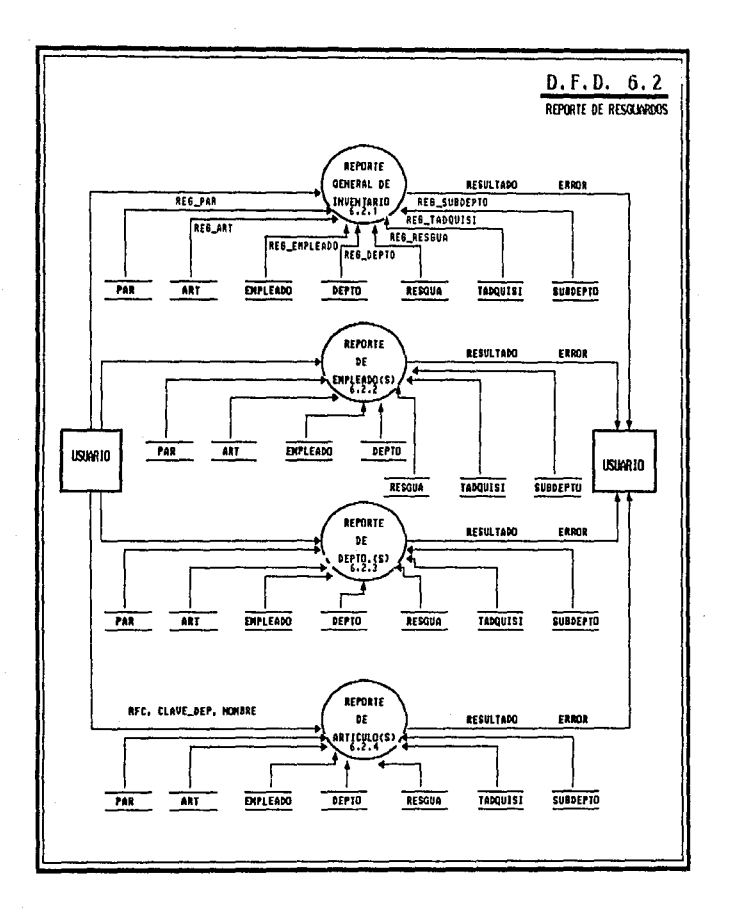

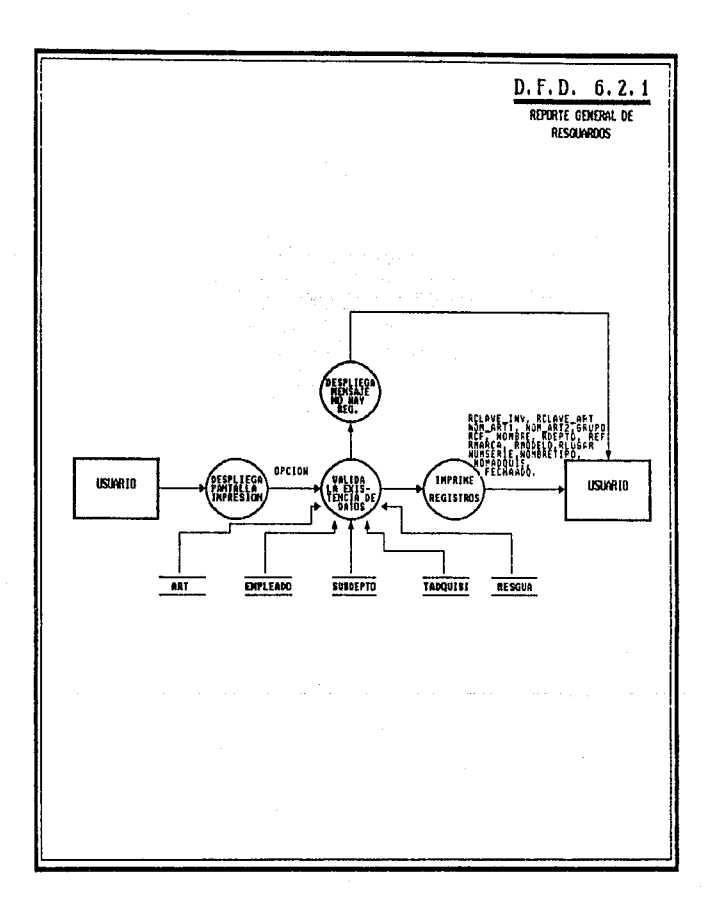

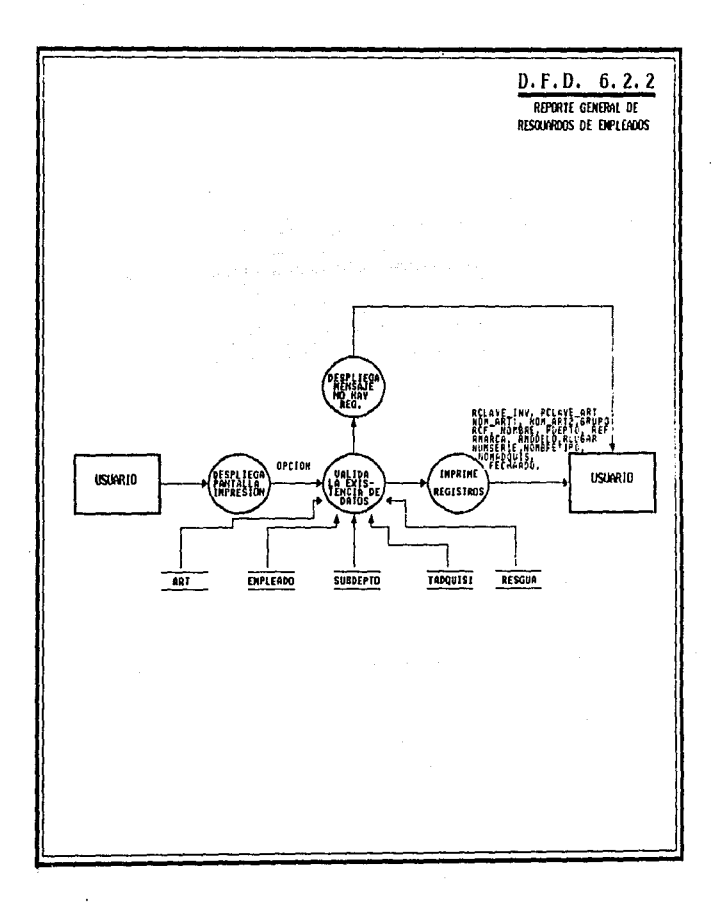

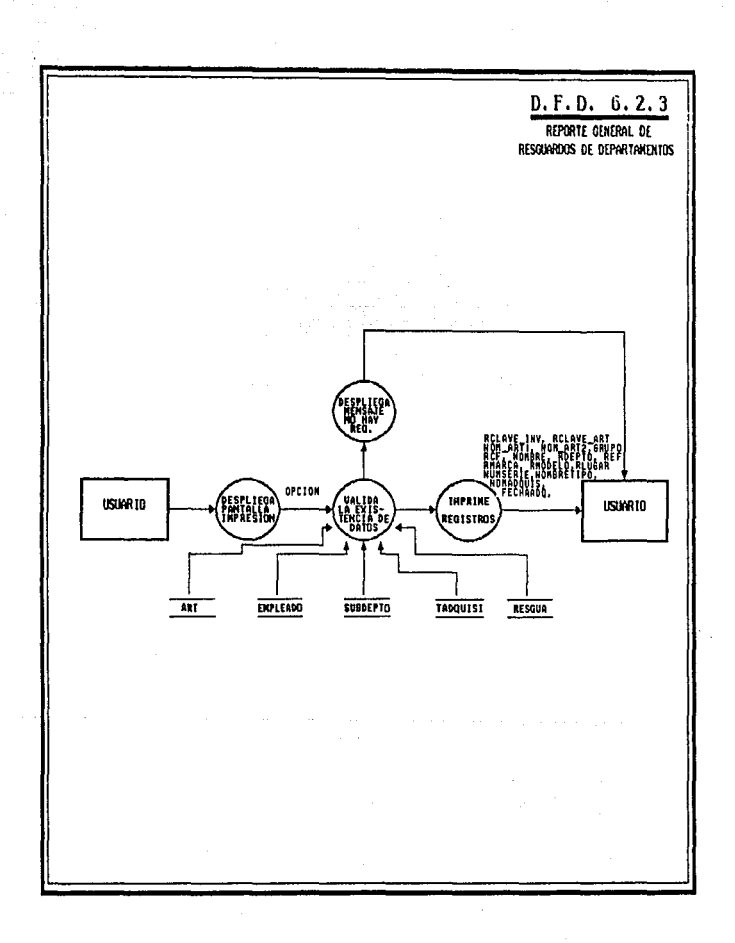

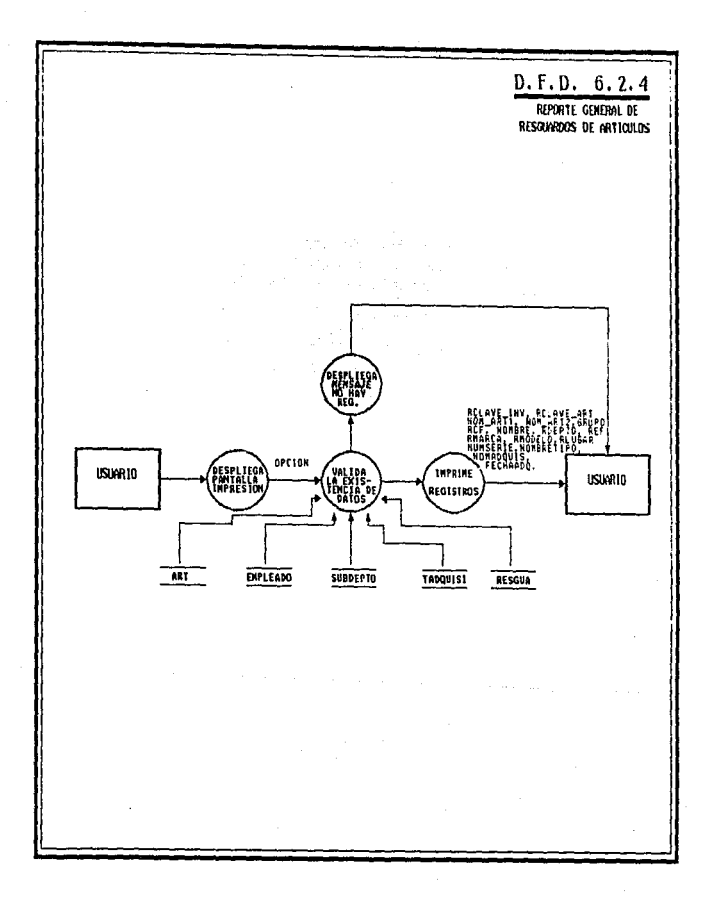

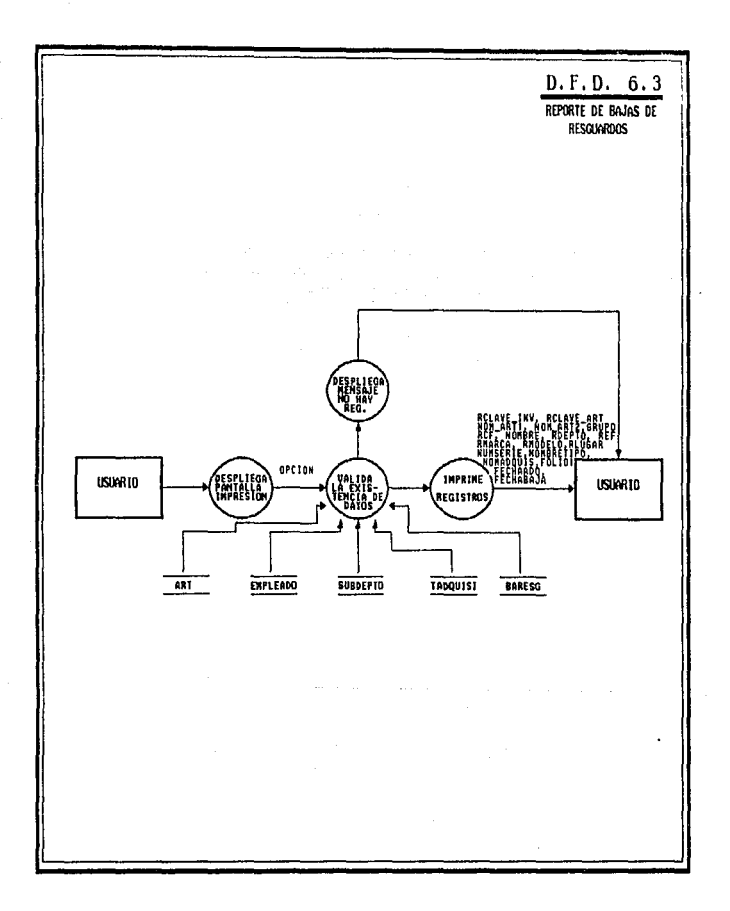

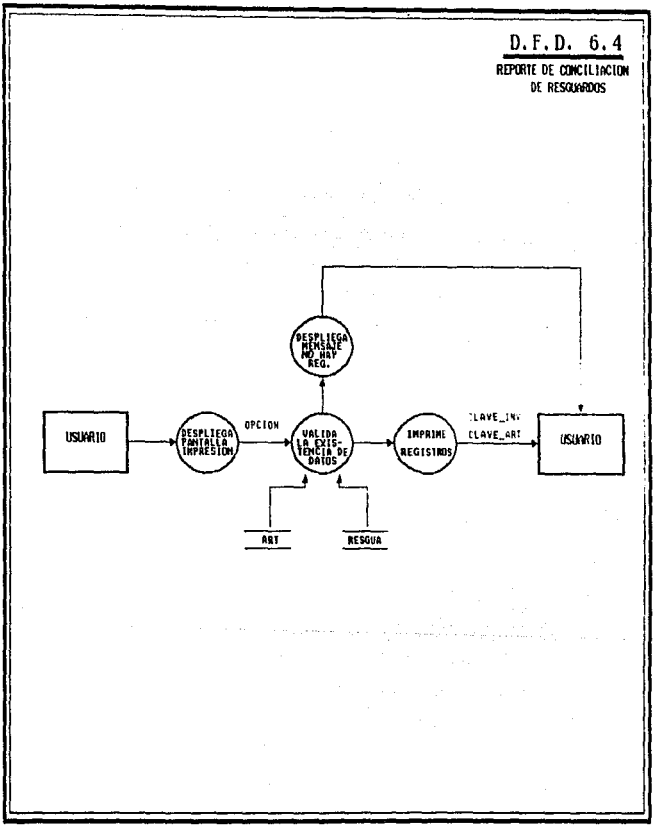

 $\label{eq:2.1} \frac{d\mathbf{y}}{d\mathbf{x}}\left(\mathbf{x}^{(1)},\mathbf{y}^{(2)},\mathbf{y}^{(3)},\mathbf{y}^{(4)},\mathbf{y}^{(5)},\mathbf{y}^{(6)},\mathbf{y}^{(6)},\mathbf{y}^{(6)},\mathbf{y}^{(6)},\mathbf{y}^{(6)},\mathbf{y}^{(6)},\mathbf{y}^{(6)},\mathbf{y}^{(6)},\mathbf{y}^{(6)},\mathbf{y}^{(6)},\mathbf{y}^{(6)},\mathbf{y}^{(6)},\mathbf{y}^{(6)},\mathbf{y}^{(6)},\mathbf$ 

 $\sim 10$ 

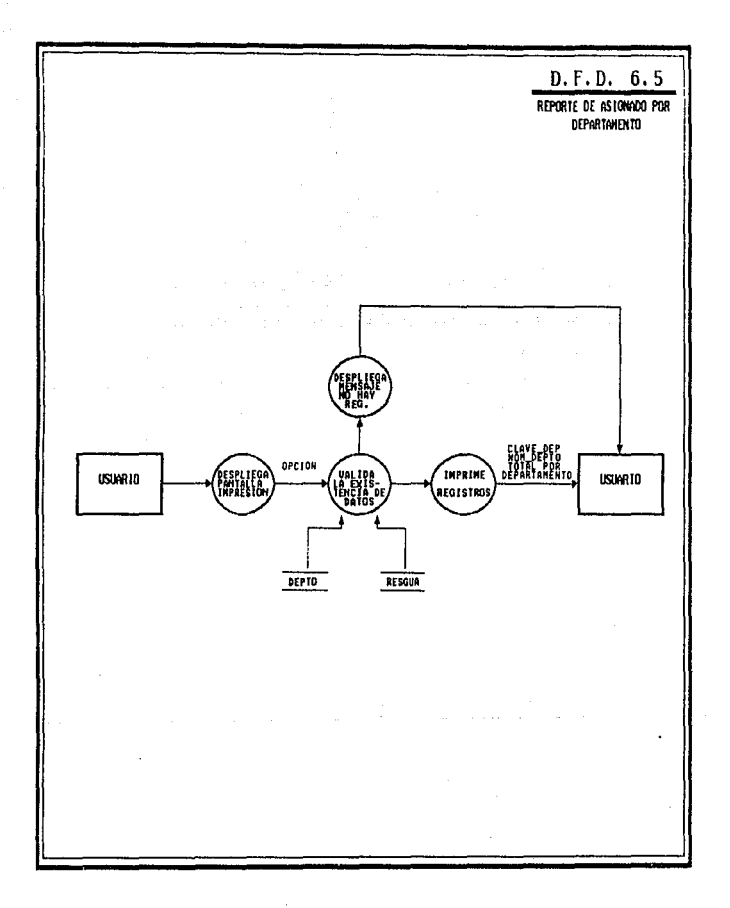

#### $3.2.2$ DICCIONARIO DE DATOS

El diccionario de datos (DD) contiene las definiciones de todos los datos mencionados en el DFD. en una especificación del proceso y en el propio diccionario de datos. Los datos compuestos (datos que pueden ser divididos) se definen en términos de sus componentes: los datos elementales (datos que no pueden ser divididos) se definen en términos del significado de cada uno de los valores que puede asumir. Por tanto, el *diccionario de datos* está compuesto de definiciones de flujo de datos, archivos (datos almacenados) y datos usados en los procesos.

Las caracteristicas que debe cumplir un buen *diccionario de* datos es que debe particionar la información, debe ser sencillo, no redundante y debe contar con una sección de sinónimos.

La notación utilizada en el diccionario de datos es la siquiente:

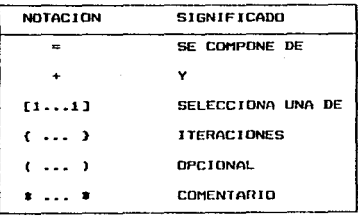

50

#### <u>WLISIS DE MEGUERIMIEÑTON</u>

فكالمركب

 $\mathcal{L}_{\text{max}}$  , and  $\mathcal{L}_{\text{max}}$ 

51

المؤاد ومداريهم والمتابع والمتعاد والمتاريخة

## DICCIONARIO DE DATOS DE LOS DFD'S

## SECCION DE DATOS COMPUESTOS:

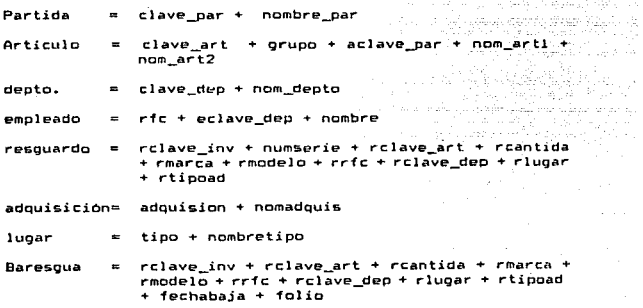

## SECCION DE DATOS ELEMENTALES

 $\cdot$ 

( digito ) clave\_par - 10 ( caracter ) nombre\_par =

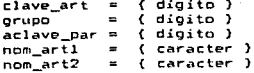

ANALISIS DE REGUERIMIENTOS anis jauni kaupun kaupu

286 (일)

e ins

and at property consists of spring

clave\_den ( digito )  $\tilde{z}$ nom\_depto  $\equiv$   $^{\circ}$ Ť. caracter )  $r \nmid c$ °≡  $\epsilon$ caracter ) clave\_dep ( digito )  $\equiv$ nombre :  $\overline{ }$ ( caracter )

a postali i

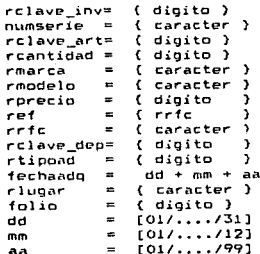

 $adouision =$ ( digito ) ( caracter ) nomadquis =

( caracter ) tipp  $\blacksquare$ ( caracter ) nombretipo=

.<br>. . . . . . . .

## SECCION ARCHIVOS

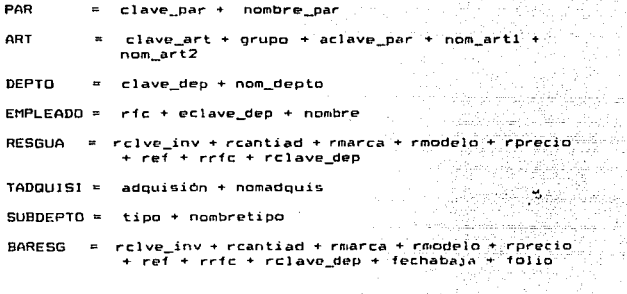

## SECCION DE SINONIMOS

 $\texttt{close\_art} = \texttt{aclave\_art} = \texttt{relave\_art}$ clve\_dep = eclave\_dep = rclave\_dep nte - $=$  rrfc

ç.

# 3.3 **MINXESPECIFXCACXONES**

Una miniespecificaciOn de las primitivas funcionales con el objetivo de tener una información concisa de lo que esta desarrollado, no ambigua, lógica y no física, completa que indique qué hace el proceso y no cómo lo hace. Para el desarrollo de estas miniespecif u:aciones se usa el E5pañol Estructurado el cual lenguaje de especificación considerado como un subconjunto del idioma español con un conjunto limitado de maneras de combinar oraciones.

ALLAL TOTAL WE BEGINNERTHER LITER

Es de vocabular-io limitado porque solo se utilizan verbos en modo imperativo, existen palabras reservadas y se relaciona los datos (DFD y DD).

Una miniespecifícación debe ser entendible para toda la gente y no tener expresiones algebraicas matemAticas sino que éstas deben ser narradas.

A continuación se presentan las miniespecificaciones de los procesos descrito5 en los OFO's.

## DEFINICION DE MINIESPECIFICACIONES DEL SISTEMA

PARA EL CONTROL DE ARTICULOS DE ACTIVO FIJO

#### PROCESO : CONTROLA EL MENU PRINCIPAL

OBJETIVO: SELECCIONAR EL MOVIMIENTO A REALIZAR DEPENDIENDO DE LA OPCION SELECCIONADA POR EL USUARIO.

Proceso : SISTEMA DE CONTROL DE ACTIVO FIJO.

### **REPITE**

Desplegar el menú principal

Leer opción

CASO de opción iqual a:

ACTUALIZAR Y MANTENER LOS CATALOGOS

RESGUARDOS

REALIZAR CAMBIOS A RESGUARDOS

REALIZAR BAJAS

CONSULTAR RESGUARDOS

CREAR REPORTES

REALIZAR MANTENIMIENTO

SALIR DEL SISTEMA

De otra manera:

Desplegar mensaje de error

 $HASTA$  opcion = fin

FIN DEL SISTEMA.

55

ANALIBIE DE REQUERIMIENTOR

56

معاونه الياميات ومو

#### *PROCESO: ACTUALIZAR Y l'fANTENER CATALOGOS*

OBJETIVO: SELECCIONAR MOVIMIENTO A REALIZAR DEPENDIENDO DE LA OPCION SELECCIONADA POR EL USUARIO.

Proceso 1 ACTUALIZA Y MANTIENE CATALOGOS

### REPITE

Despleoar el menú de catálogo&

Leer opción

CASO de opción igual a:

PARTIDAS

ARTICULO\$

DEPARTAMENTOS

EMPLEADOS

REGRESAR AL MENU PRINCIPAL.

#### *De* otra manera:

Desplegar mensaje de

#### $HASTA operation = fin$

approached a construction

FIN DE ACTUALIZA CATALOGOS.

ANALISIS DE REQUERINIENTOS

57

## **PROCESO: ACTUALIZAR Y MANTENER CATALOGO DE PARTIDAS**

OBJETIVO: SELECCIONAR MOVIMIENTO A REALIZAR DEPENDIENDO DE LA OPCION SELECCIONADA POR EL USUARIO.

Proceso : ACTUALIZA V MANTIENE CATALOGO DE PARTIDAS

REPJTE

÷.

Desplegar el menú *de* partidas

Leer opción

CASO de opción igual a:

REALJZA ALTAS EN EL CATALOGO DE PARTIDAS REALIZA BAJAS EN EL CATALOGO DE PARTIDAS REALIZA CAMBIOS EN EL CATALOGO DE PARTIDAS REALIZA CONSULTAS EN EL CATALOGO DE PARTIDAS REGRESAR AL MENU DE CATALOGOS.

De otra manera:

Desple9ar mensaje de error

HASTA opción *=* fin

FIN DE ACTUALIZA CATALOGO DE PARTIDAS.

 $\mathbf{r} \rightarrow \mathbf{r}$ 

#### **PROCESO: REALIZA ALTAS DE PARTIDAS**

OBJETIVOi DAR DEL ALTA REGISTROS DE PARTIDAS EN LA BASE DE DATOS.

Proceso : REAL12A ALTA DE PAATJOAS.

#### REPITE

Desplegar pantalla de altas

Leer clave de la partida y nombre de la partida

Valida clave de la partida

Actualiza base de datos

 $HASTA$  otra alta =  $'no'$ 

FIN DE ALTAS DE PARTIDAS.

## *PROCESO: REllLIZA DA.JAS DE PARTIDAS*

OBJETJVO: DAR DE BAJA REGISTROS DE PARTIDAS EN LA BASE DE DATOS.

Proceso : REALIZA BAJAS DE PARTJOAS.

## REPITE

Desplegar pantalla de bajas

Leer clave de la partida

Valida clave de la partida

Borra registro de la base de datos

HASTA otra baja = ·no· FIN DE BAJAS DE PARTIDAS.

59

*PROCESO; REALIZA CA/18105 A LAS PARTIDAS* 

OBJETIVO: MODIFICAR REGISTROS DE PARTIDAS EN LA BASE DE DATOS.

Proceso z REALIZA CAMBIOS A LAS PARTIDAS.

REPITE

Desplegar pan tal Ja de cambios

Leer clave de la partida

Valida clave de Ja partida

Sustituye los datos anteriores por Jos. nuevos en la base de datos

 $HASTA$  otra cambio =  $'no'$ FJN DE CAMBIOS DE PARTIDAS.

*PROCESO; REALIZA CONSLLTA DE PARTIDAS* 

OBJETIVO: REALIZA CONSULTA DE REGISTROS DE PARTIDAS EN LA BASE DE DATOS.

Proceso : REALJZA CONSULTA DE PARTIDAS.

REPITE

Desplegar pan tal Ja de consulta

Leer clave de la partida

Valida clave de Ja partida

Despliega la información

HASTA otra baja = 'no·

FIN DE CONSULTAS DE PARTIDAS.

ANALISIS DE REQUERINIENTOS

60

ang kalawatan ing

*PROCESDz ACTUALIZAR Y lfANTENER CATALOGO DE ARTICULDS*  OBJETIVO: SELECCIONAR MOVIMIENTO A REALIZAR OEPENDtENDO DE LA OPCION SELECCIONADA POR EL USUAR[O.

Proceso t ACTUALIZA Y MANTIENE CATALOGO DE ARTICULOS

REPITE

Desplegar el menó de catAlogo de articulas

Leer opción

CASO de opción igual a:

REALIZA ALTAS EN EL CATALOGO DE ARTJCULOS REALIZA BAJAS EN EL CATALOGO DE ARTICULOS REALIZA CAMBIOS EN EL CATALOGO DE ARTICULOS REALIZA CONSULTAS EN EL CATALOGO DE ARTICULOS REGRESAR AL MENU DE CATALOGOS.

De otra manerat

Desplegar mensaje de error

HASTA opción e fin

FIN DE ACTUALIZA CATALOGO DE ARTICULOS.

두국 la principia

yar bit

llateria dina

61

## *PROCESO: REALIZA ALTAS DE ARTICULOS*

OBJETIVO; DAR DE ALTA REGISTROS DE ARTICULOS EN LA BASE DE DATOS. ikana<br>Kabupatèn

Proceso: REALIZA ALTA DE ARTJCULOS.

## REPITE

Desplegar pantalla de altas Leer clave, partida y nombre del articulo Valida clave *y* partida del articulo Actual iza base de datos

HASTA otra alta = 'no'

FlN DE ALTAS DE ARTICULOS.

#### *PROCESO: REALIZR BAJAS DE ARTICULOS*

OBJETIVO: DAR DE BAJA REGJSTROS·DE ART CULOS DE LA BASE DE DATOS.

Proceso : REALIZA BAJAS DE ARTJCULOS.

#### REPITE

Desplegar pantalla de bajas Leer clave del articulo Valida clave del articulo Borra registro de la base de datos

HASTA otra baja = 'no' FIN DE BAJAS DE ARTJCULOS.
ALLEY THEN OF BESTIMMED FREEDOM

62

**PROCESO: REALIZA CAMBIOS A LOS ARTICULOS** 

OBJETIV01 MODIFICAR REGISTROS DE ARTICULOS EN LA BASE DE DATOS.

Proceso 1 REALIZA CAMBIOS A LOS ARTICULOS.

REPITE

Desplegar pantalla de cambios

Leer clave del articulo

Valida clave del articulo

Sustituye loa datos anteriores por los. nuevos en la base de datos

HASTA otra cambio = 'no·

FIN DE CAMBIOS DE ARTICULOS.

*PROCESO: REALIZA CONSULTA DE ARTICLLOS.* 

OBJETIVO: REALIZAR CONSULTAS EN LOS REGISTROS DE ART CULOS DE LA BASE DE DATOS.

Proceso : REALIZA CONSULTA DE ARTICULOS

REPITE

Desplegar pantalla de consulta

Leer clave del articulo

Valida clave del articulo

Despliega la información

HASTA otra baja =

FIN DE CONSULTAS DE ARTICULOS.

AMAI TREB DE REQUERTHIEMTOR

ó3

PROCESO: ACTUALIZAR Y MANTENER CATALOGO DE DEPARTAMENTOS OBJETIVO: SELECCIONAR MOVIMIENTO A REALIZAR DEPENDIENDO DE LA OPCION SELECCIONADA POR EL USUARIO.

Proceso : ACTUALIZA V MANTIENE CATALOGO DE DEPARTAMENTOS REPITE

Desplegar el menü de catéJooo de departamento

Leer opción

CASO de opción igual a:

REALIZA ALTAS EN EL CATALOGO DE DEPARTAMENTOS REALIZA BAJAS EN EL CATALOGO DE DEPARTAMENTOS RE ALI ZA CAMBIOS EN EL CATALOGO DE DEPARTAMENTOS REALIZA CONSULTAS EN EL CATALOGO DEPARTAMENTOS REGRESAR AL MENU DE CATALOGOS.

De otra maneral

Desplegar mensaje de error

 $HASTA$  opción = fin

FIN DE ACTUALIZA CATALOGO DE DEPARTAMENTOS.

ANALISIS DE REQUERIRIENTOS

*b4* 

 $\mathbf{r}$ 

**PROCESO: REALIZA ALTAS DE DEPARTAMENTOS** 

OBJETIVO: DAR DE ALTA REGISTROS DE DEPARTAMENTOS EN LA BASE DE DATOS.

Proceso : REALIZA ALTA DE DEPARTAMENTOS.

REPITE

Desplegar pantalla de altas

Leer clave y nombre del departamento

Valida clave del departamento

Actualiza base de datos

HASTA otra alta  $=$  'no'

FIN DE ALTAS DE DEPARTAMENTOS.

#### **PROCESO: REALIZA BAJAS DE DEPARTAMENTOS**

OBJETIVOi DAR DE BAJA REGISTROS DE DEPARTAMENTOS EN LA BASE DE DATOS.

Proceso i REALIZA BAJAS DE DEPARTAMENTOS.

REPITE

Desplegar pantalla de bajas

Leer clave del departamento

Valida clave del departamento

Borra registro de la base de datos

HASTA otra baja =  $'no'$ 

FIN DE BAJAS DE DEPARTAMENTOS.

**FOTA AP MEASURES-FEARTH** 

65

PRCJCESfJ= *REALIZA CAl'fBIOS A LOS DEPARTAl1ENTDS* 

OBJETIVO: MODlFfCAR REGlSTROS DE DEPARTAMENTOS EN LA BASE DE DATOS.

Proceso : REALIZA CAMBIOS A LOS DEPARTAMENTOS.

REPITE

Desplegar pan tal Ja de cambios

Leer clave del departamento

Val ida el ave del departamento

Sustituye los datos anteriores por los nuevos en la base de datos in programma (The Star

 $HASTA$  otra cambio =  $'no'$ 

FIN DE CAMBIOS DE DEPARTAMENTOS.

*PROCESO= REALIZA CCJNSULTA DE DEPARTIWENTDS.* 

OBJETIVO: CONSULTAR REGISTROS DE DEPARTAMENTOS EN LA BASE DE DATOS.

Proceso : REALIZA CONSULTA DE DEPARTAMENTOS

REPITE

Desplegar pantd)la de consulta

Leer clave del departamento

Valida clave del departamento

Despliega la información

HASTA otra baja= 'no·

FIN DE CONSULTAS DE DEPARTAMENTOS.

ANALISIS OF PEQUERINIENTOR

**PROCE50: ACTUALIZAR Y MANTENER CATALOGO DE EMPLEADOS** 

08JETIVO: SELECCIONAR MOVIMIENTO A REALIZAR DEPENDIENDO DE LA OPCION SELECCIONADA POR EL USUARIO.

Proce50 : ACTUALIZA V MANTIENE CATALOGO DE EMPLEADOS

REPITE

Desplegar el menú de catálogo de empleados Leer opción

CASO de opción igual a:

REALIZA ALTAS EN El. CATALOGO DE EMPLEADOS REALtZA BAJAS EN· EL CAIALOGO DE EMPLEADOS REALIZA CAMBIOS EN EL CATALOGO DE EMPLEADOS REALIZA CONSULTAS EN EL CATALOGO EMPLEADOS REGRESAR AL MENU DE CATALOGOS.

De otra manera1

O@&plegar men9aJe de error

 $HASTA$  option  $=$   $fin$ 

FIN DE ACTUALIZA CATALOGO DE EMPLEADOS~

ANALISIS DE BEGUERINIENTOS

**PROCESO: REAL.IZA ALTAS DE EMPLEADOS** 

OBJETIVO: DAR DE ALTA REGISTROS DE EMPLEADOS EN LA BASE DE DATOS.

Proceso : REALIZA ALTA DE EMPLEADOS.

REPITE

Desplegar pantalla de altas Leer r1c, clave depto. y nombre del empleado Val ida r1c del empleado Actualiza base de datos

HASTA otra alta = ·no·

FIN DE ALTAS DE EMPLEADOS.

#### *PROCESO: REALIZA BAJAS DE El'FLEADOS*

OBJETIVO: DAR DE BAJA REGISTROS DE EMPLEADOS EN LA BASE DE DATOS.

Proceso : REALIZA BAJAS DE EMPLEADOS.

REPITE

Desplegar pantalla de baja&

Leer rfc del empleado

Valida rfc del empleado

Borra registro de la base de datos

HASTA otra baja e ·no FIN DE BAJAS DE EMPLEADOS.

ó7

69

i ku suhingawa

*PROCESO; REALIZA CAf18IDS A LOS El1PLEADOS* 

OBJETIVO: MODIFICAR REGISTROS DE EMPLEADOS EN LA BASE DE DATOS.

Proceso 1 REAL! ZA CAMBJOS A LOS EMPLEADOS.

**REPITE** 

Desplegar pantalla de cambios

Leer rfc del empleado

Valida rfc del empleado

Sustituye los datos anteriores por los nuevos en la base de datos

HASTA otra cambio =

FIN DE CAMBIOS DE EMPLEADOS.

*PROCESD: REALIZA CCJNSULTA DE E11Pt..EIWOS.* 

OBJETIVOz CONSULTAR REGISTROS DE EMPLEADOS EN LA BASE DE DATOS.

Proceso 1 REALIZA CONSULTA DE EMPLEADOS

REPITE

Desplegar pantalla de consulta

Leer rfc del empleado

Valida rfc del empleado

Despliega Ja información

HASTA otra baja = "no·

FIN DE CONSULTAS DE EMPLEADOS.

#### *PROCESO: 11ENU DE RESGUARDOS*

OBJETIVO: SELECCIONAR MOVIMIENTO A REALIZAR DEPENDIENDO DE LA OPCION SELECCIONADA POR EL USUARIO.

AMALISIS DE BEQUERINIENTOS

#### Proceso 1 MENU DE RESGUARDOS

REPITE

Desplegar el menú de resguardos

Leer opc:íOn

CASO de opción igual a:

REALIZA ALTAS DE RESGUARDOS

REALIZA BAJAS DE RESGUARDOS

REGRESAR AL MENU DE RESGUARDO.

69

De otra manera:

Desplegar mensaje de error

HASTA opción =  $fin$ 

FIN DE MENU DE RESGUARDOS.

PROCESO: CAPTURA DE RESGURRDOS

OBJETIVO: DAR DE ALTA RESGUARDOS.

Proceso z REALIZA CAPTURA.

REPITE

Desplegar pantalla de altas

Leer número de inventario, clave del artículo y rfc del empleado responsable 지도 나오고 있

Valida número de inventario, clave del articulo y rfc del empleado responsable.

Actualiza base de datos

HASTA otra alta = ·

FIN DE ALTA DE RESGUARDOS.

*PROCESO: REAL.IZA CANCELACICIN DE UN RESGUARDO ..* 

OBJETIV01 DAR UNA CANCELACION DE UN REGlSlRO DE LA BASE DE DATOS.

Proceso : REALIZA CANCELACIONES.

#### REPITE

Desplegar pantalla de cancelaciones

Leer nümero de inventario

Valida número *de* inventario

Despliega la información

Cancela registro de la base de datos

70

HASTA otra cancelación ='

FIN DE CANCELACIONES DE INVENTARIOS.

ANALIBER DE REQUERIMIENTOR

 $\mathcal{F}^{\mathcal{A}}_{\mathcal{A}}$  and  $\mathcal{F}^{\mathcal{A}}_{\mathcal{A}}$  and  $\mathcal{F}^{\mathcal{A}}_{\mathcal{A}}$ 

71

*PROCESO: lfEMI DE CA/18105 DE RESGUnRDOS.* 

OBJETIVOi SELECCIONAR MOVIMIENTO A REALIZAR DEPENDIENDO DE LA OPCION SELECCIONADA POR EL USUARIO.

Proceso : MENU DE CAMBIOS DE RESGUARDOS

REPITE

Desplegar el menú de cambios de resguardos

Leer opción

CASO de opción igual a:

CAMBIO DE RESGUARDOS POR No. DE INVENTARIO

CAMBIO DE RESGUARDO DE EMPLEADOS

CAMBIO EN EL DEPARTAMENTO DEL RESGUARDO

CAMBIO EN EL LA CLAVE DEL ARTICULO DEL RESGUARDO

CAMBIO EN LA PARTIDA DEL RESGUARDO

De otra manera:

Desplegar mensaje de error

HASTA opción = 1in

 $\sim 10^{-11}$ 

بالمالية والمتحدث والمسابق

FIN UE MENU DE CAMBIOS DE RESGUARDOS.

alikara ny avojanohizmona.

 $\omega_{\rm{max}}=2$ 

#### *PROCESO: REALIZA CA/'1BIOS* PCJR *Na. DE /NVENrARIO*

OBJETIVO: PODER MODIFICAR LA CANTIDAD, MARCA, MODEO, COSTO UNITARIO, ECO. FISICO. FECHA V TIPO DE ADDUISICION Y SUBDEPTO DEL RESGUARDO.

Proceso : REALIZA CAMBIO POR No. DE JNVENlARIO

REPITE

Desplegar panta)la *de* cambios

Leer número de inventario

Valida número de inventario

Leer nuevos datos

Sustituir los datos anteriores. pur los nuevos en Ja base de datos  $\sim 10^{-10}$  km  $^{-1}$ 

 $HASTA$  otra cambio =  $\cdot$ 

FJN DE CAMBIOS DE RESGUARDOS.

*PROCESO: REALIZA CAHBIO DE RESGUARDOS DE E11Pt.EADO(SJ* 

OBJETIVO: PODER CAMBIAR AL RESPONSABLE DEL RESGUARDO.

Proceso : REALIZA CAMBIO DE RESGUARDOS DE UN EMPLEADO A OTRO

REPJTE

Desplegar panta11a de cambios

Leer número de inventario

Valida número de inventario

Leer nuevos datos

Sustituir los datos anteriores por los nuevos en la base de datos

72

HASTA otra cambio  $=$   $\dot{ }$ 

FIN DE CAMBIOS DE RESGUARDOS.

*PROCESO: REALIZll CAl'fBIOS POR* Na. *DE OEPARrAl1ENTO*  OBJETIVO: PODER MODIFICAR EL DEPARTAMENTO DEL RESGUARDO. Proceso i REALIZA CAMBIO POR No. DE DEPARTAMENTO

REPITE

Desplegar pantalla de cambios

Leer nümero de inventario

Valida número de inventario

Leer nuevos datos

Sustituir los datos anteriores por los nuevos en la base de datos

HASTA otra cambio = '

FIN DE CAMBIOS DE RESGUARDOS.

*PROCESO: RERLJZA CAHBlD POR CLAVE" DEL ARTICULO* 

OBJETIVO: PODER CAMBIAR AL RESPONSABLE DE UN RESGUARDO.

Proceso : REALIZA CAMBIO EN LA CLAVE DEL ARTICULO DEL RESGUARDO.

**REPITE** 

Desplegar pantalla de cambios

Leer número de inventario

Valida número de inventario

Leer nuevos datos

Sustituir los datos anteriores por los nuevos en la base de datos

HASTA otra cambio *-=* '

FIN DE CAMBIOS DE RESGUARDOS.

74

 $\sim 5\, \rm{GHz}$ 

*PROCESO: REALIZR BAJA DEL RESGUARDO.* 

OBJETIVO: PODER DAR DE BAJA LOS RESGUARDOS.

# Proceso z REALIZA CAMBIO EN LA PARTIDA DEL ARTICULO DEL RESGUARDO.

REPITE

and the

مهاما منافرين

Despleoar pantalla de bajas Leer número del resguardo Valida número del resguardo Borra registro de la base de datos. HASTA otra baja = '

ara dip

FIN DE BAJA DE RESGUARDOS.

ANALISIS DE REQUERINIENTOS

75

الجحار فقحا لحمدها لأوجأ أستعاث والوياحيا والمار

. . . . . . . . . . .

#### *PROCESOz REAL.rZA CONSULTAS DE RESGUARDOS*

OBJETIV01 SELECCIONAR MOVIMIENTO A REALIZAR DEPENDIENDO DE LA OPCION SELECCIONADA POR EL USUARIO.

Proceso : REALIZA CONSULTAS

**REPITE** 

Desplegar el menú de consultas de resquardos

Leer opc:iOn

CASO de opc:ión igual a:

REALIZA CONSULTA POR Na. DE INVENTARIO

REALIZA CONSULTA POR R.F.C. DEL EMPLEADO RESPONSABLE.

REALIZA CONSULTA POR No. DE SERIE

REALIZA CONSULTA POR CLAVE DEL ARTICULO

REALIZA CONSULTA DE BAJAS DE RESGUARDO

FIN DE CONSULTA DE RESGUARDO

De otra manera:

Desplegar mensaje de error

 $HASTA$  opción = fin

 $\tau_{\rm{F}}$  , and hence are an order of

المنادر والمنافر والمستقلة والقورين

Supports.

FJN DE ACTUALIZA CATALOGO DE CONSULTAS.

ANALISIS DE REQUERINIENTOS

76

the control of the same couple of the

*PROCESO: REALIZA CONSLLTA POR No. DE INVENTARIO* 

dalah sebagai ke

OBJETIVO: CONSULTAR UN REGISTRO DE RESGUARDOS POR N MERO DE INVENTARIO.

Proce5o : REALIZA CONSULTA POR No. DE INVENTARIO **REPITE** 

DespleQar pantalla de consulta

Leer el numero de inventario

Valida el número *de* inventario

Despliega información referente al resguardo

 $\overline{\phantom{a}}$ 

De otra manera 1

Desplegar mensaje de error

HASTA otra consulta e •

FIN DE CONSULTA POR No. DE INVENTARIO.

*PROCESO: REALIZA CONSULTA POR R .. F .. C .. DEL El1PLEAIJlJ.* 

OBJETIVO: CONSULTAR RESGUARDOS DE EMPLEADOS EN LA BASE DE DATOS.

Proceso s REALIZA CONSULTA POR R.F.C. DEL EMPLEADO

REPITE Desplegar pantalla de consulta

Leer rfc del empleado

Valida rfc del empleado

Despliega la información referente al R.F.C.

De otra menera:

Desplegar mensaje de error.

HASTA otra consulta = '

FIN DE CONSULTAS DE RESGUARDOS POR EMPLEADO.

PROCESO: REALIZA CONSULTA POR CLAVE DEL DEPARTAMENTO

OBJETIVOi CONSULTAR REGISTROS DE RESGUARDOS POR CLAVE DEL DEPARTAMENTO.

Proceso 1 REALIZA CONSULTA POR CLAVE DEL DEPARTAMENTO

**REPITE** 

Desplegar pantalla de consulta

Leer el la clave del departamento

Valida la clave del departamento

Despliega información referente a los resouardos

De otra manera 1

Desple9ar mensaje de error

HASTA otra consulta = ' FIN DE CONSULTA POR CLAVE DEL DEPARTAMENTO.

*PROCESO: REALIZA CONSULTA POR O.AVE DEL ARTICLLO* 

OBJETIVO: CONSULTAR RESGUARDOS POR CLAVE DEL ART CULO DE LA BASE DE DATOS.

Proceso : REALIZA CONSULTA POR CLAVE DEL ARTICULO

REPITE

 $\sim$   $^{\prime}$ 

Desplegar pantalla de consulta

Leer clave del articulo

Valida clave del articulo

Despliega la información a los resguardos que contengan esta clave del articulo.

77

De otra menera:

Desplegar mensaje de error.

HASTA otra consulta = · FIN DE CONSULTAS DE RESGUARDOS POR EMPLEADO.

ANALISIS OF REQUERINISHION

78

يسوقهم والمستقصات والمستقط والمنافع

to a consequence of the consequent

*PROCESO: REALIZA CONSULTA DE BAJAS DE RESGUARDOS* 

OBJETIVO: CONSULTAR UN REGISTRO DE RESGUARDOS POR N MERO DE INVENTARIO ..

Proceso : REALIZA CONSULTA DE BAJAS PO No. DE INVENTARIO

REPITE

Desplegar pantalla de consulta

Leer el numero de inventario

Valida el número de inventario

Despliega información referente a la baja del resguardo ..

aware us

De otra manera :

Desplegar mensaje de

HASTA otra consulta  $=$   $'$ 

FIN DE CONSULTA DE BAJAS DE RESGUARDOS.

à.

# ESTA TESIS Nº DEBE SALIR DE LA DIRLIO

ANALIEIS DE REGUERINIENTOS

#### **PROCESO : CREAR REPORTES**

OBJETIVO: EMITIR REPORTES DE LOS RESPECTIVOS CAT LOGOS.

Proceso: CREAR REPORTES

REPITE

.<br>Napoleonia plano i sul monte del

Desplegar menú de reportes

.<br>Décembre :

Leer opción

Caso de opción igual a:

1: Genera reporte de catálogos

2• Genera reporte oeneral de resguardos

3: Genera reporte de departamento (s)

4: Genera reporte de empleado (s)

Si Genera reporte articulo (s)

*bt* Genera reporte general de inventarios *<sup>y</sup>* articulas

7: Genera reporte general de bajas de resguardos

81 Regresar al menó principal.

De otra manera:

المحارب والمستقيمة والمستوينة والمستقيمة Desplegar mensaje de error

Hasta opción=0

# FIN DE REPORTES.

 $-79$ 

*PROCEStJ* ~ *CRERR IEPCIRTES DE LOS CATALOGDS*  OBJETIVO: EMITIR REPORTES DE LOS RESPECTIVOS CAT LOGQS. Proceso: CREAR REPORTES DE LOS CATALOGOS

REPITE

Desplegar menú de reportes

Leer opción

Caso de opción igual a:

1: Genera reporte numérico de partida

a summarized in concern of the con- $\label{eq:2.1} \mathcal{A} = \mathcal{A} \mathcal{A} = \mathcal{A} \mathcal{A}$ 

ANALIBIO DE AEGUERINIENTOR

2: Genera reporte ordenado por articulo<br>3: Genera reporte numérico por departame 3: Genera reporte numérico por departamento

4: Genera reporte ordenado por R.F.C.<br>5: Salír del proceso

regresar al menú principal.

De otra manera:

Desplegar mensaje de error

Hasta opciOn=O

FIN DE REPORTES.

 $_1$  ,  $_2$  ,  $_2$  ,  $_3$  ,  $\mathcal{P}_\pi$  ,  $\mathcal{P}_\pi$ 

كتمعط

PROCESO : GENERA REPORTE NUMERICO DE PARTIDAS OBJETIVO: EMITIR REPORTE NUMERICO DE PARTIDAS. Proceso: GENERA REPORTE NUMERICO

Ordena PAR por número de Partida

ANALIBIE DE REQUERINIENTOS

Imprime FIN GENERA REPORTE NUMERICO DE PARTIDAS.

PROCESO : GENERA REPORTE ORDENADO POR ARTICULO OBJETIVO: EMITIR REPORTE POR CLAVE DEL ART CULO. Proceso1 GENERA REPORTE ORDENADO POR ARTICULO

Ordena ART por clave del articulo

Jmpr-ime FIN GENERA REPORTE DE ARTICULOS.

PROCESO : GENERA REPORTE NUMERICO POR DEPARTAMENTO OBJETIVO: EMITIR REPORTE POR CLAVE DEL ART CULO. Proceso: GENERA REPORTE ORDENADO POR ARTJCULO

Ordena ART por clave del articulo

Imprime FJN GENERA REPORTE DE ARTJCULOS.

PROCESO : GENERA REPORTE ORDENADO POR RFC DEL EMPLEADO OBJETIVO: EMITJR REPORTE ORDENADO POR R.F.C. DEL EMPLEADO Procesoz GENERA REPORTE ORDENADO POR R.F.C. del empleado

Ordena EMPLEADO por R.F.C.

Imprime<br>FIN GENERA REPORTE DE EMPLEADOS.

#### PROCESO : GENERA RtrPORTE DE RESf3UAR005

OBJETIV01 EMlTIR REPORTE DE TODOS LOS RESGUARDOS ORDENADO POR NO. DE lNVENTARIO.

Proceso: GENERA REPORTE NUMERICO

Ordena RESGUA por numero de inventario.

Imprime

FIN GENERA REPORTE DE RESGUARDOS.

#### PROCESO : GENERA REPORTE DE RESGUIJRDOS ORDENADO POR EtfPLEADD ( S)

OBJETIVO: EMITIR REPORTE ALFABETICO DE RFC DE LOS RESGUARDOS DEL EMPLEADO.

Proceso: GENERA REPORTE DE RESGUARDOS ORDENADO POR RFC DEL EMPLEADO

Ordena RESGUA por RFC y Nümero de Inventario

Imprime

FIN GENERA REPORTE DE EMPLEADOS.

#### *PROCESO : GEl'ERA* REPORTE *DE RESGUARDDS OROENIWO POll*  **DEPARTAMENTO**

OBJETIVO: EMITIR REPORTE ORDENADO POR N MERO DEL DEPARTAMENTO

Proceso: GENERA REPORTE ORDENADO POR NUMERO DEL DEPARTAMENTO.

Ordena RESGUA por NUmero de Departamento y Número de Inventario.

Imprime

FIN GENERA REPORTE DE DEPAATAMEN105.

ANALISIS DE REQUEBINIENTOS

**83** 

#### PROCESO *1* GENERA REPORTE DE RESGUARDOS ORDENADO POR CLAVE DEL *ARTICULO.*

OBJETIV01 EMITIR REPORTE ORDENADO POR R.F.C. DEL EMPLEADO Procesos GENERA REPORTE ORDENADO POR R.F.C. del empleado

> Ordena RESGUA por R.F .C. del empleado y por Número de Inventario.

lmprime

FlN GENERA REPORTE DE EMPLEADOS.

 $\sim 100$ 

# CAPITULO IV

## DISENO DEL SISTEMA

# 4-1 DISEÑO ESTRUCTURADO

El diseño estructurado es la elaboración de un sistema jerArquico con sus componentes y partes interrelacionadas entre si de la mejor manera posible.

El diseño estructurado no crea una actividad en el proceso de desarrollo de los sistemas, sino solamente consolida, formaliza *y* hace visibles actividades y decisiones que ocurren inevitablemente durante Ja creación del sistema *y* las aborda como alternativas evaluables.

Resumiendo el diseño estructurado determina cuántas partes tendrá el sistema, que hace cada una, como están organizadas y cuales son las interelaciones entre ellas para resolver la problemática en cuestión.

Como entrada al diseño del sistema se tienen principalmente los DFD's y DD, obtenidos en la fase anterior, y la salida que se produce es un documento de especificación estructurada.

El objetivo del diseño estructurado es el de desarrollar software a un costo minimo y con mayor durabilidad, esto implica

84

المحافظة والأقطاع والمتعارف والمتعارف والمتحاول والمتحدث والمتحاول والمتحاول

DISENO DE SIBTEMA 

**DIREND DE BIBTEMA** 

crear sistemas flexibles, de alta calidad, eficientes, eficaces, *<sup>y</sup>*como una consecuencia natural de la fase de análisis.

La filosofía del diseño estructurado, se basa en el principio de dividir un problema, en pequeños problemas con el fin de facilitar el desarrollo, el mantenimiento *y* las modificaciones· sobre el mismo diseño. Se puede afirmar que el diseño estructurado busca atacar la complejidad de un sistema muy grande mediante el uso de los procedimientos, particionando el sistema en " caja negras " *y* organizando jerárquicamente el problema.

Una caja negra cumple con las siguientes caracteristicas:

- Se conocen las entradas

- Las salidas que producirá

- Se conoce su función ( que hace con las entradas para generar las sa 1 idas esperadas) *y* no es necesario conocer el cómo realizar dicha función.

Las ventajas de el uso de " cajas negras ", es que éstas son muy fáciles de construir, su prueba se hace muy sencilla, se pueden corregir fácilmente y son muy entendibles.

Por otra parte la idea de jerarquizar es aún mas antigua que la de particionar ya que todos los sistemas complejos estan organizados en jerarquías de partes a su vez formadas por otras pequeñas par tes.

Con las dos ideas anteriores, la de particionar y la de jerarqui2ar, el disP.ño estructurado conforma como su principal

herramienta al Diagrama Estructurado, este diagrama ilustra la partición del sistema en modulos ( cajas negras ) mostrando su jerarquia, organización y comunicación.

Las ventaJas de usar un diagrama estructurado es tener una herramienta para el diseño de tipo grAfico, particionable, riguroso pero a la vez flexible, que ademas sirve como documentación del sistema, *y* es una gran ayuda al mantenimiento *y* modificaciones del v.istema.

Antes de la elaboración del diagrama *e&* necesario entender los concepto escenciales que se expondrán a continuación.

#### DIAGRAMA ESTRUCTURADO

Un diagrama de estructura estA formado por módulos o cajas negras, entendiendo como modulo a una colección de instrucciones de programa caracterizadas por cuatro atributos:

- Entrada *y* Salida
- Función
- Mecanismo
- Datos Internos.

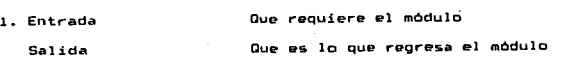

Bb

**DISCUSS DE AINVERA** 

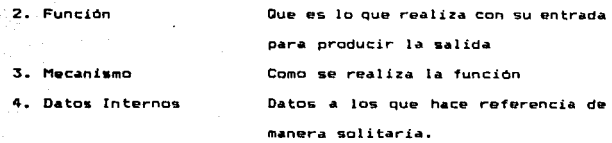

El módulo tiene también otros atributos, como el nombre mediante el cual e• referenciado dentro de toda la unidad.

Un módulo se representa QrAficamente una caja rectangular con su nombre en el interior, siendo el nombre, un enunciada breve que describe la función que realiza el módulo.

#### CONEXZON ENTRE MDDULOS

El simbolo que nos permite conectar módulos con modulo es una flecha, esta flecha muestra una llamada a una subrutina y mediante el sentido de la flecha se puede saber cual es el módulo que invoca al otro módulo subordinado. Los datos estan representados por flechas mas pequeñas en las cuales el sentido de éstas indica de donde se realiza la transferencia, si la flechita tiene en un extremo un circulo relleno, indica que se trata de la transferencia de una bandera.

En el caso que la invocación de los módulos hijos sea opcional, esto se representa con un rombo en el módulo padre.

**B7** 

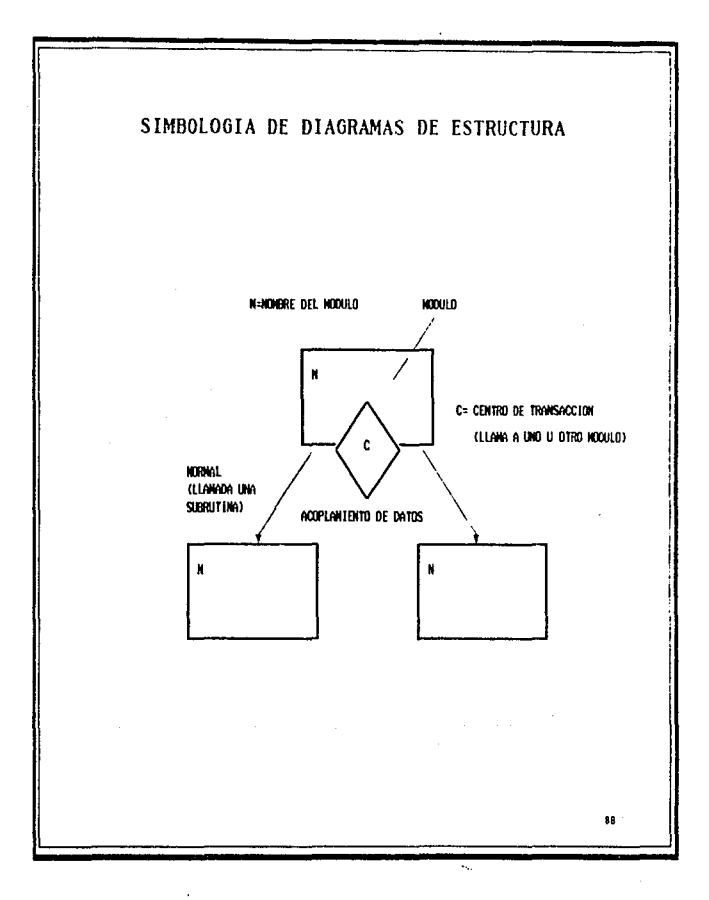

## 4.2 CUALIDADES DE UN BUEN DISEÑO

Uno de los principios fundamentales del diseño estructurado es el hecho de particionar un gran sistema en módulos manejables; de esta forma es vital que este particionamiento se realice de tal forma que se obtengan módulos que sean lo mas independiente poaible entre si, a este criterio se le conoce como " ACOPLAMIENTO ", y además se debe perseguir que cada módulo tenga una función bien definida *y* produzca una salida simple, a este criterio se le conoce como • *COHESIDN* ". Juntos estos elementos son los factores que sirven para distinguir de un bueon diseño a uno malo. En un diseño bueno lo que se pretende es que exista el minimo de acoplamiento entre módulos y se busca una máxima cohesión entre los elementos de cada módulo.

## 4.2.1 ACOPLAMIENTO

Este termino se define como la medida de interdependencia entre módulos, entonces los módulos altamente acoplados estan unidos por interconexiones rigidas.

El diagrama de estructura persigue el desacoplamiento ya que al aumentar el acoplamiento el mantenimiento se hace complicado.

Podemos distinguir los siguientes tipos de acoplamiento de menor acoplamiento a mayor son los siguientes:

- Acoplamiento por datos
- $-$  Acoplamiento por estampilla
- Acoplamiento por control
- Acoplamiento por area común
- Acoplamiento por contenido

## 4.2.2 COHESION

La cohesión &e de1 ine como una medida de fuerza de asociación de la consistencia de los elementos de un modulo. entendiendo como elemento una instrucción o un grupo de instrucciones, una 11 amada a otro módulo, es decir un pedazo de código que realiza algún trabajo.

Ademas la cohesión junto con el concepto de acoplamiento nos permite medir la forma de realización de las particiones.

Un buen diseño se debe caracterizar por mOdulos que mantengan alto grado de cohesión entre sus elementos, es decir que esten genuinamente relacionados unos con otros *y* por otra parte se debe evitar que Jos elementos de un módulo se relacionen con los de otro para evitar un alto grado de acoplamiento.

"º

**DISEND DE BISTERA** 

an an

Los diferentes niveles de cohesión de mayor *a* menor son los

**ASSESS AP ASSESSED** 

91

ka K

#### siguientes:

لفتا الداعث والانت

August 2

- Cohesión Funcional
- Cohesión Secuencia 1
- Cohesión Comunicacional
- Cohesión de Procedimiento
- Cohesión Temporal
- Cohesión Lógica
- Cohesión Coincidental

Los primeros tres niveles son los más aceptables, los demás

والمسامد مسافر للقابر

niveles producen diseños caros de desarrollar y mantener.

لتعبشت لأعوله

<u>Ting and the se</u>

#### $4 - 3$ METODOLOGIA DEL DISEÑO ESTRUCTURADO-

La metodología del diseño estructurado sirve para transformar la salida del análisis estructurado en la entrada a la implementación, es decir, transforma 1 os DFD' s *en* Di agramas de Estructura. El proceso del diseño es iterativo y descendente (TOP-DOWNJ. Esto es, los pasos se hacen repetidamente trabajando de arriba hacia abajo hasta definir completamente la estructura modular del sistema, especi1icando en el proceso las funciones de los módulos, las interrelaciones entre ellos y sus interfases. Al ir definiendo la estructura y las especificaciones de los módulos logra tener una documentación concurrente que además de haber servido de herramienta del diseño, queda como documentación del sistema.

Primer paso.- Definir la función del módulo más alto nivel, esta será la función del sistema.

Segundo Paso.- Seleccionar la técnica de modularización, que puede ser

a) Diseño Centrado en Transformaciones.

b) Diseño Centrado Transacciones,

Tercer Paso.- Aplicar la tecnica o combinación de técnicas seleccionadas iterativamente hasta llegar a los módulos de más bajo nivel.

a) DISEÑO CENTRADO EN TRANSFORMACIONES. Es una de las estrategias principales para diseñar sistemas altamente balanceados, también se le conoce como *análisis de* transformaciones. Para el diseño centrado de transformación se r-equier-e del diagr-ama de flujo de datos obtenido *en* la etapa de análisis del sistema, obteniendo como resultado un diagrama de estructura, en el que el módulo superior trabaja con datos altamente procesados, datos lógicos.

La estrategia se puede resumir de la siguiente forma:

J.- Obtener el DFD del pr-oblema.

2.- Identificar la transformación central, esto puede realizarse siguiendo las ramas aferentes y deferentes del DFD, hasta encentar- el punto en que los datos son independientes de los dispositivos de entrada-salida, los procesos entre estos puntos forman la transformación central.

3.- Identificar las ramas principales de datos de entrada y salida. Determinar los puntos de máxima abstracción.

4.- Diseñar la estructura a partir de la información previa con un módulo para cada rama principal de entrada y un módulo para cada rama principal de salida.

5.- Para ca.da uno *de* los módulos *de* entrada. identificar la última transformación necesaría para producir los datos en la forma en que Jos regresa el módulo. Después identifique la forma de entrada justo antes de la Ultima transformación.

DIRENO DE RIATERA

Para módulos de salida, identifique el primer proceso necesario para acercarse *a* la salida. deseada con el formato deseado de resultados.

El Diseño Centrado de Transformaciones es la mejor estrategia para. convertir un DFD en un diagrama de estructura, de cualquier· forma existe una tecnica suplementaria llamada *Diseño Centrado en Transacciones* el cual es conveniente para realizar un diaorama de estructura de un sistema que procesa transacciones.

b) DISE~O CENTRADO EN TRANSACCION. Esta estrategia tiene dos usos principales, primero: permite simplificar un DFD muy complicado *en* peql1eños DFD·s, uno por cada transac:c::ión que el sistema procese, estos pequeños DFD' s son suficientes para ser convertidos en el diagrama de estructura usando el Diseño Centrado<br>' por Transformación, segundo: el Diseño Centrado por Transacciones puede ser usado para combinar diagramas de estructura flexible a cambios.

El Diseño Centrado en Transacción tiene el siguiente principio fundamental; separar las múltiples transacciones por tipo <sup>y</sup>no como un proceso común, en otras pAlabras se debe de encontrar que tan similar o diferentes son los tipos de módulos. donde debe existir un módulo separado el cual es el responsable del proceso de cada tipo de transaccion. a este mOdulo se le conoce como módulo de transacción, existen tantos módulos de transacción como tipos

95

de transacciones haya en el sistema. E~isten otro tipo de módulo el cual determina el tipo de cada transacción del sistema total, el cual es llamado módulo de transacción central.

Un tipo de centro de transacción se encuentra frecuentemente sistemas en linea, en los cuales se da un menó al usuario, para que seleccione una de varias opciones.

Normalmente es muy fAcil reconocer transacciones, centro de transacciones, *y* burbujas de procesos de transacciones en un DFD simplemente con ver el diagrama, de cualquier forma, el flujo de datos entre burbujas determina su tipo y siguiendo su ruta en varias direcciones dependiendo de su tipo, se puede localizar una transacción encontrando el centro de transacción.

Para nuestro problema en particular, de acuerdo a sus OFD"s realizados, en la etapa de análisis estructurado, podemos determinar, que en este caso, es necesario usar métodos de Diseño Centrado por Transacción para realizar el diagrama de estructura.

Para un buen diseño de estas metodologías es necesario ~plicar loa criterios de cohesión *y* acoplamiento.

**DIGEND DE SISTEMA** 

96

والمستشمرة والمتعاون والمستقيم والمراجع

#### $4 - 4$ DIAGRAMAS DE ESTRUCTURAS DEL SISTEMA PROPUESTO

En las siguientes páginas se muestran algunos Diágramas de Estructura que se obtuvieron del sistema.

a a farith an t-ainm ann.<br>Bailtean an t-ainm an t-ainm an t-ainm.<br>Bailtean an t-ainm an t-ainm an t-ainm an t-ainm.

ing pa

وأستوس تورد

 $\gamma = 1/2$ 

 $\sim$   $^{-1}$ 

and the con-

لمعاد معشو والتحفظ والهداء وأعتدانها الداويا لتوليهم

 $\sim$ A.

المراوات والمتواطن والمتاريخ والمستوي والمواردة المستحقق والمتعارف والمتعارف والمتواطن والمتواطن والمتعارف

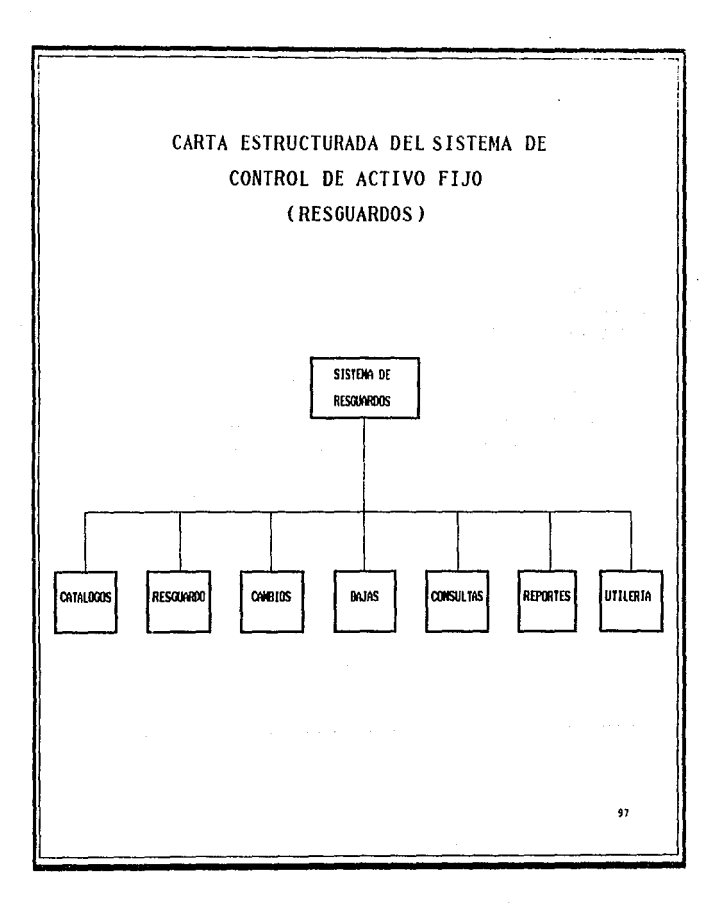
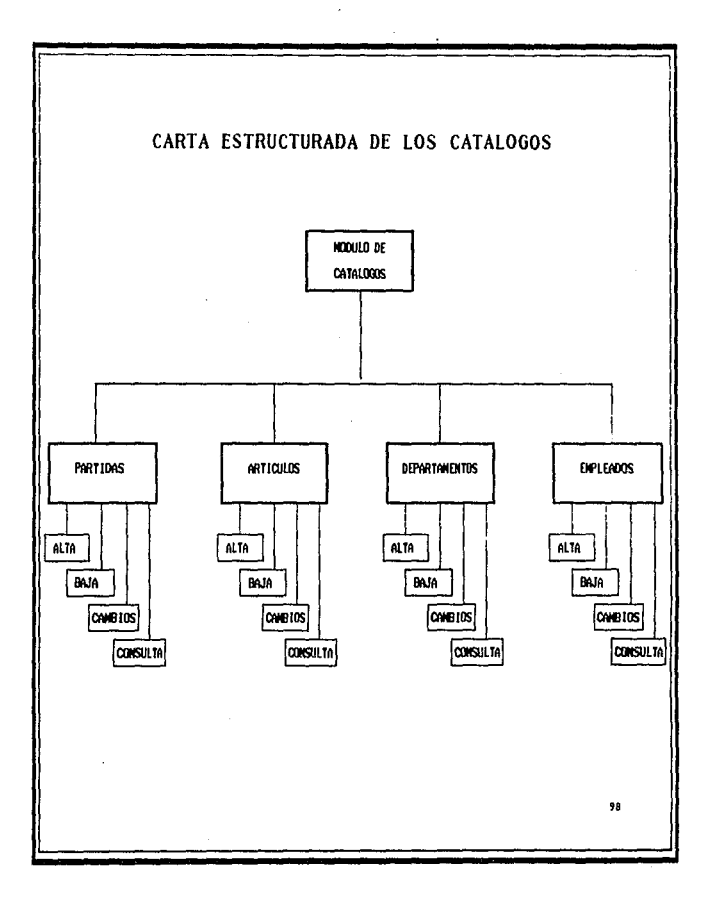

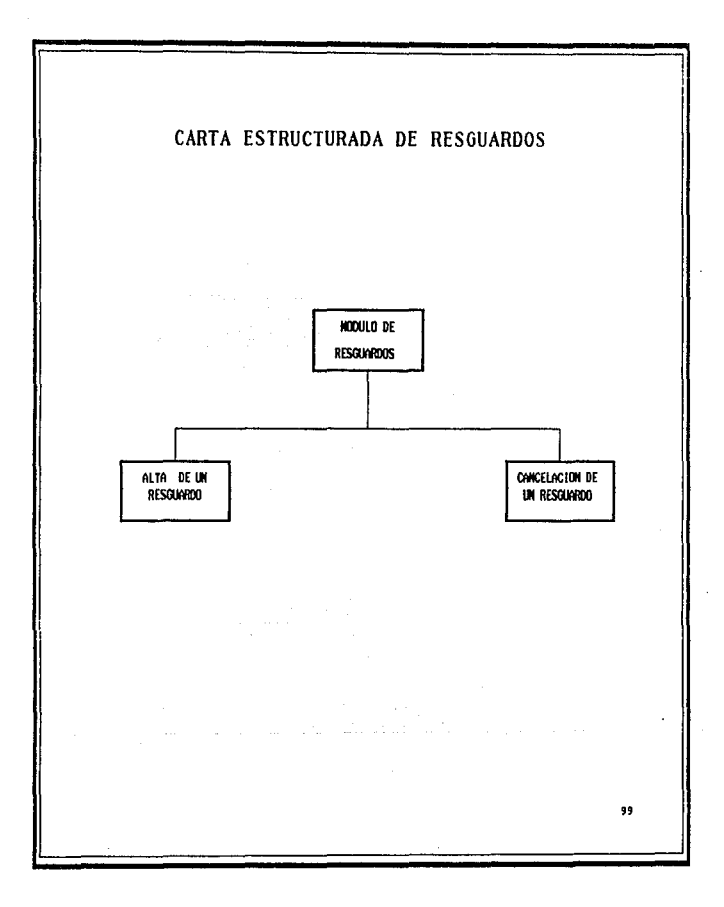

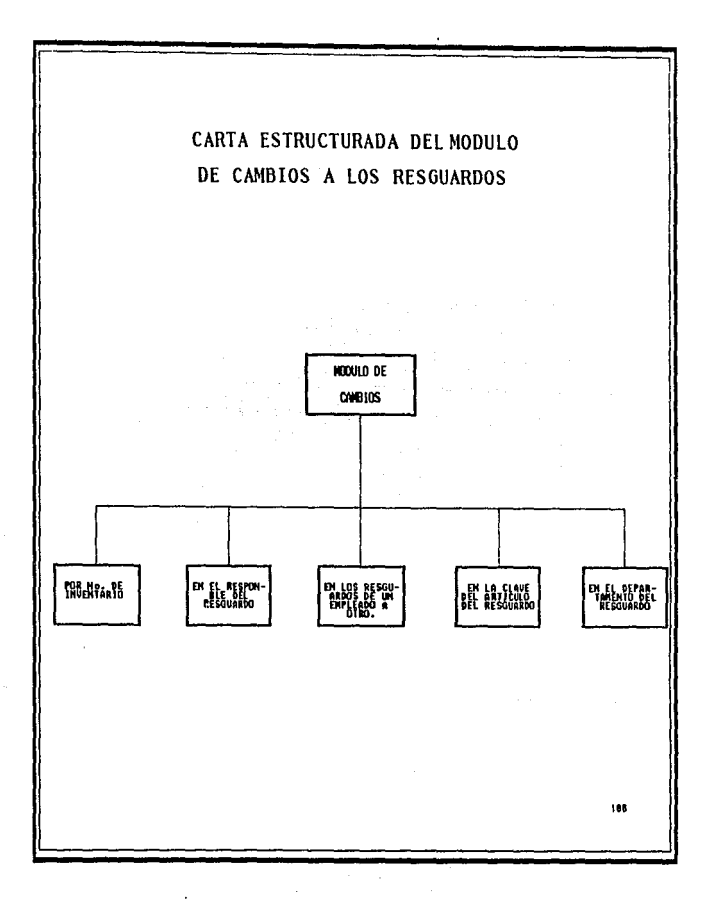

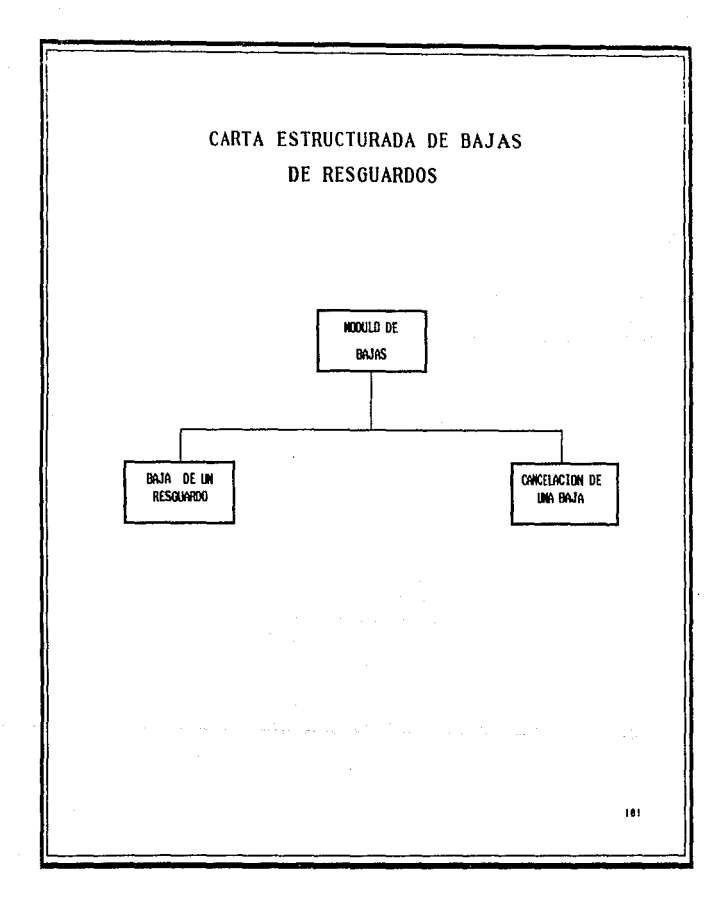

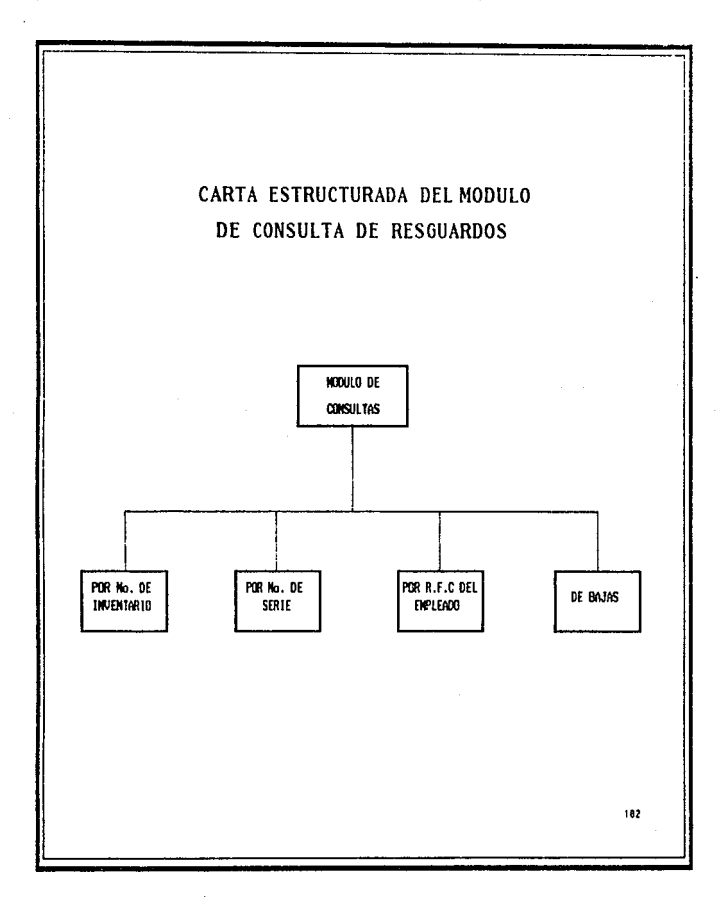

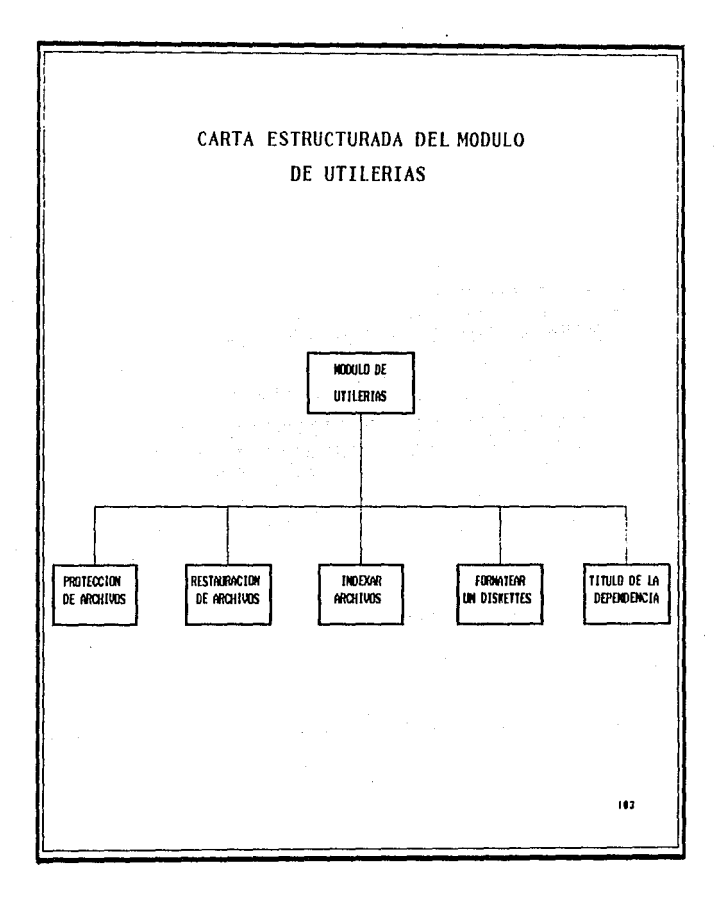

#### **Broom Be accepted**

#### 4.5 CARACTERISTICAS DEL LENGUAJE DE PROGRAMACION.

Una definido el problema y haber diseñado los procedimientos que forman el sistema, se procedera a revisar las características de OBase 111 Plus y de Clippper.

and the state of and a state

VENTAJAS:

- Administra adecuadamente las funciones interrelacionadas de la organización.

- La base de datos contiene la descripci6n de la informaci6n forma independiente de las funciones de programaci6n lo cual trae como ventaja el liberar a los programadores del manejo de los datos.

- Ampliaci6n sin necesidad de ajustar el sistema.

- Puede identificarse la informaci6n repetida mediante la integración de los datos de diferentes aplicacione& en una misma base de datos eliminando redundancia

- Mayor disponibilidad de la información aprovechando la base de datos en el desarrollo de nuevas aplicaciones.

DESVENTAJAS:

- DBASE III PLUS es un intérprete por lo que no genera código ejecutable.

Para solucionar este problema se tiene la opción de utilizar CLlPPER.

CLIPPER cuenta con un manejador de base de datos compatible DBASE 111 PLUS, además de ser un compilador y ligador genera programas ejecutables.

#### CARACTERJSTlCAS DE DBASE 111 PLUS

- El manejador de bases de datos DBASE 111, consta de 124 Ordenes que permiten manipular la informació~ y fue diseñado para obtener pleno rendimiento de las microcomputadoras de lb bits <sup>y</sup> está. descrito en lenouaje c.

- DBASE 111 PLUS puede manejar hasta 1000 millone& de. registros y hasta 128 campos por registro, puede ordenar varios campos a la vez y trabajar hasta con 10 ficheros simultaneaménte.

#### CARACTERISTlCAS DE CLIPPER

- Es mucho menor el tiempo de ejecución del sistema que al usar un intérprete.

- Mayor se9uridad del código iuente, ademAs que éste e& convertidor a len9uaje máquina durante la compilación *Y* lioado, este código de mAquina el cual es el menor nivel de código posible en una computadora y este no se puede convertir a codigo fuente.

- Permite usar hasta 6qQQO variables activas en memoria, *y* un maMimo de 1024 campos por base de datos.

## 4-6 DXSEÑO DE LA HASE DE DATOS-

Una de las actividades que se deben de desarrollar paralela al diseño estructurado es el diseño de la base de datos.

Antes de proceder al diseño es importante señalar las características generales de la base de datos.

Los primeros esfuerzos en manejo de bases de datos, iniciaron a fines de los años sesenta, por las necesidades que tenían de proporcionar acceso efectivo y eficiente a los usuarios y/o programas de aplicaciones, a grandes archivos, los cuales requerían además integrarse en una base. Las estructuras de archivos convencionales, con limitaciones características de llaves únicas de acceso secuencial, o un solo tipo de registros, resultaban inadecuadas para ámbitos tan exigentes y ocasionaban tiempo de procesamiento y requerimientos de almacenamiento externo.

Los primeros diseños de sistemas de manejo de bases denominados Jerarquices, invertidas y de red aparecieron a fines de los años sesenta. Surgieron también los sistemas de bases/telecomunicaciones de datos, en los cuales las facilidades de la base y del proceso de datos están muy desarrollados.

Es *de* primordial importancia, el surgimiento inevitable de aplicaciones de la computadora y de sistemas de información centrados *en* bases *de* datos.

BERGHAL BE RESTENA

Mas recientemente se ha iniciado la integración de diversos sistemas computarizados y sus archivos asociados, dentro de sistemas de informaciOn mas capaces y provechosos, centrados en una base de datos con vias a satisfacer a las comunidades de usuarios.

Han surgido muchos retos debidos a 1 a necesidad de integrar dentro de bases de datos, archivos y datos diversos con mayor efectividad de costos para usuarios con diferentes prioridades *<sup>y</sup>* requerimientos. Entre estos retos se tiene la necesidad de estructuras de datos y posibilidades de organización de archivos, independencia de datos entre programas de aplicación y estructuras particulares dadais a la base, habilidad para que los usuarios compartan datos, irredundancia de la información, alto nivel de rendimiento, eficiencia.

#### CONCEPTOS FUNDAMENTALES.

La unidad mAs pequeña de datos es el campo. Un conjunto de datos elementales constituye un registro lógico o entidad. Un tipo de registro lógico es un registro con una costitución particular de datos elementales; archivo es una colección de ocurrencias de un mismo tipo de registros finalmente una base de datos es un conjunto de ocurrencias de varios tipos de registros como sus ocurrencias estan interralacionadas mediante relaciones especificas.

 $106.$ 

Una base de datos reside tipicamente en dispositivos externos de almacen de acceso directo.

Un sistema de manejo de bases de datos DBMS, es un sistema de programas o software capaz de dar soporte *y* manejar un banco de datos integrados.

#### NDRMALIZACJON.

El proceso de normali2ación identificalos datos redundantes que pueden eMistir *en* la-estructura lOoica, determina claves ünicas necesarias para el acceso a Jos elementos de datos y ayuda a establecer las relaciones necesarias entre los elementos de datos *<sup>y</sup>*ayuda a establecer las relaciones necesarias entre elemer.tos de datos.

La normal izaciOn no comprende aspectos de la organización física de la base de datos, únicamente trata con el Ambito del diseño lógico.

Para una base de datos puede definirse tres tipos de las llamadas formas normales, estas formas proporcionan una mejoría en las propiedades de la base de datos respecto a cambios en la misma.

Se dice que una relación se encuentra en primera forma hormal si todos sus dominios son simples, es decir si es una tabla bidimensional o plana.

Toda relación normalizada esta automáticamente en primera forma normal. Un proceso adicional de normalización puede tomar una

**DISENS OF SISTERS** 

relación en primera forma normal y separarla en relaciones mas simples de las que se dicen estan en segunda forma normal. Otro proceso mas de normalización puede tomar una relación en segunda forma normal y separarlas en relaciones aün mas simples de las que se dicen que estan en tercera forma normal.

De una manera mas formal se define:

- Una relación esta *en* primera forma normal, si todos sus atributos son atómicos, definiendo como atributo atómico aquel que se da cuando existente una solo instancia.

- Una relación se encuentra *en* segunda forma normal si esta en primera forma normal y todos sus atributos no llave dependen de la llave completa.

- Una relación se encuentra en tercera forma normal si esta en segunda forma normal y no presenta transitividades bajo un conjunto de dependencias funcionales.

El proceso de normalización se puede resumir de la siguiente manera:

1.- Tomar la relación en primera forma normal y remover todas las dependencias funcionales incompletas mediante la aplicación de proyecciones apropiadas. Esto produce un conjunto de relaciones de segunda forma normal si cada llave candidata consiste de un solo atributo, entonces la relación en primera forma normal se encuentra automAticamente en segunda forma normal también.

#### **DISCNO DE SISTEMA**

2.- Aplicar proyecciones a las relaciones segunda forma norma 1, de tal manera que las relaciones que resulten cada determinante sea una llave candidata o un atributo primo( un atributo primo es uno que sea miembro del conjunto de atributos que constituyen a una llave candidata de atributos múltiples) o en otras palabras, tal que los atributos no primos sean mutuamente independientes.

De acuerdo a toda la teoría de base de datos resumida en las lineas anteriores se ha podido definir un proceso de diseño de la base de datos para que estas cumplan con las características. óptimas de un buen diseño; este proceso se puede desglosar- en tres etapas:

- Diseño Conceptual
- Diseño Lógico
- Diseño Físico

#### DISERO CONCEPTUAL.

El objetivo del diseño conceptual de la base de datos es obtener un modelo de las necesidades de información, independientemente de las caracteristicas del sistema de cómputo.

El modelo conceptual de una base de datos es un enunciado estructurado de las entidades que deben almacenarse Y de las relaciones que existen entre ellas.

#### DlSEr:;o LOGJCO.

En el diseño lógico de la base de datos se presentan las entidades y las relaciones del modelo conceptual, utilizando las estructuras de algún sistema de administración de datos o las estructuras de un sistema de archivos.

Las relaciones se pueden expresar en un modelo E-R (entidadrelacionamiento) el cual es un modelo de datos no implementado en alguna mápuina y sirve para el diseño de sistemas. Este modelo esta compuesto por tablas y gráficas que utilizan la siguiente nomenclatura:

a) Un rectángulo representa a una entidad.

b) Los circules representan a los atributos, los cuales estan ligados a sus entidades mediante lineas.

c) Los rombos representan a las relaciones entre entidades.

#### DISENO FJSICO.

El diseño fisico de la base de datos se hacen estudios de los tiempos de acceso para ver si corresponden a los requerimientos de tiempo de respuesta especificados por el usuario. Para mejorar los tiempos de acceso se pueden utilizar estructuras de mas bajo nivel que las que se utilizan a nivel lógico, o bien estructuras lógicas alternativas con redundancia.

Las dos primeras etapas en el diseño de una base de datos son siempre necesarias. En ocasiones. no se precisa del diseño fisico.

dependiendo del tipo de sistema de administración de datos o del tipo de sistema de archivos con que se cuente.

Para nuestro problema particular se desarrolló el siguiente diseño:

DISEÑO CONCEPTUAL.

De acuerdo a lo especificado en la fase de análisis del s¡istema necesita almacenar la siguiente información:

- Es necesario almacenar la información referente> a los catalogas

1) PARTIDAS. Es necesario almacenar la clave de la partida y nombre.

2) ARTICULOS. Es necesario almacenar la clave del artículo el grupo *y* partida a la que pertence. así como su nombre.

3) DEPARTAMENTOS. Es necesario almacenar la clave del departamento *y* su nombre.

4) EMPLEADOS. Es indispensable almacenar el Registro Federal de Contribuyentes (R.F .c.} el nombre , así como el departamento al cual esta asignado el empleado.

~) RESGUARDOS. Es necesario almacenar toda la información referente a la alta de un resguado, la relación que guarda con los diferentes catálogos es:

- Para el de articulo es su clave

- Para el de empleados es el R.F .c.

breezo be arazena

6) BARESG. Es necesario almacenar la información referente a las bajas de los resguardos, ya que es necesario tener la historia del resguardo para cualquier duda o aclaración con la Dirección General de Patrimonio. La relación que guarda con los diferentes catalogas es de acuerdo a sus respectiva clave.

#### DISEÑO LOGICO.

Para el sistema de Control de Art.iculos de Activo Fijo Pe (RESGUARDOS) se utiliza el administrador de DBASE JII PLUS el cual nos permite reali:zar selecciones, join, totalizar registros, actualizar registros de manera automática entre otras cosas.

La definición lógica de la base de datos para el sistema de RESGUARDOS requiere de los siguientes archivos:

#### ARCHIVO DE PARTIDAS ..

Contiene la información *de* las partidas. Estructura:

PAR ( CLAVE\_PAR, NDM\_PAR)

المائية<br><del>المواردية المائية المائية المائية المائية المائية المائية المائية المائية المائية المائية المائية المائية الم</del>ائ ARCHIVO DE ARTICULOS. Contiene la información de los articules. Estructura:

ART(CLAVE\_ART, NOM\_ARTJ, NOM\_ART2, GRUPO, ACLAVE\_PAR)

ARCHIVO DE DEPARTAMENTOS.

Contiene la información de los departamentos. orit statili **Estructura:** 

DEPTO(CLAVE DEP, NOM DEPTO)

ARCHIVO DE EMPLEADOS.

Contiene la información de los empleados.

Estructura:

EMPLEADO(RFC, NOMBRE, ACLAVE\_DEP)

ARCHIVO DE RESGUARDOS.

Contiene la información referente a los resquardos asigandos a los diferentes empleados.

Estructura:

RESGUA (RCLAVE\_INV, RCLAVE\_ART, RCANTIDAD, RMARCA, RMODELO, RPRECIO, RRFC, REF, RCLAVE\_DEP, NUM\_SERIE, RTIPOADO, FECHAADQ, RLUGAR)

ARCHIVO DE BAJA DE RESGUARDOS

Contiene la información referente a los resguardos asignados a los diferentes empleados.

Estructura:

BARESG(RCLAVE\_INV, RCLAVE\_ART, RCANTIDAD, RMARCA, RMODELO, APRECIO, ARFC, REF, RCLAVE\_DEP, NUM\_SERIE, RTIPOADO, FECHAADO, RLUGAR, FOLIOI, FECHABAJA)

**DIGENO DE AINTEMA** 

ARCHIVO DE SUBDEPARTAMENTOS.

Contiene la información referente a los sub-departamentos. Estructura:

SUBDEPTO(TJPO, NDM8RETJPO)

ARCHIVO DE TIPO DE ADOUJSJCJONES.

Contjene la información re1erente a la tabla de los tipos de aquisiciones de nuestra Universidad.

E5tructura:

TAOOUISl(AOOUISION, NOMADOUIS}

A continuación se presenta el diagrama del modelo ENTER-RELACJON DEL SISTEMA DE CONTROL DE ARTICULOS DE ACTIVO FIJO.

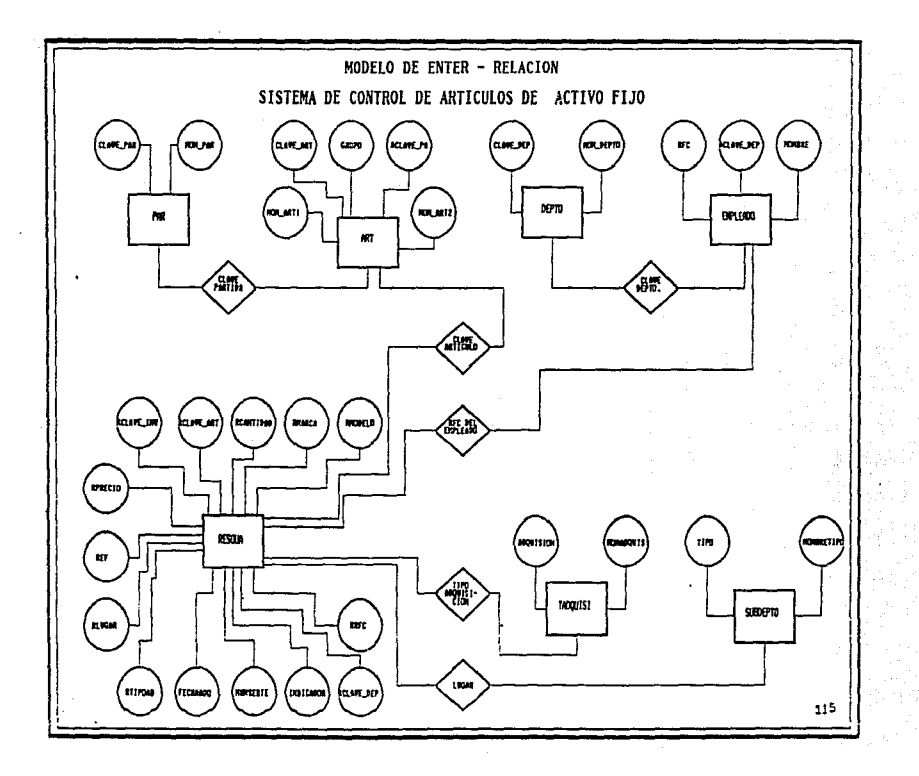

#### DISEÑO FISICO.

En este problema no se tiene requerimientos que demanden acceso a la base de datos de determinado tiempo, como sucede sistemas de tiempo real.

والمتراد والمراكبة وأستروح والرعابي وسيروز والمراكب

116

والتقطيب الانتصاص والمتاري

**DIBERO DE SIGTEMA** 

CAPITULO V

## IMPLEMENTAC:ION

Durante la fase de Implementación - se realizará la codificación y la documentaciOn de los programas especificados por el.diseño del sistema.

## 5.1 CODIFICACION.

Magas Bitchen

Consiste *en* la traducción de las especificaciones de proceso de cada módulo en instrucciones eJecutables por- un lenguaje de progr-amación.

Se pueden definir dos tipos de codificación:

- *BOTTOM-UP O ASCENDENTE*
- *TOP-DOWN O DESCENDENTE*

CODIFICACION ASCENDENTE. Esta codificación permite atender inicialmente los módulos de los niveles jerárquicos mas bajos, ya que estos contienen las operaciones mas primitivas del programa y permite establecer la base para de ahí construir las operaciones mas complejas.

117

**IMPLEMENTACION** 

CODJFJCACJON DESCENDENTE. De manera contraria opera la codificación descendente, es decir que primero se codificaran los niveles más al tos de la jerarquía y así sucesivamente hasta 1 legar a los niveles inferiores.

 $\mathcal{F}_{\mathbf{a},\mathbf{b}}$ 

El Sistema para el Control de Artículos de Activo Fijo desarrollado se codificara usando una técnica de codificación TOP-DOWN de tal forma que primero se codificará el menü principal, después los menues siguientes en la jerarquía y después Jos procesos que son llamados por estos.

Por otra parte la codificación se utilizaron las miniespecificaciones obtenidas en la fase de análisis y el dJ.seño realizado del sistema.

En cuanto a lo referente a la implementación de la base de datos utilizada (DBASEIII PLUS), posee varias instrucciones para el manejo de *base de datos relacional* como son la creación y modificación de estructura de la base de datos, sin tener que modificar los programas de aplicación.

## 5.2 DOCUMENTACION<sub>-</sub>

Es necesario que dentro del código fuente se presente cierta documentación explicando que es lo que se esta realizando a de comentario, de tal forma que se facilite el proceso de mantenimiento.

El SISTEMA PARA EL CONTROL DE ARTICULO\$ DE ACTIVO FIJO para PC como parte de su documentación presenta al principio de cada de los programas fuentes, datos como son:

- Nombre del Programa
- Función que realiza
- Fecha de elaboración
- Nombre de la persona que lo elaboro.

Por otra parte, a lo largo del código se encuentran algunos comentarios que indican la función de alguna sección con el fin de establecer la mayor claridad posible. además de que el código se presenta sangrado para indicar principio y fin de bloques.

A continuación se nombran los programas fuentes que integran el' SISTEMA PARA EL CONTROL DE ARTICULOS DE ACTIVO FIJO, y se anexa carpeta con el contenido de dichos programas.

# PROGRAMAS FUENTES DEL SISTEMA DE CONTROL DE ARTICULOS DE ACTIVO FIJO

## **INVENTAR. PRG**

CATALOGO.PRO

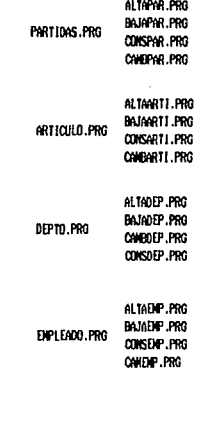

RESOUNR.PRG

ALTARESC.PRG

CANCELAR.PRG

# PROGRAMAS FUENTES DEL SISTEMA DE CONTROL DE ARTICULOS DE ACTIVO FIJO

## **INVENTAR, PRG**

CHIELDS PRG

CANBIDS1.PRG CANBIOS2.PRG CHABIDS3.PRO CAND IDS4 PRO CAVE10S5, PRO

#### BAJAS, PRG

BAJARESO.PRO BAJACANC.PRO

CONSULTA.PRO

CONSINU.PRO **CONSERVE PRO** CONSRFC.PRG CONSBAJA.PRO

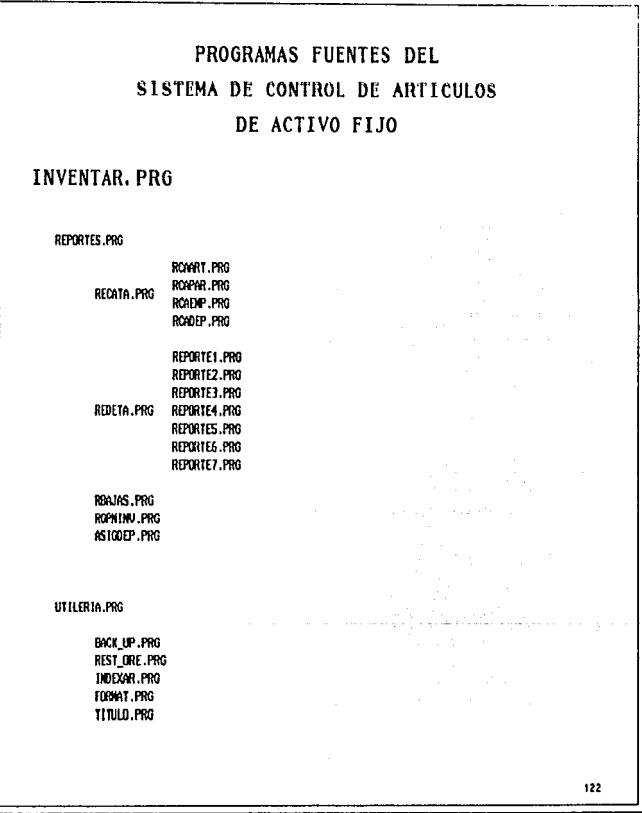

INTEGRACION Y PRUEBAR

**CAPITULO VI** 

#### **XNTEGRACION Y PRUEBAS**

## 6-1 **:J:NTEGRAC:ION-**

La finalidad de esta etapa, es la integración funcional de los modulos de un programa de computadora, ajustándolos a las particularidades de cada sistema de cómputo.

La fase de integración esta constituida por dos aspectos:

- La manera de como se van a combinar los módulos para formar programas.
- El diseño de pruebas, la cual me permite identificar errores de codificación.

Podemos definir los siguientes tipos de integración:

b.1 .. 1 INTEGRAClON **NO** INCREMENTAL.

·Primero, se debe escribir *y* probar cada modulo por separado, que es a lo que se llama "UNIT-TEST".

Inmediatamente después reunir y probar todas las unidades agrupadas en subsistemas (subsystem-test).

Después se combinan todos los subsistemas de tal forma que inteQre todo al sistema.

THEEDBARION Y ODIESAN

Finalmente se realiza la prueba de todo el sistema.

El problema que presenta esta forma de integración es que las interfases mas cruciales *de* sistemas son probadas mas tarde en el proyecto. cuando hay muy poco tiempo de corregir los errores que pudieran encentar. ya que los errores emergen hasta el término del proceso mismo.

6.1.2 JNTEGRACJON INCREMENTAL.

Esta forma de integración permite detectar con relativa facilidad los errores de programación relacionados con la intercomunicación entre módulos. ya que al integrarse un nuevo módulo ya probado individualmente a un conjunto que ya también fue validado, la presencia de algún error podrá atribuirse en primera instancia a la interconección modular. además de permitir la identificación de errare& *en* los módulo del sistema adicionados más recientemente.

La implementación incremental se puede describir a través del siguiente algoritmo:

REPETIR HASTA que el sistema este completo

Probar un módulo.

Adicionar ese módulo a la combinación existente. Probar la nueva combinación.

FJN REPITE.

Liberar el sistema

**TATEORACION Y PRUEBAS** 

Este tipo de integración da mas flexibilidad en cuanto al uso de recursos ya que puede llevar a cabo muchos caminos.

Podemos definir tres formas de integración incremental:

a) INTEGRACION TOP-OOWN INCREMENTAL

b) INTREGRACION BOTTOM-UP INCREMENTAL

e) INTEGRACION SANDWICH INCREMENTAL

a) INTEGRACION TOP-DOWN INCREMENTAL.

Este tipo de integración consiste en probar el módulo Que se encuentra en el nivel superior del diagrama de estructura de cada módulo subordinado, será símulado por un módulo falso cuya función es rudimentaria (no hace nada, solo despliega letreros), *y* se usa en lugar del módulo subordinado real que aún no ha s1do integrado. Cada módulo subordinado real que aún no ha sido integrado. Cada módulo falso será mas tarde reemplazado por un módulo real hasta llegar a la parte inferior del sistema,

b) INTEGRACION BOTTOM-UP INCREMENTAL.

La integración bottom-up se realiza de manera inversa a la top-down, se integra un módulo de los inferiores *y* se van probando los módulos en forma piramidal hasta llegar al de nivel superior.

La ventaja de este tipo de integración es que por la dirección en que se va probando los módulos, primero se prueban las entradas *y* salidas físicas.

**TAPERMAPSHIP V NAIDER** 

#### c) INTEGRACION SANDWICH INCREMENTAL.

Esta forma de integraciOn se caracteriza porque combina las ventajas de los métodos de integración bottom-up y top-dwon. Primero se integra la mitad del sistema partiendo de la parte superior usando el método top-down y después se integra. la otra mitad *a* través del método bottom-up. Esta técnica presenta la desventaja de que no es posible traslapar las etapas de diseño e integración <sup>y</sup>prueba~ ya que no se puede realizar la inteQraciOn hasta haber finalizado el diseño total del sistema.

El sistema de Control Articules de Activo Fijo se integró mediante la técnica. de integración incremental bottom-up, pero considerando como módulos de mas alto nivel los de nivel uno, es decir para el módulo de catálogos, primero se probaron por separado los módulos inferiores correspondientes al módulo de catálogo.

De la. misma manera como se integró el módulo de catálogo integraron al sistema los seis módulos restantes agrupando al final todos para ser llamados por "INVENTAR", esto se pudo realizar de esta manera. dado que la comunicación entre los modules del sistema se da de izquierda a derecha, por lo que si el módulo cínco necesita datos o archivos creados por el módulo dos 1 esto ya existian sin tener la necesidad de generarlos de manera externa.

La Unica desventaja que se presentó es que como se probaron los módulos de abajo hacia arriba, en el caso de existir parámetros

**INTEGRACION Y PRUEBAS** 

o variables globales requeridas por el módulo en prueba, estos se debian de generar para la prueba y cuando se realizaba la integración se debia de eliminar las declaraciones o instrucciones que no habían servido para realizar esa generación de datos externos, pero esto se presenta contra la ventaja de que cuando integra el módulo superior inmediato los datos generados por el módulo inferior pueden ser usados tal cual por el módulo prueba.

#### 6.2 PRUEBAS-

La etapa de pruebas del sistema consiste *en* la realizac.ión de procedimiento que nos permita conocer si el sistema cumple objetivo, en situaciones diferentes, de acuerdo con lo especificado por el usuario.

Las pruebas se definen como un ejercicio del sistema con el fin de encontrar los errores que pudieran existir en éste. Esta fase del sistema va muy ligada a la integración, por lo Que las dos etapas constituyen una sola. Primero se realizan pruebas de los módulos por separado, y después de realizarse la integración se deberá probar el sistema como tal.

La fase de pruebas al sistema es crucial y debe de ser realista y tratar de cubrir muy bien todas las condiciones que se puedan presentar durante la operación del sistema.

- PRUEBAS DE IMPLANTACION. Este tipo de pruebas deben de

**INTEGRACION Y PRUEBAR** 

aplicar-se a cada ver-sión del sistema *y* t.ienen como objetivo encontrar er-rores de especificación, concepto y diseño en el ambiente real (equipo, sistema operativo, etc) en donde los programas seran finalmente instalados.

- PRUEBAS DEL SISTEMA. Las pruebas del sistema son realizadas cuando se ha concluido con la integración del sistema. Este tipo de pruebas deben de cubrir cada una de las facetas del sistema producciones internas, y tiene como objetivo probar la compatibilidad del sistema con la documentación del usuar-ío.

- PRUEBAS DE ACEPTACION. Este tipo de pruebas, requiere de la presencia del usuario final por lo que la preparación de estas pruebas quedarán completamente en manos del usuario.

Para la realización de pruebas de definen dos técnicas:

Pruebas de Caja Negra. Esta técnica indica la realización de pruebas para determinadas entradas al sistema analizando si las salidas correspondientes a dichas entradas son las adecuadas.

Como se podra observar, *en* la aplicación *de* esta técnica interviene de ninguna manera con el código interno del sistema, es decir que los casos de prueba se realizan sin importar la forma que fue desarrollado el sistema.

INTEGRACION Y PRUEBAS

Dado que las posibles entradas a un sistema por lo general infinitas, el hecho de observar el comportamiento del sistema *<sup>a</sup>*todas las entradas repercutiria en un aumento en el costo del producto además de *rea* 1 izarse una g..-an invers i.ón de tiempo, es poresto que se recomienda para la realización de los casos de prueba, agrupar las entradas que cumplan con caracteristicas similares. Estos grupos deberán cubrir entradas tipicas, casos frontera, datos válidados *e* inválidos.

La selección de casos de prueba es un proceso muy m.inuc1oso *y* muchas veces depende de la habilidad del analista para que la agrupación de las entradas sea la más acertada posible, ya que se deberá partir de que si una de las entrada del grupo produce una salida errónea todas las entradas de dicho grupo serán, también procesadas incorrectamente por el programa.

Pruebas de Caja Blanca. Esta técnica de pruebas, considera el código interno del sistema. Los casos de pruebas realizados a partir del diseño y código de los programas del sistema.

Los casos de prueba diseñados deben permitir constatar que el código satis1ace con las especificaciones del diseño.

Para elaborar los casos de prueba es importante la conceptualizac:iOn de un programa de cómputo como una secuencia de rutas, donde la ruta seleccionada en un caso dado dependa de los datos de entrada.

Es claro que el número de rutas en un programa es infinito, por lo que no es factible el desarrollo de cada casos de prueba para cada ruta, es por esto que no se recomienda la realización de casos de prueba donde se hagan llamadas a todas las posibles combinaciones de estado en las condiciones de cada punto de decisión del programa dado que una porción significativa de los errores en el código sucede en los puntos de decisión.

**INTEGRACION Y PRUEBAN** 

## **CAPITULO** VII

**MANIFACTION MANIFES** 

#### **MANTENIMIENTO**

La última etapa de la vida de un sistema es conocida como mantenimiento. El principal obJetivo del mantenimiento es que la vida útil del sistema se alargue, sin embargo. este objetivo generalmente nunca se cumple o sólo parcialmente. Algunos de los factores que influyen *en* este problema son los siguientes:

- lnsuficiencia o falta de documentación.
- Incompatibilidad e~istente entre la documentación *y* el
- diseño.
- $-$  Dificulta al tratar de entender y sobre todo de modificar el sistema.

En realidad se puede afirmar que la realización de las fases de la vida del sistema anteriores a la fase de mantenimiento son de suma importantancia, ya que el hecho de tratar de realizar modificaciones razonables al sistema después de liberado es frustante y costoso que si estas se realizaran a través del desarrollo de éste.

El mantenimiento de un sistema es el proceso más caro realizado durante el ciclo de vida de un sistema.

Dado el gran costo de esta fase, se considera muy importante la realización de sistemas funcionalmente modulares, como se definió en el capitulo de diseño, *y* el de técnicas que nos permitan alargar la vida del sistema al realizar un mejor mantenimiento, estas técnicas se dividen en dos grupos:

- *TECNICAS DE TIPO ADMINISTRATIVO.* Aqui es donde se involucra el concepto de Administración de la Configuración, la cual consiste en la realización de un seguimiento integro de un sistema para acumular toda la histor-ia del sistema *en* una baSE' de datos (Bitacora del Sistema). Esta base de datos deberá proporcionar los cambios efectuados en cierto período, los recursos de los que hace uso, y una biblioteca de programas.

- *TECNICAS DE TIPO TECNICO*. Estas técnicas estan enfocadas al uso de gente experta para realizar el mantenimiento y el desarrollo de Jos sistemas considerando hasta donde sea posible el futuro mantenimiento.

Dentro del mantenimiento de un sistema podemos definir la existencia de los siguientes tipos de mantenimiento:
- *MANTENIMIENTO CORRECTIVO.* Consiste simplemente en la corrección de errores que se presentan en el sistema.
- *1'1ANTENl!11ENTD PERFECTIVO.* Consiste en enriquecer al sistema con las necesidades del usuario.
- *MANTENIMIENTO ADAPTIVO.* Es el que se refiere a cambios en el medio ambiente del sistema como son el Sistema Operativo, Hardware, Bases de datos, Clipper, etc.

En cuanto a los tipos de mantenimiento definido se tienen los siguientes grados de incidencia durante la vida de un sistema:

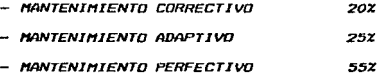

Durante todo el desarrollo del sistema de Control de Activo Fijo para microcomputadora, se consideraron los posibles problemas que pudieran surgir relacionados con el mantenimiento del sistema, es por esto que se enfatizó en la realización de un sistema modular.

En lo referente al mantenimiento adaptivo del sistema, éste fué desarrollado para ser utilizado bajo sistema operativo MSDOS o PCDOS versión 3.0 o mayor, esto es dado por las características d~ DbaseIII *y* Clipper, por otro lado en el caso de existir cambios cuanto al número de versión del sistema operativo, los cambios

133

in grup

.......

 $\mathcal{L}$ 

North-

فالمتعلم البوا

 $\lambda$ 

134

have come a signal

a realizar en el sistema serian mínimos, *en* el remoto caso de que existieran, dado que las instrucciones utilizadas en los programas de aplicaciones son muy generales.

 $\mathcal{F}_{\alpha}(\mathcal{A})$ 

aang sijalah n Papu

contractor and the

## CONCLUS10NES

tara pertenggang pelakuran pertengang pertengan per

Una vez implementado el sistema se require evaluarlo para determinar si se alcanzaron los objetivos planteados.

Se puede establecer que se cumplieron dichos objetivos satisfactoriamente, ya que el " Desarrollo de un Sistema para el Control de Articulas de Activo Fijo (Resguardos), perm1te llevar un control efectivo de todos los posibles bipnes inventariables en dependencias de la U.N.A.M.

El sistema esta implementado en Dbase 111 PLUS compilado Clipper, con sus programas realizados en forma modular, para que puedan ser modificado en el momento que sea requerido. Además, se proporciona un Manual de Usuario para que se pueda instalar y utilizar eficientemente el sistema de Control de Articulos de Activo Fijo.

Por lo tanto, podemos evaluar nuestro sistema en los siguiente puntos:

UTlL. Satisface plenamente las necesidades de los usuarios, ya que les permite tener un control eficiente de los bienes inventariables, además que esta desarrollado para que lo operen personas sin experiencia computacional.

135

**DOMESTIC TOMES** 

CONCLUSIONES

BAJO COSTO. Solo requiere de una microcomputadora PC compatible y su impresora, aunando que todas las dependencias administrativas de la U.N.A.M. tienen al menos una mic:rocomputadora PC compatible para desarrollar respectivas funciones administrativas, por lo tanto podemos decir que tiene un muy bajo costo.

MODULAR. El sistema se puede modificar facilmente para poder satisfacer nuevos requerimientos, pudiendose realizar un efectivo mantenimiento.

COMPATIBLE .. El sistema es compatible, puede utilizarse en diferentes marcas de microcomputadoras PC *y* por lo tanto el sistema a su vez es transportable.

Actualmente el Desarrollo de un Sistema para el Control de Artículos de Activo Fijo (Resguardos) se implanto en aproximadamente 70 dependencias universitarias.

Por lo mencionado anteriormente se puede concluir que los resultados son satisfactorios, ya que se alcanzaron los objetivos propuestos para esta tesis.

136

## BIBLIOGRAFIA

INGENIERIA DE SOFTWARE UN ENFOQUE PRACTICO ROGER S. PRESSMAN EDIT. MC GRAW HILL.

INGENIERIA DE SOFTWARE RICHARD FAIRLEY EDIT. MC GRAW HILL.

APLIQUE EL DBASE III PLUS EDWARD JONES EDIT. OSBORNE / MC GRAW HILL.

NOTAS DE LAS MATERIAS: INGENIERIA DE PROGRAMACION BASES DE DATOS

INGENIERIA DE SOFTWARE IAN SOMMERVILLE EDIT. ADISON-WENSLEY IBEROAMERICANA

137

d Dengar e

The committee of the com-

METODOLOGIAS DE DESARROLLO ANTONIO LOPEZ FUENSALIDA EDIT. MACROBIT.

MANUAL DEL SISTEMA DE CONTROL DE ACTIVO FIJO UNAM DIRECCION GENERAL DE PATRIMONIO EDITADO POR: DIRECCION GENERAL DE PUBLICACIONES

AN INTRODUCTION TO DATABASE SYSTEMS C. J. DATE. EDIT. ADISSON WENSLEY